# Wydanie czwarte

Kolejne, uaktualnione wydanie najbardziej znanego, bestsellerowego podręcznika dla webmasterów na temat tworzenia dynamicznych witryn internetowych!

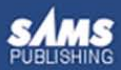

action'] == "change2") { **ALLER AND ENDINEERING TO A STATE OF A STATE OF A STATE OF A STATE OF A STATE OF A STATE OF A STATE OF A STATE** 

|<br>| eipslashes(\$\_POST['title']);<br>|n===stripslashes(\$\_POST['des<br>| pslashes(\$\_POSI['url']); iption D: ripslashes(\$\_rosi['keyo<br>id'l:

ifilename, 'r');<br>nde("\n", Fread(\$fp

Stenof 811Stv

\$description: \$url; \$keywords"

("Sreet/site.dat")

**Ponad 30 000** sprzedanych egzemplarzy poprzednich wydań!!!

i MySG Л **Tworzenie stron WW** Vademecum profesjonalisty

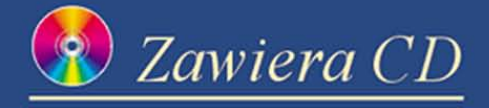

Luke Welling Laura Thomson

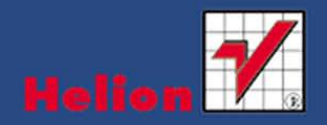

Tytuł oryginału: PHP and MySQL® Web Development, Fourth Edition

Tłumaczenie: Daniel Kaczmarek Projekt okładki: Maciek Pasek

ISBN: 978-83-246-3177-3

© Helion S.A. 2009

Authorized translation from the English language edition, entitled: PHP and MySQL Web Development, Fourth Edition, ISBN 0672329166, by Luke Welling and Laura Thomson, published by Pearson Education, Inc., publishing as Sams Publishing, Copyright © 2009 by Pearson Education, Inc.

All rights reserved. No part of this book may be reproduced or transmitted in any form or by any means, electronic or mechanical, including photocopying, recording or by any information storage retrieval system, without permission from Pearson Education Inc.

Polish language edition published by Helion S.A. Copyright © 2009

Wszelkie prawa zastrzeżone. Nieautoryzowane rozpowszechnianie całości lub fragmentu niniejszej publikacji w jakiejkolwiek postaci jest zabronione. Wykonywanie kopii metoda kserograficzna, fotograficzna, a także kopiowanie ksiażki na nośniku filmowym, magnetycznym lub innym powoduje naruszenie praw autorskich niniejszej publikacji.

Wszystkie znaki występujące w tekście są zastrzeżonymi znakami firmowymi badź towarowymi ich właścicieli.

Autor oraz Wydawnictwo HELION dołożyli wszelkich starań, by zawarte w tej książce informacje były kompletne i rzetelne. Nie biorą jednak żadnej odpowiedzialności ani za ich wykorzystanie, ani za związane z tym ewentualne naruszenie praw patentowych lub autorskich. Autor oraz Wydawnictwo HELION nie ponoszą również żadnej odpowiedzialności za ewentualne szkody wynikłe z wykorzystania informacji zawartych w książce.

Pliki z przykładami omawianymi w książce można znaleźć pod adresem: ftp://ftp.helion.pl/przyklady/phmsv4.zip

Materialy graficzne na okładce zostały wykorzystane za zgodą iStockPhoto Inc.

Wydawnictwo HELION ul. Kościuszki 1c, 44-100 GLIWICE tel. 032 231 22 19, 032 230 98 63 e-mail: helion@helion.pl WWW: http://helion.pl (księgarnia internetowa, katalog książek)

Drogi Czytelniku! Jeżeli chcesz ocenić tę książkę, zajrzyj pod adres http://helion.pl/user/opinie?phms4v Możesz tam wpisać swoje uwagi, spostrzeżenia, recenzję.

Printed in Poland.

- [Kup książkę](http://helion.pl/page354U~rf/phms4v)
- Oceń książke • Oceń książkę
- [Księgarnia internetowa](http://helion.pl/page354U~r/4CAKF)<br>• Lubię to! » Nasza społeczność
- Lubię to! » Nasza społeczność

# Spis treści

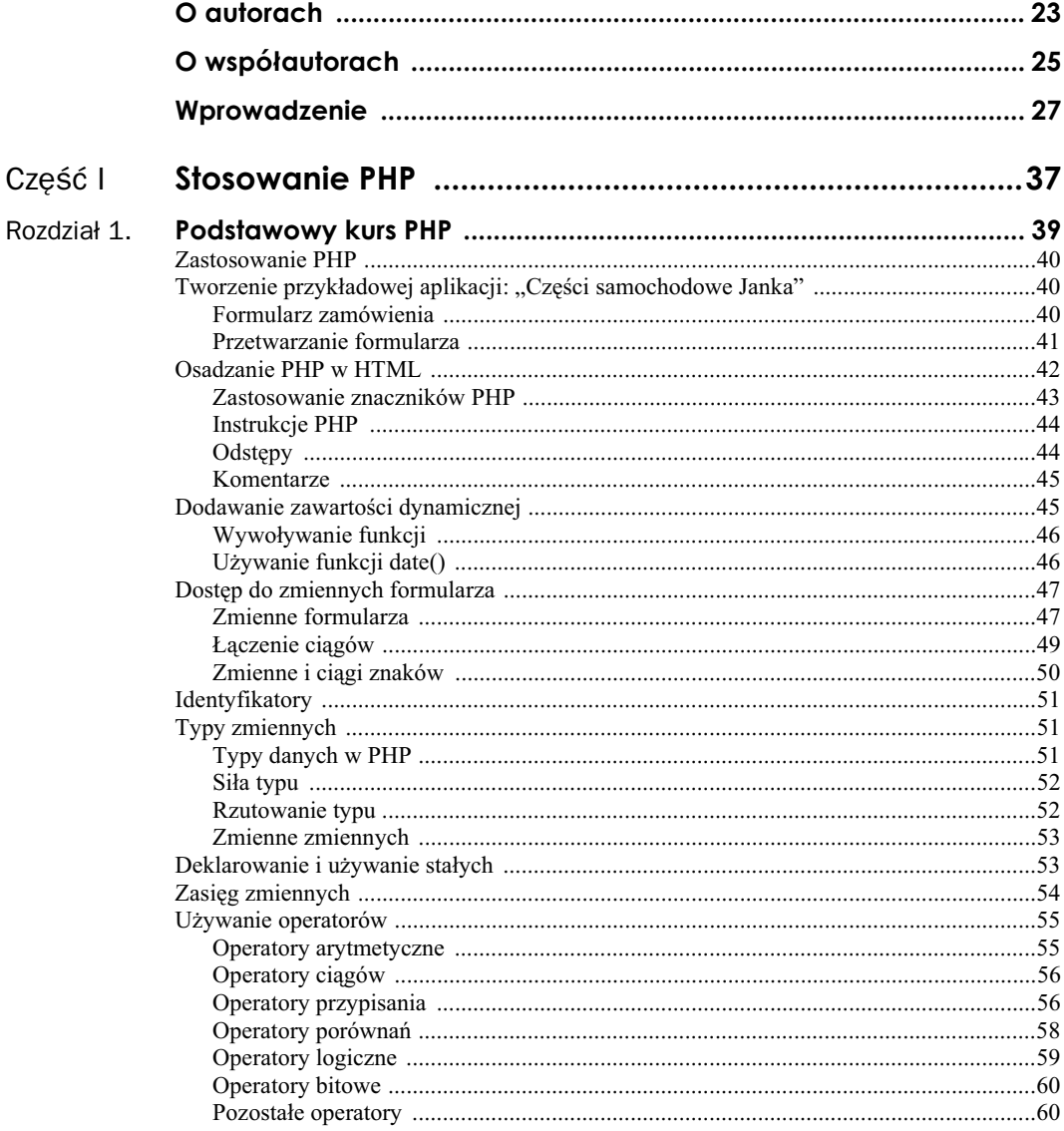

 $\,8\,$ 

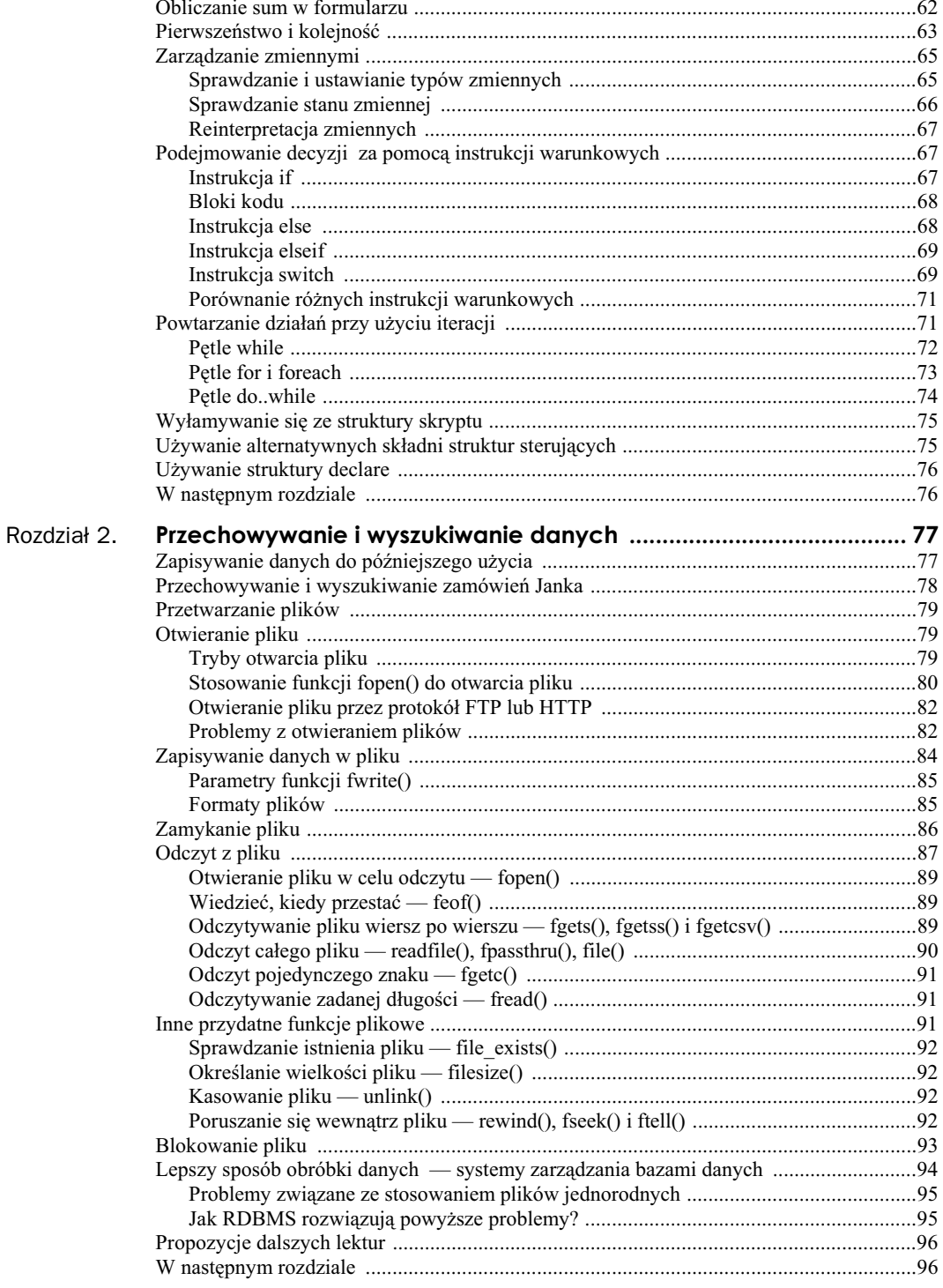

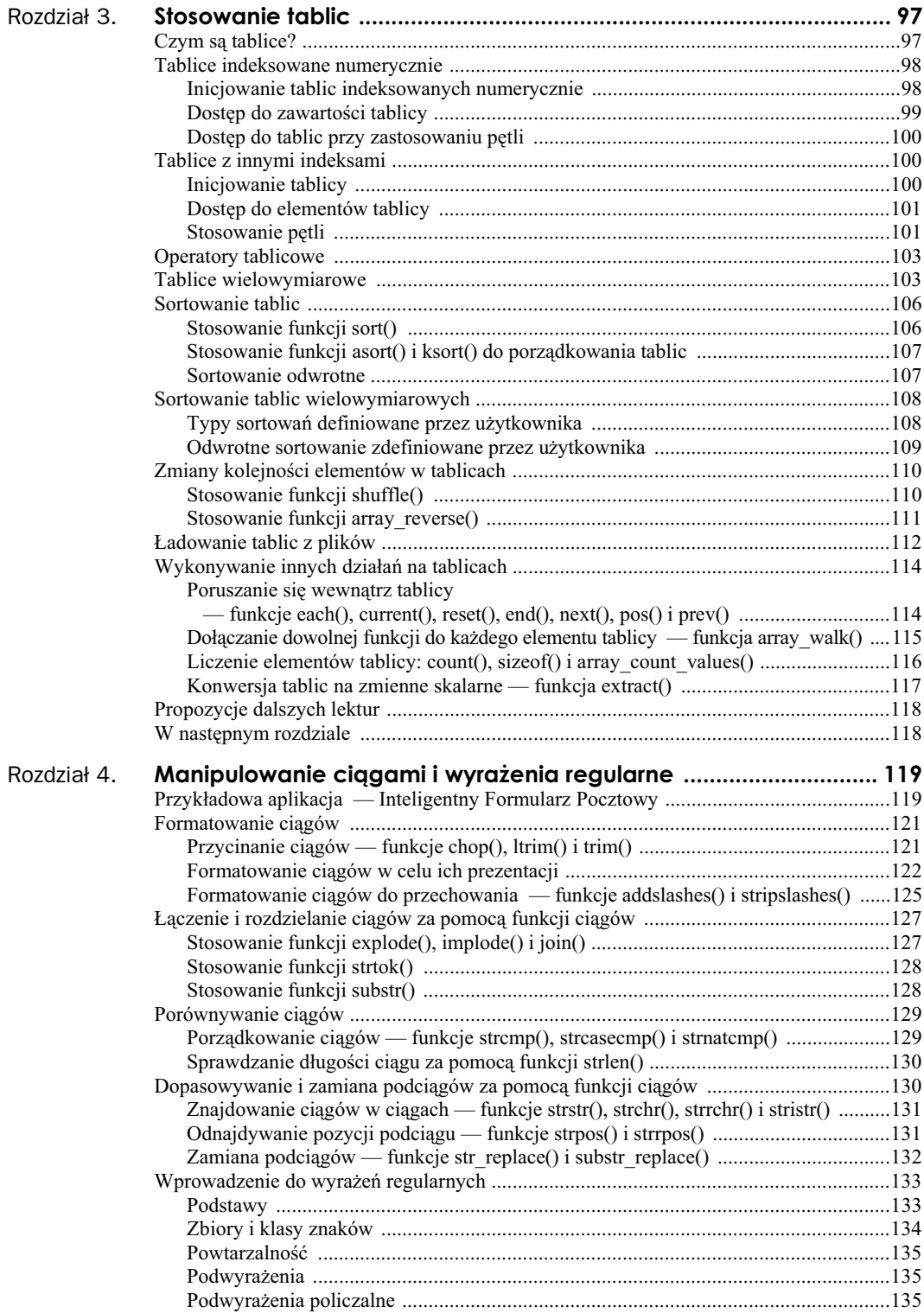

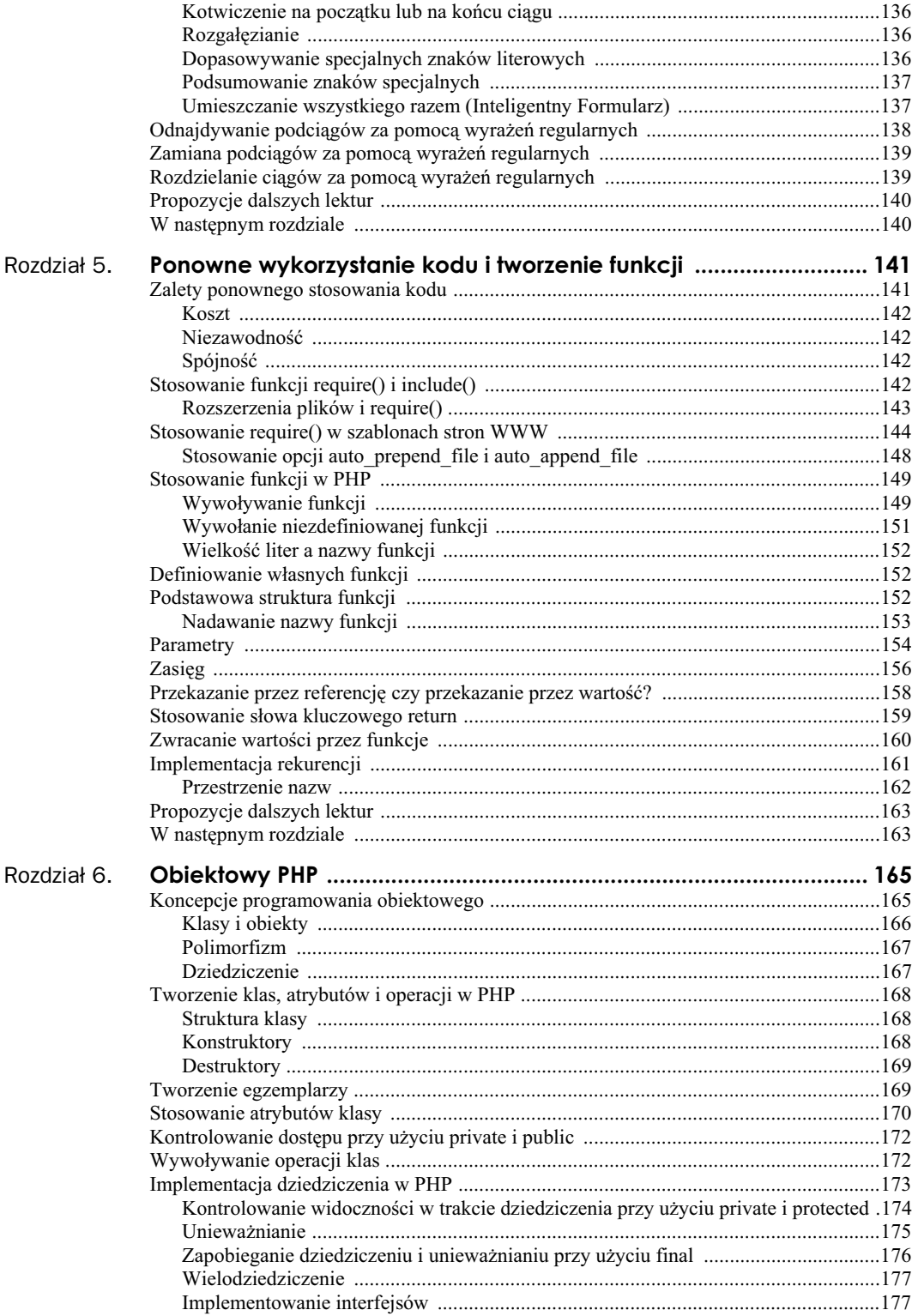

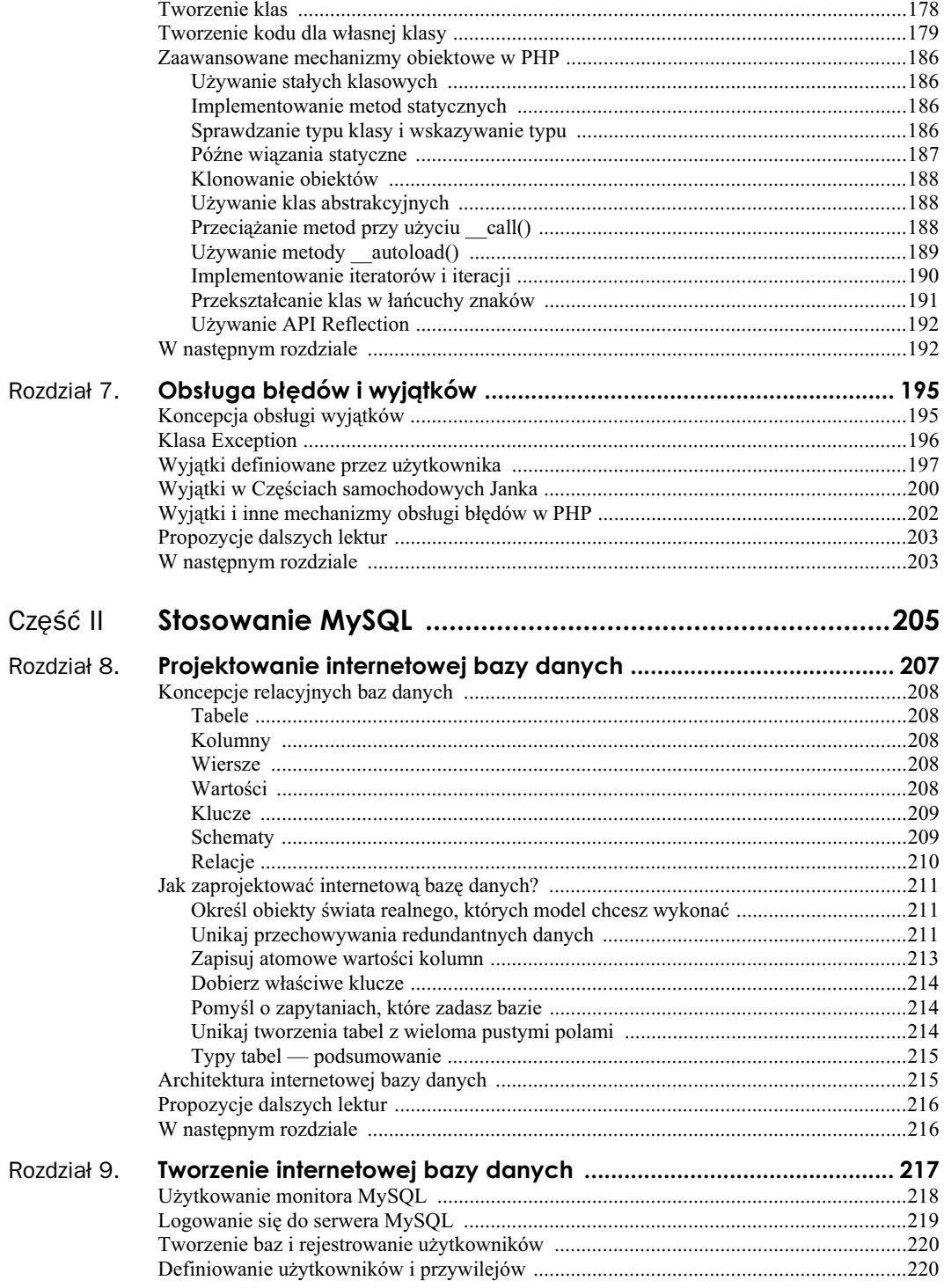

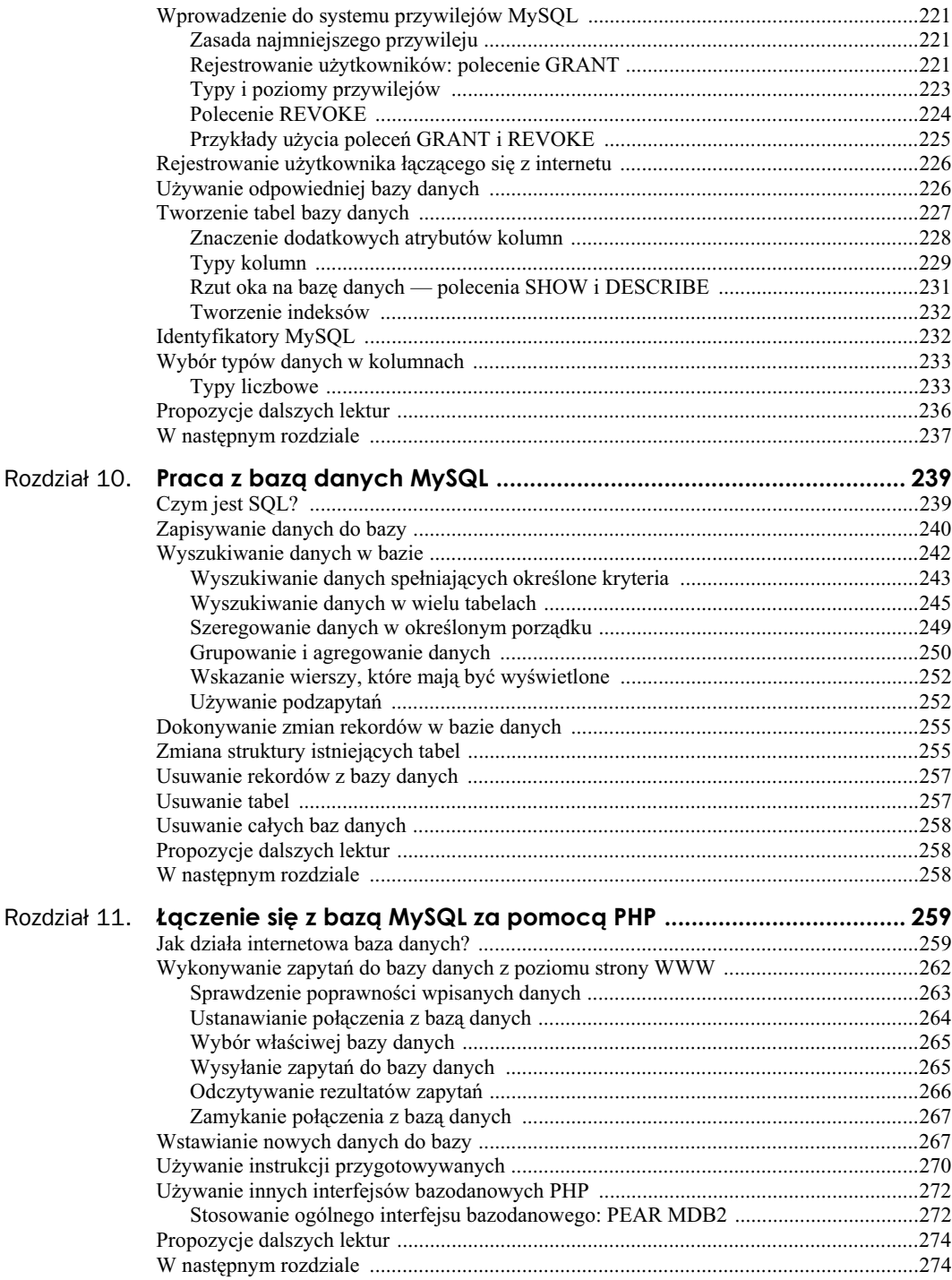

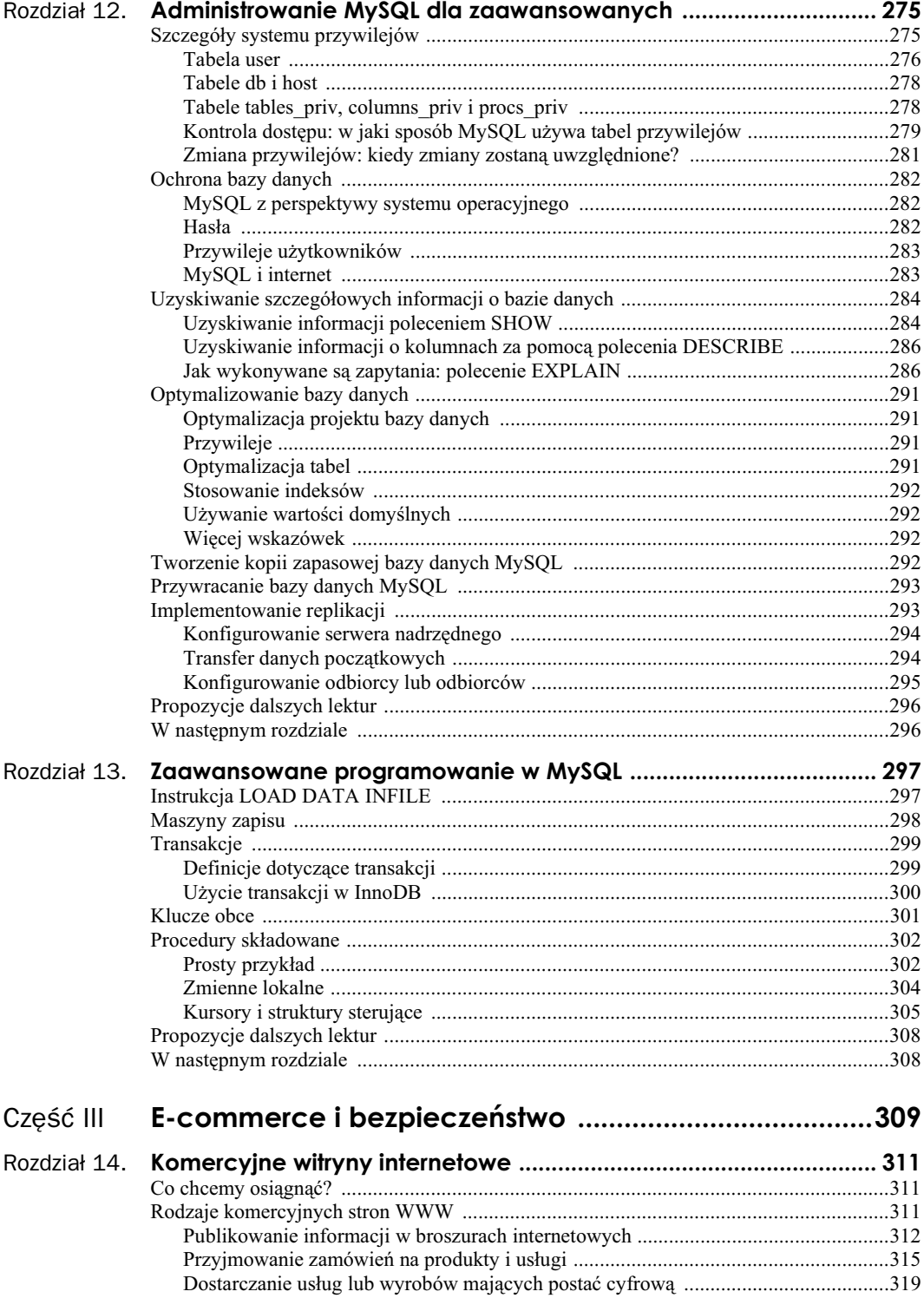

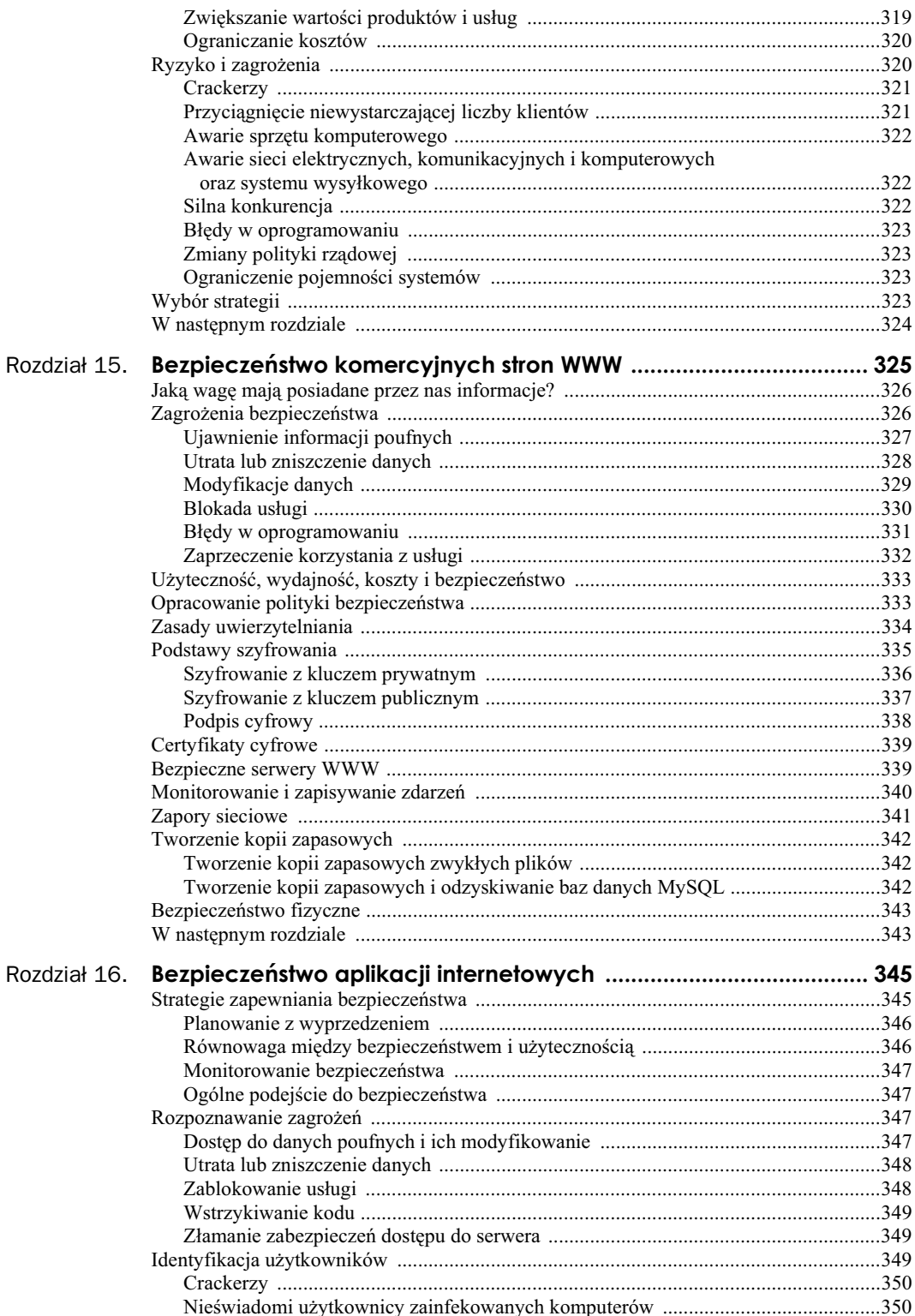

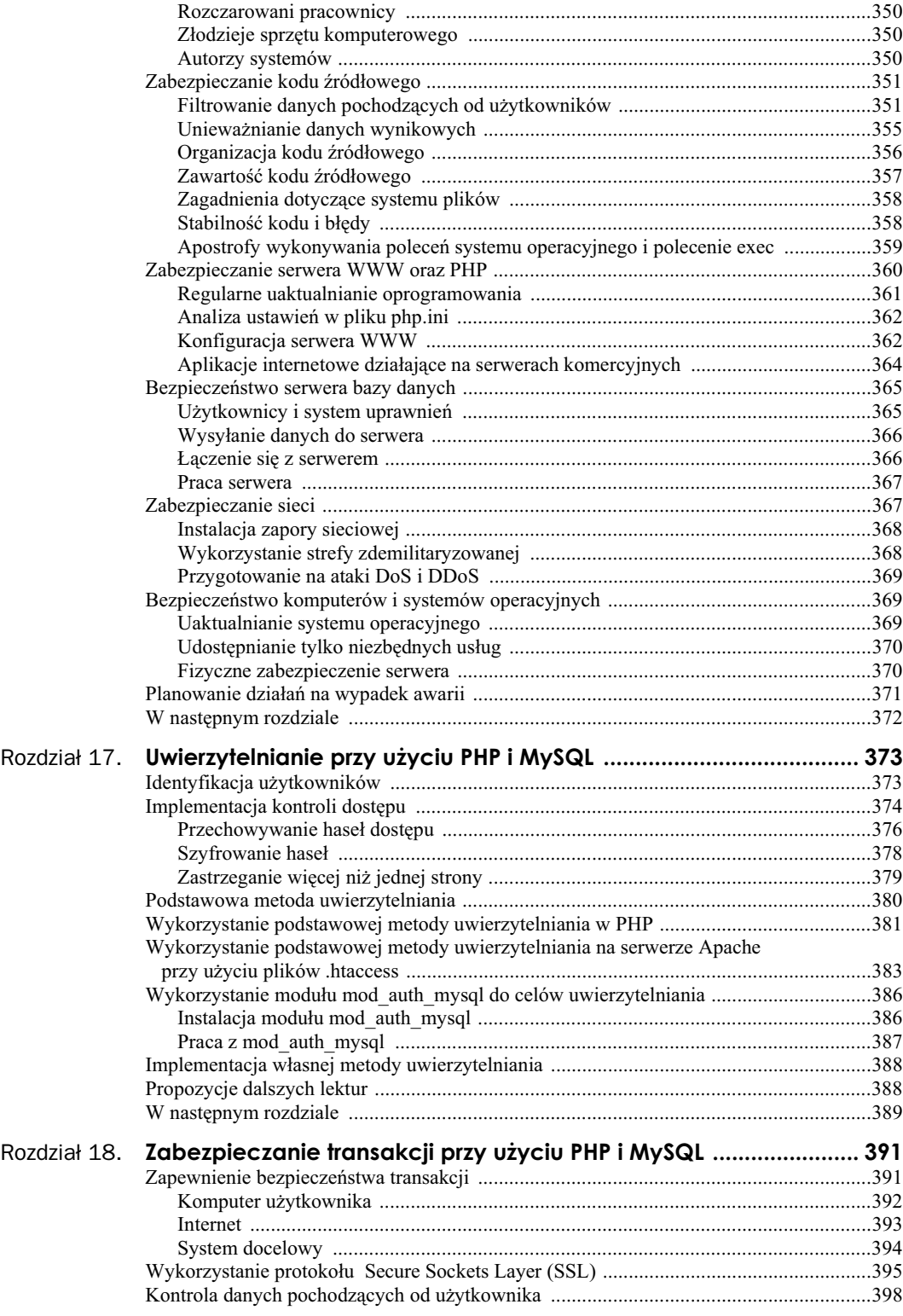

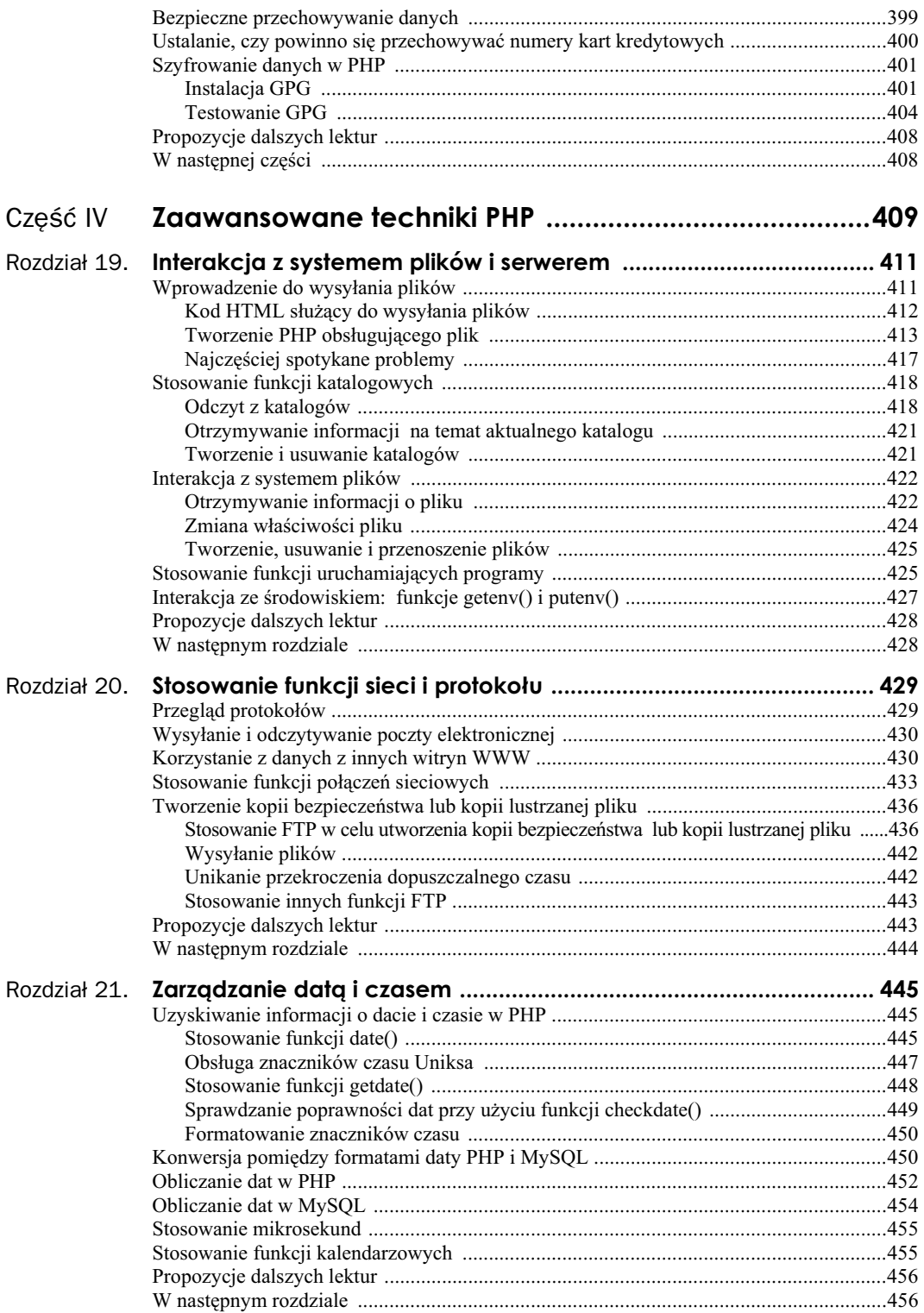

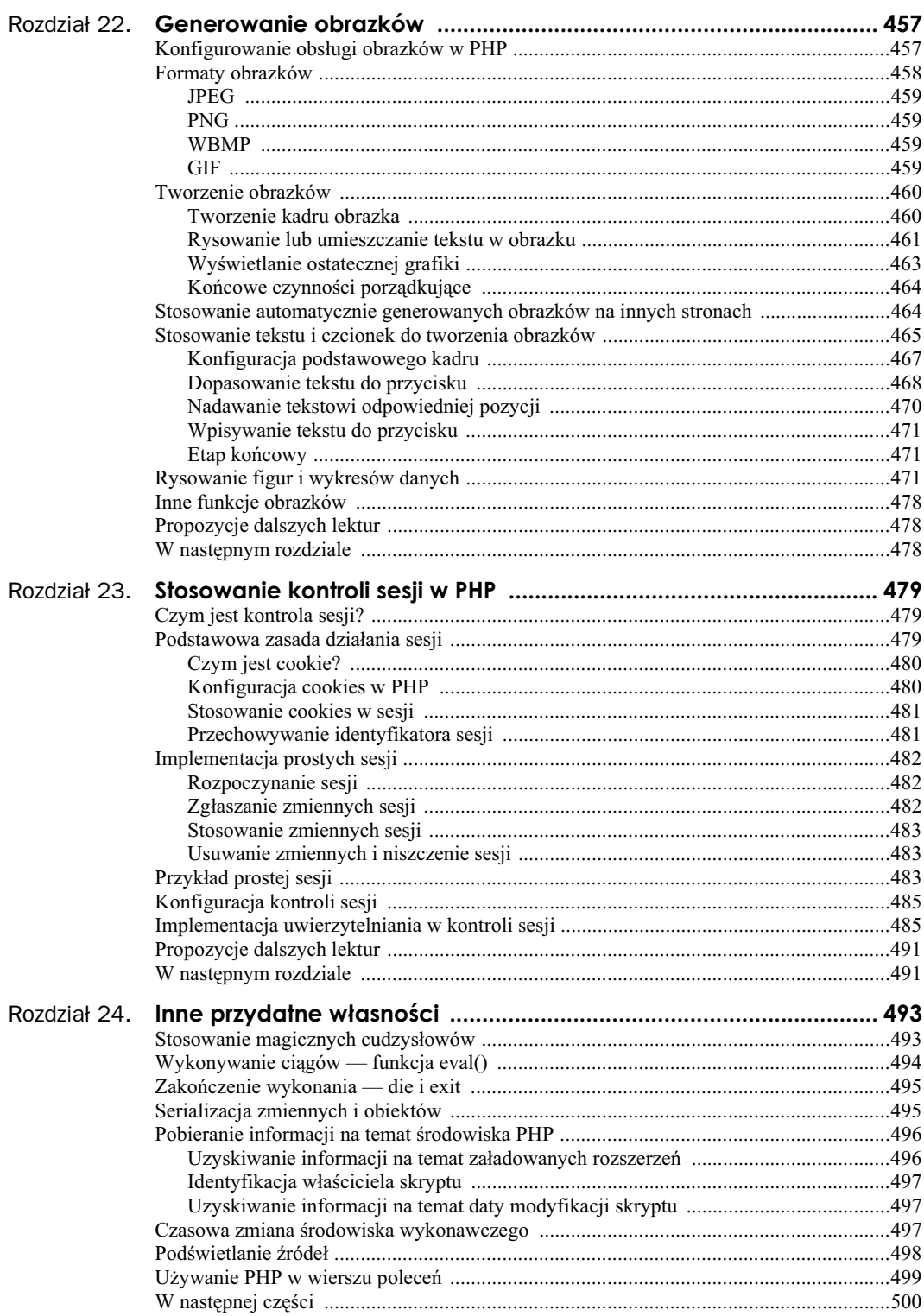

#### Tworzenie praktycznych projektów PHP i MySQL .........501 Część V Rozdział 25. Stosowanie PHP i MySQL w dużych projektach ............................... 503 Zastosowanie inżynierii oprogramowania w tworzeniu aplikacji WWW .........................504 **Donouvo** stosowania kodu  $504$

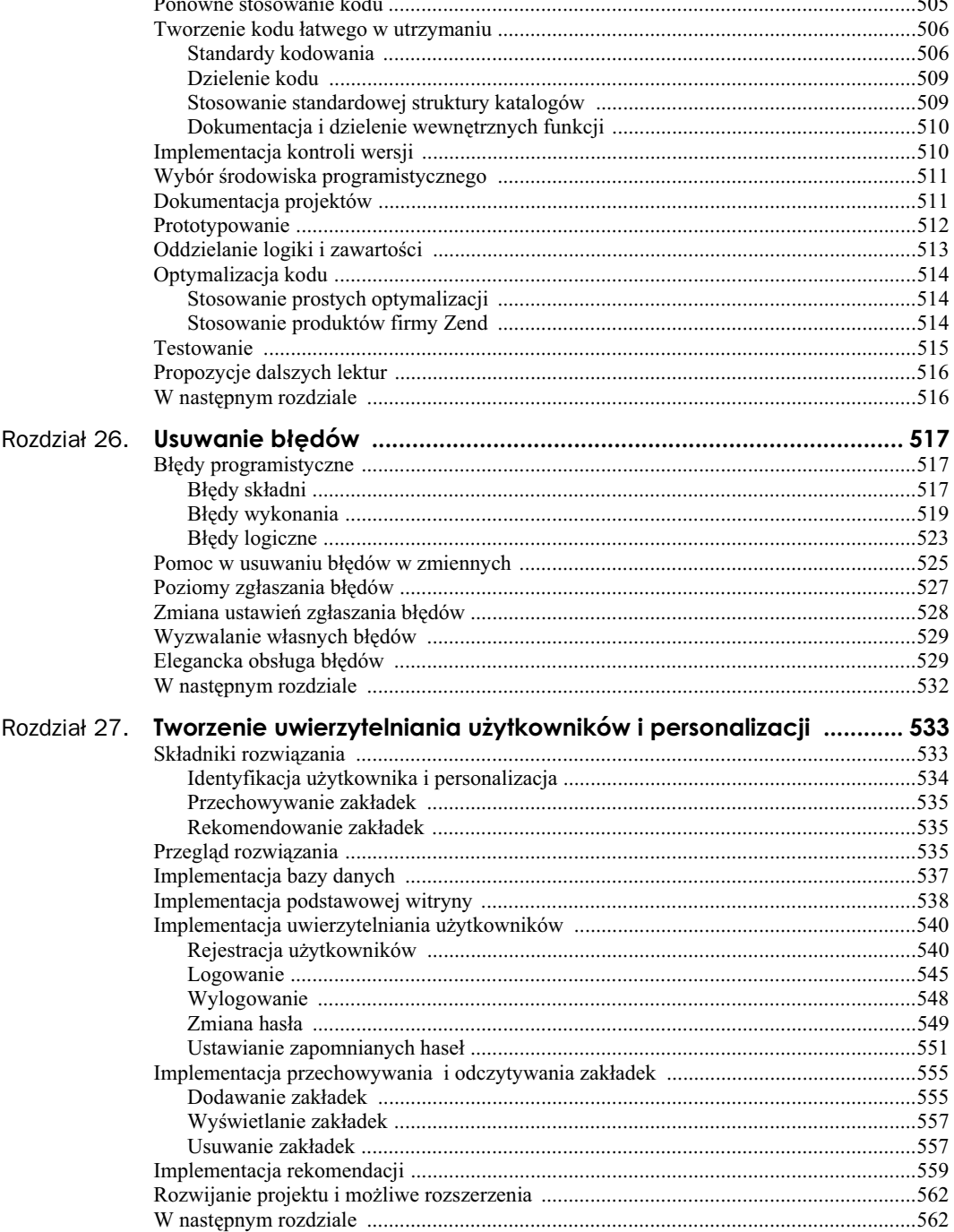

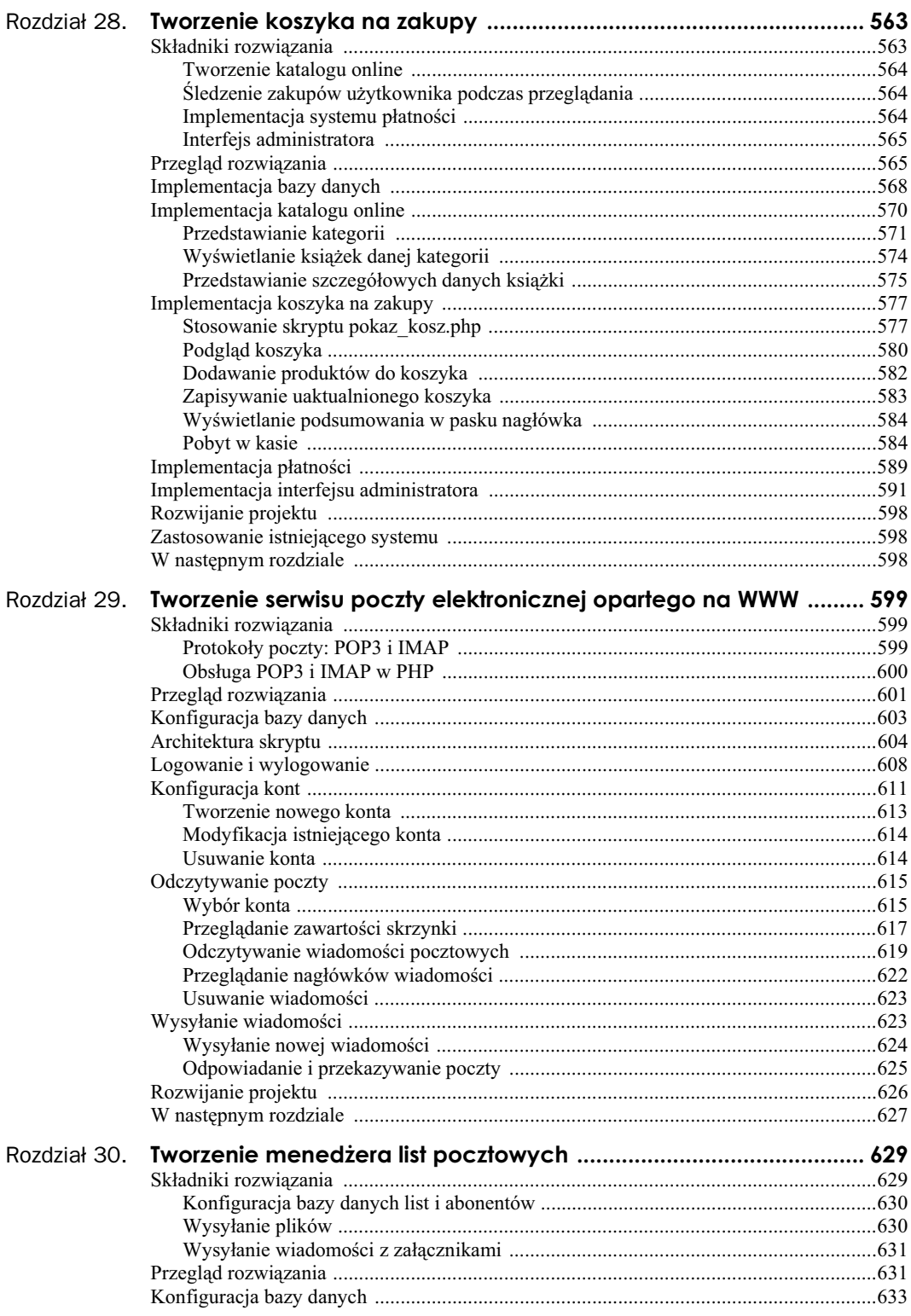

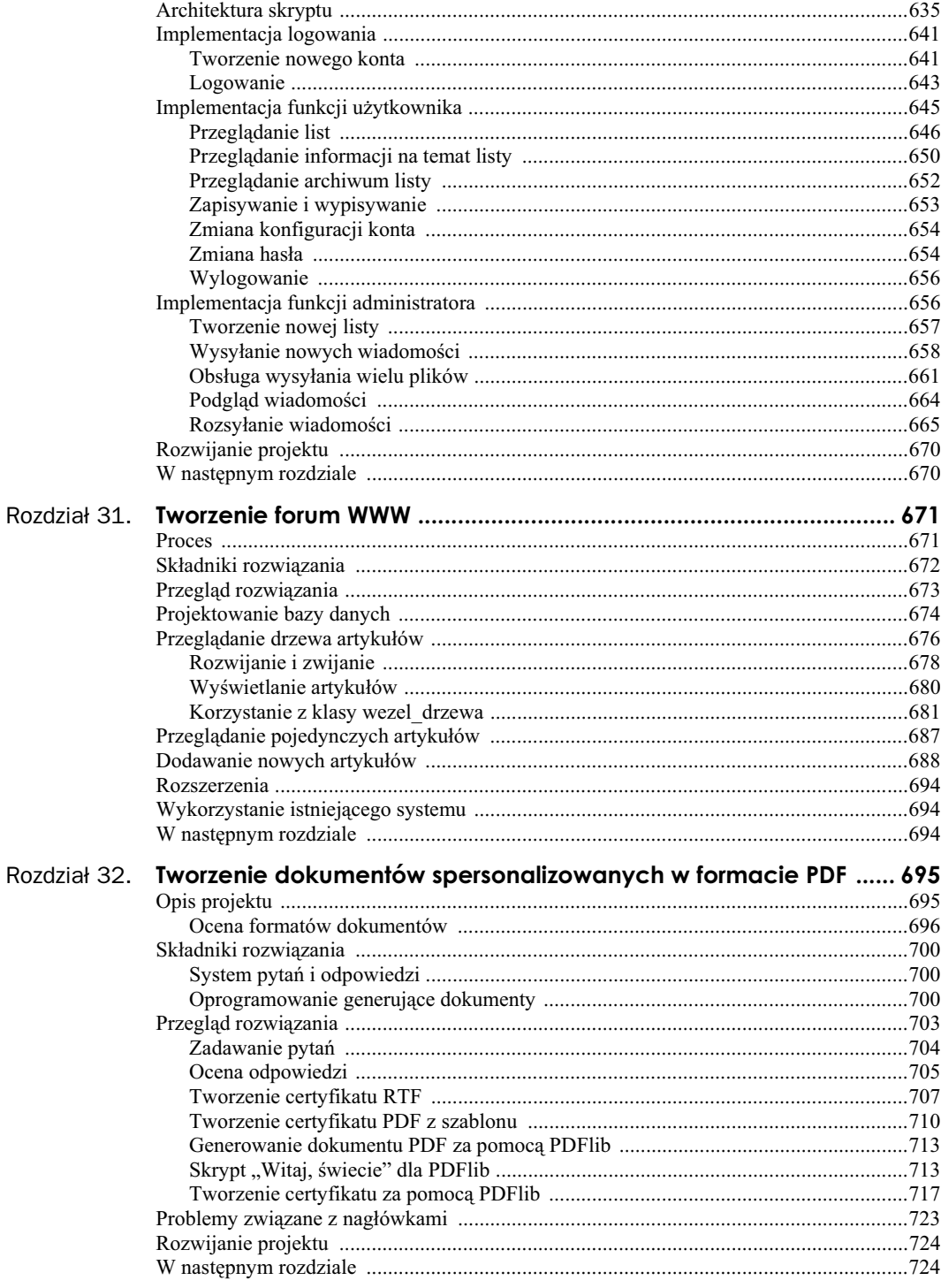

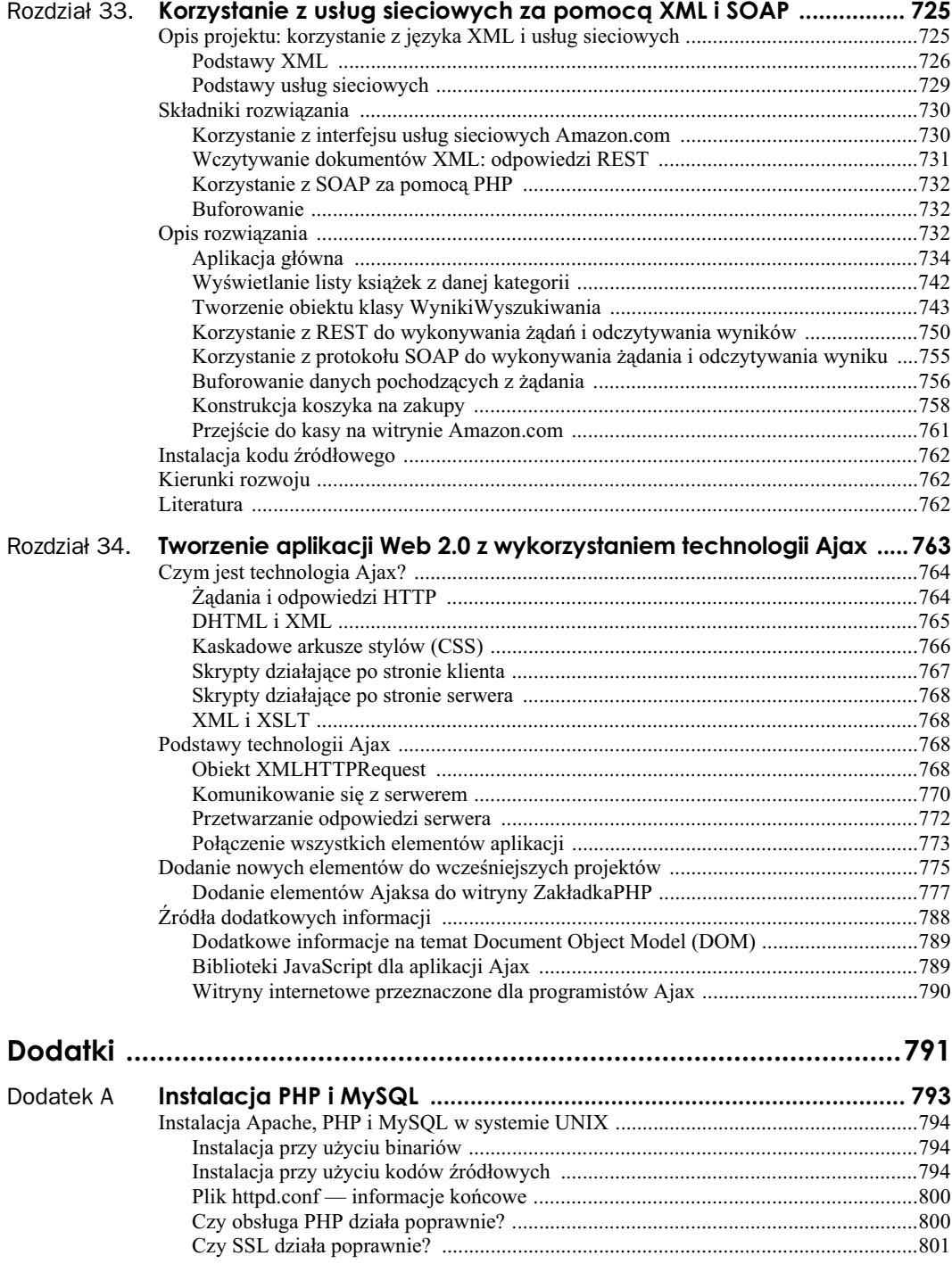

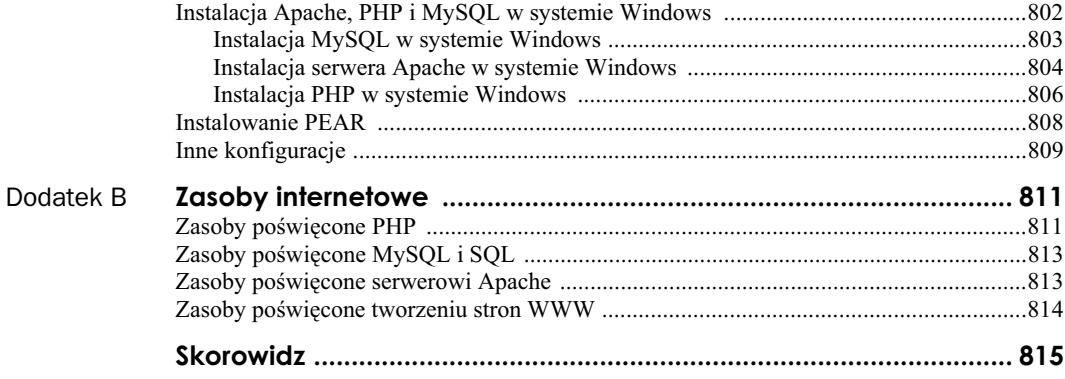

# Rozdział 2. **Przechowywanie i wyszukiwanie danych**

W poprzednim rozdziale omówiliśmy sposoby dostępu do danych umieszczonych w formularzu HTML i metody manipulowania nimi. Teraz przedstawiamy metody zapisywania informacji w celu późniejszego ich wykorzystania. W większości przypadków, włączając w to przykład z poprzedniego rozdziału, celem jest przechowanie danych i późniejsze ich załadowanie. W tym przykładzie należy zapamiętać zamówienie klienta, aby później je zrealizować.

W tym rozdziale opiszemy sposoby zapisania do pliku zamówienia przedstawionego w przykadzie oraz metody późniejszego odczytania tego pliku. Pokażemy również, dlaczego takie rozwiązanie nie zawsze jest najlepsze. Pracując z większą liczbą zamówień, powinno się zamiast niego używać systemu zarządzania bazami danych, takiego jak MySQL.

W tym rozdziale zostaną poruszone następujące zagadnienia:

- $\Box$  zapisywanie danych do późniejszego użycia,
- otwieranie pliku,
- tworzenie i zapisywanie pliku,
- zamykanie pliku,
- $\Box$  czytanie z pliku,
- blokowanie pliku,
- usuwanie pliku,
- $\blacksquare$  inne przydatne informacje na temat plików,
- lepszy sposób obróbki danych: systemy zarządzania bazami danych.

# **Zapisywanie danych do pó niejszego uycia**

Istnieją dwa sposoby przechowywania danych — w pliku jednorodnym oraz w bazie danych.

Plik jednorodny może mieć wiele różnych formatów, lecz zazwyczaj terminem tym oznacza się prosty plik tekstowy. W opisywanym przykładzie dane są zapisywane w pliku tekstowym, jedno zamówienie w jednym wierszu.

Zapisywanie zamówień w taki właśnie sposób jest rozwiązaniem bardzo prostym w realizacji, ale zarazem jest ono obarczone licznymi ograniczeniami, co zostanie pokazane w dalszej cześci rozdziału. Przy obróbce danych znacznej wielkości stosuje się zazwyczaj bazy danych. Mimo to pliki jednorodne znajdują zastosowania i istnieją przypadki, w których wiedza na ich temat jest konieczna.

Proces zapisu i odczytu plików w PHP przebiega w zbliżony sposób jak w wielu innych, podobnych językach programowania. Osoby znające język C lub skrypty powłoki Uniksa powinny bez trudu rozpoznać podobieństwa tych procedur.

# **Przechowywanie i wyszukiwanie zamówień Janka**

Poniżej użyta zostanie nieco zmodyfikowana wersja formularza zamówień, przedstawionego w poprzednim rozdziale. Na początku należy przeanalizować ten formularz i kod PHP stworzony w celu obróbki zamówień.

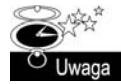

Kod HTML i skrypty PHP zastosowane w tym rozdziale znajdują się w folderze rozdzial\_02 (przykłady są dostępne na płycie CD dołączonej do książki).

Formularz został zmodyfikowany w celu łatwego uzyskania adresu klienta. Nowa wersja formularza jest przedstawiona na rysunku 2.1.

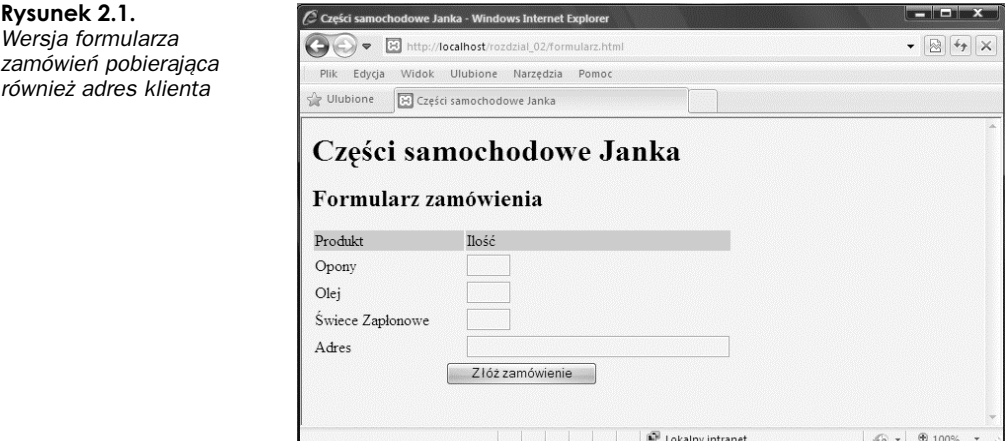

Pole formularza zawierające adres klienta nosi nazwę adres. Podczas przetwarzania w PHP daje ono zmienną o nazwie \$adres, pod warunkiem stosowania stylu krótkiego dostępu do zmiennych. Należy pamietać, że przy zastosowaniu stylu długiego odwołanie do tej zmiennej to \$REQUEST GET['adres'], \$\_POST['adres'] lub \$\_GET['adres'], zależnie od metody zatwierdzenia (szczegóły opisalimy w rozdziale 1.).

W tym rozdziale każde nadchodzące zamówienie zostanie zapisane w tym samym pliku. Skonstruowany później interfejs WWW pozwoli pracownikom Janka na przeglądanie przyjętych zamówień.

# **Przetwarzanie plików**

Zapisywanie danych w pliku następuje w trzech etapach. Są to:

- 1. Otwarcie pliku. Jeżeli dany plik nie istnieje, należy go utworzyć.
- **2.** Zapisanie danych w pliku.
- 3. Zamknięcie pliku.

Podobnie, trójetapowo, przebiega odczytywanie danych z pliku:

- 1. Otwarcie pliku. Jeżeli plik nie może zostać otwarty (np. nie istnieje), fakt ten musi zostać rozpoznany i program powinien zakończyć się w elegancki sposób (tzn. nie bombardując użytkownika dokładnymi i niepotrzebnymi mu informacjami o błędach).
- **2.** Odczytanie danych z pliku.
- **3.** Zamknięcie pliku.

Przy odczytywaniu danych z pliku dostępnych jest wiele sposobów ustalania ilości pobieranych naraz danych. Rozwiązania najczęściej stosowane zostaną opisane bardziej szczegółowo w poniższych punktach. Na początek przedstawimy mechanizm otwierania plików.

# **Otwieranie pliku**

Aby otworzyć plik w PHP, stosuje się funkcję fopen(). Otwierając plik, należy zadeklarować sposób, w jaki będzie on używany. Sposób ten nosi nazwę *trybu otwarcia pliku*.

### **Tryby otwarcia pliku**

System operacyjny serwera musi mieć informacje na temat przeznaczenia otwieranego pliku. Musi wiedzieć, czy plik może równocześnie zostać otwarty przez inny skrypt oraz czy użytkownik posiada uprawnienia do dostpu i modyfikacji pliku. Przede wszystkim tryb otwarcia pliku dostarcza systemowi operacyjnemu mechanizmu przetwarzania żądań dostępu od innych użytkowników bądź skryptów oraz metody sprawdzania uprawnień dostępu do konkretnych plików.

Przy otwieraniu pliku należy mieć trzy informacje:

- 1. Można otworzyć plik w następujących trybach: tylko do odczytu, tylko do zapisu lub do obu tych celów.
- **2.** Przy zapisywaniu danych w pliku można nadpisać istniejące dane bądź dodać nowe na jego końcu. Można również opracować zgrabny sposób zakańczania programu zamiast nadpisywania pliku na pliku, który już istnieje.
- 3. Przy zapisywaniu pliku przy użyciu systemu rozróżniającego pliki tekstowe i binarne można określić dany typ.

Funkcja fopen() rozpoznaje połączenia tych trzech opcji.

## **Stosowanie funkcji fopen() do otwarcia pliku**

Aby zapisać zamówienie klienta do pliku zamówień Janka, należy zastosować następujący wiersz kodu:

\$wp = fopen("\$DOCUMENT\_ROOT/../zamowienia/zamowienia.txt", 'w');

Przy wywołaniu funkcja fopen spodziewa się dwóch lub trzech parametrów. Zazwyczaj stosuje się dwa, jak pokazano w powyższym przykładzie.

Pierwszy parametr to nazwa pliku, który ma zostać otwarty. Można tu określić ścieżkę dostępu do pliku, jak w powyższym przykładzie; plik *zamowienia.txt* znajduje się w katalogu zamówień. Zastosowana została wbudowana w PHP zmienna \$SERVER['DOCUMENT\_ROOT'] lecz, ze względu na uciążliwość stosowania pełnych nazw zmiennych formy, przypisaliśmy jej krótszą nazwę.

Zmienna ta wskazuje na podstawowy element drzewa katalogów serwera WWW. W wierszu tym użyto symbolu .., oznaczającego "katalog nadrzędny katalogu macierzystego", który ze względu na bezpieczeństwo znajduje się poza drzewem katalogów. Nie można pozwolić na inny sposób dostępu przez WWW do tego pliku poza dostarczanym interfejsem. Scieżka tego typu jest nazywana ścieżką względną, ponieważ opisuje miejsce w systemie plików w zależności od katalogu macierzystego.

Podobnie jak w przypadku nadawania zmiennym formy krótkich nazw, na początku skryptu należy umieścić następujący wiersz:

```
$DOCUMENT_ROOT = $_SERVER['DOCUMENT_ROOT'];
```
w celu skopiowania zawartości zmiennej noszącej nazwę długą do zmiennej o krótkiej nazwie.

Analogicznie do różnorodności metod dostępu do danych formy, istnieją również różne sposoby dostępu do predefiniowanych zmiennych serwera. W zależności od ustawień serwera (szczegółowe informacje na ten temat można znaleźć w rozdziale 1.) można pozyskać katalog macierzysty za pomocą:

- SERVER['DOCUMENT\_ROOT']
- **5DOCUMENT ROOT**
- **B** \$HTTP SERVER VARS['DOCUMENT ROOT']

Podobnie jak w przypadku danych formy, zalecany jest pierwszy sposób.

Można również określić bezwzględną ścieżkę dostępu do pliku, będącą ścieżką od katalogu gównego (*/* w systemach Unix i zazwyczaj *C:\* w systemach Windows). Na przykadowym serwerze Uniksa ścieżka ta może wyglądać następująco: /home/ksiazka/zamowienia. Niedogodnością tej metody, zwłaszcza w wypadku korzystania z obcego serwera, jest możliwość modyfikacji ścieżki bezwzglednej, co może oznaczać poważne zmiany w wielu skryptach.

Jeżeli ścieżka nie zostanie podana, PHP będzie szukał pliku i ewentualnie utworzy go w tym samym katalogu, w którym znajduje się skrypt. Może się to różnić w zależności od faktu, czy PHP jest uruchamiany poprzez jakiś skrypt CGI, i zależy od konfiguracji serwera.

W środowisku Uniksa stosuje się ukośniki (/), natomiast w środowisku Windows można używać lewych (\) lub prawych ukośników (/), które muszą jednak zostać oznaczone jako znaki specjalne, aby funkcja fopen właściwie je zinterpretowała. W tym celu należy po prostu dodać przed każdym symbolem jeszcze jeden lewy ukośnik, jak pokazano w poniższym przykładzie:

```
$wp = fopen("..\\..\\zamowienia\\zamowienia.txt", 'w');
```
Niewiele osób stosuje w ścieżkach dostępu w kodzie PHP znaki odwrotnych ukośników, ponieważ oznaczałoby to, że kod ten bedzie działał tylko w systemach Windows. Stosowanie zwykłych ukośników pozwala na przenoszenie kodu między maszynami pracującymi w systemach Unix i Windows bez konieczności wprowadzania w nim zmian.

Drugim parametrem funkcji fopen() jest tryb otwarcia pliku, określający jego przeznaczenie. Powinien on zostać podany jako ciąg. W powyższym przykładzie funkcji fopen() zostaje przekazana wartość w, co oznacza otwarcie pliku do zapisu. Podsumowanie trybów otwarcia pliku przedstawiono w tabeli 2.1.

| Tryb  | Nazwa trybu    | <b>Znaczenie</b>                                                                                                    |
|-------|----------------|----------------------------------------------------------------------------------------------------|
| r     | Odczyt         | Otwarcie pliku do odczytu, poczynając od początku pliku                                                                                                    |
| $r+$  | Odczyt         | Otwarcie pliku do odczytu i zapisu, poczynając od początku pliku                                                                                                    |
| W     | Zapis          | Otwarcie pliku do zapisu, poczynając od początku pliku. Jeżeli plik istnieje, bieżąca<br>zawartość zostanie skasowana. W przeciwnym wypadku nastąpi próba jego utworzenia                                                                                                    |
| $W^+$ | Zapis          | Otwarcie pliku do zapisu i odczytu, poczynając od początku pliku. Jeżeli plik istnieje,<br>bieżąca zawartość zostanie skasowana, jeżeli zaś nie, nastąpi próba jego utworzenia                                                                                                    |
| X     | Ostrożny zapis | Otwarcie pliku do zapisu rozpoczynającego się na początku pliku. Jeśli plik już istnieje,<br>nie zostanie otwarty, funkcja fopen() zwróci wartość false, a PHP wygeneruje ostrzeżenie                                                                                                    |
| $X^+$ | Ostrożny zapis | Otwarcie pliku do zapisu i odczytu rozpoczynającego się na początku pliku. Jeśli plik już<br>istnieje, nie zostanie otwarty, funkcja fopen() zwróci wartość false, a PHP wygeneruje<br>ostrzeżenie                                                                                                    |
| a     | Dodawanie      | Otwarcie pliku do dodawania zawartości, począwszy od końca istniejącej zawartości.<br>Jeżeli plik nie istnieje, nastąpi próba jego utworzenia                                                                                                    |
| $a+$  | Dodawanie      | Otwarcie pliku do dodawania zawartości i odczytu, począwszy od końca istniejącej<br>zawartości. Jeżeli plik nie istnieje, nastąpi próba jego utworzenia                                                                                                    |
| b     | Tryb binarny   | Stosowany w połączeniu z jednym z powyższych typów w wypadku korzystania<br>z systemu rozróżniającego pliki tekstowe i binarne. Windows go rozróżnia, Unix — nie.<br>Programiści PHP zalecają, by zawsze używać tej opcji w celu zapewnienia sobie<br>maksymalnej przenośności. Jest to tryb domyślny |
| t     | Tryb tekstowy  | Stosowany w połączeniu z jednym z powyższych trybów. Tryb ten jest dostępny<br>jedynie w systemie Windows. Nie jest on zalecany, chyba że przed przeniesieniem<br>kodu zostanie zamieniony na tryb b                                                                                                  |

**Tabela 2.1.** *Podsumowanie trybów otwarcia pliku w funkcji fopen*

Tryb otwarcia pliku zastosowany w przykładzie zależy od sposobu, w jaki system zostanie użyty. Powyżej występuje tryb 'w', co oznacza, że w pliku będzie mogło być zapamiętane tylko jedno zamówienie. Każde nowo przyjęte zamówienie nadpisze poprzednie. Nie jest to rozwiązanie zbyt rozsądne, więc lepiej użyć trybu dodawania (oraz, zgodnie z zaleceniem, trybu binarnego):

\$wp = fopen("\$DOCUMENT\_ROOT/../zamowienia/zamowienia.txt", 'ab');

Istnieje również trzeci, opcjonalny parametr funkcji fopen(). Stosuje się go w celu szukania pliku w lokalizacjach podanych w opcji include path (ustawianej w konfiguracji PHP — szczegóły w dodatku A). Aby użyć tej opcji, należy nadać temu parametrowi wartość 1. Nie trzeba wtedy podawać ścieżki dostępu do pliku.

\$wp = fopen('zamowienia.txt', 'ab', true);

Czwarty parametr również jest opcjonalny. Funkcja fopen() dopuszcza, by nazwy plików były poprzedzone nazwą protokołu (na przykład http://), a same pliki były otwierane ze zdalnych

lokalizacji. Niektóre protokoły pozwalają ponadto na przekazywanie dodatkowych parametrów. Taki sposób użycia funkcji fopen() zostanie opisany bardziej szczegółowo w dalszej cześci tego rozdziau.

Jeżeli funkcji fopen() uda się otwarcie pliku, zwraca ona zasób będący w rzeczywistości uchwytem albo wskaźnikiem pliku i przechowuje go w zmiennej, w powyższym przykładzie:  $\psi$ Zmienna ta jest stosowana przy kolejnych próbach dostpu do pliku, to znaczy przy odczytywaniu lub zapisywaniu danych.

### **Otwieranie pliku przez protokół FTP lub HTTP**

Funkcja fopen() służy do otwierania do odczytu lub zapisu plików lokalnych. Za jej pomocą można także otwierać pliki poprzez FTP, HTTP i inne protokoły. Własność tę można zablokować, wyłączając w pliku *php.ini* dyrektywę allow\_url\_fopen. Jeżeli więc otwieranie plików zdalnych przy użyciu fopen() sprawia kłopoty, najpierw należy zajrzeć do pliku *php.ini*.

Jeżeli wprowadzona nazwa pliku rozpoczyna się od *ftp://*, otwarte zostanie pasywne połączenie FTP z serwerem, którego adres został wprowadzony, a funkcja zwróci wartość wskaźnika na początek pliku.

Jeżeli wprowadzona nazwa pliku rozpoczyna się od http://, otwarte zostanie pasywne połączenie HTTP z serwerem, którego adres został wprowadzony, a funkcja zwróci wartość wskaźnika na odpowiedź. Przy zastosowaniu trybu HTTP w starszych wersjach PHP adres odnoszący się do katalogu musi zawierać kończące ukośniki, jak w poniższym przykładzie:

```
http://www.serwer.com/
```
a nie

http://www.serwer.com

Przy zastosowaniu drugiej wersji adresu (bez ukośnika) serwer WWW użyje zwykłego przekierowania HTTP i prześle w odpowiedzi pierwszy z powyższych adresów (warto wykonać to zadanie).

Należy pamiętać, że nazwy domen w URL-ach nie są różnicowane ze względu na wielkość liter, w przeciwieństwie do ścieżek i nazw plików.

### **Problemy z otwieraniem plików**

Popularnym błędem jest próba otwarcia pliku, co do którego nie posiada się praw odczytu lub zapisu. (Błąd taki pojawia się zazwyczaj w systemach operacyjnych z rodziny Unix, od czasu do czasu można jednak spotkać się z nim w systemie Windows.) W takim przypadku PHP wyświetli ostrzeżenie podobne do przedstawionego na rysunku 2.2.

Po popełnieniu takiego błędu należy upewnić się, czy skrypt, który jest stosowany, posiada prawo dostępu do danego pliku. Zależnie od konfiguracji serwera, skrypt może być uruchomiony z prawami użytkownika serwera WWW lub z prawami właściciela swojego katalogu.

W większości systemów skrypt zostanie uruchomiony jako użytkownik serwera WWW. Jeżeli na przykład skrypt znajduje się w systemie uniksowym w katalogu ~/*public\_html/rozdzial2*, należy utworzyć ogólnodostępny katalog, w którym przechowywane będą zamówienia. Aby to uczynić, można wpisać:

```
mkdir ~/zamowienia
chmod 777 ~/zamowienia/
```
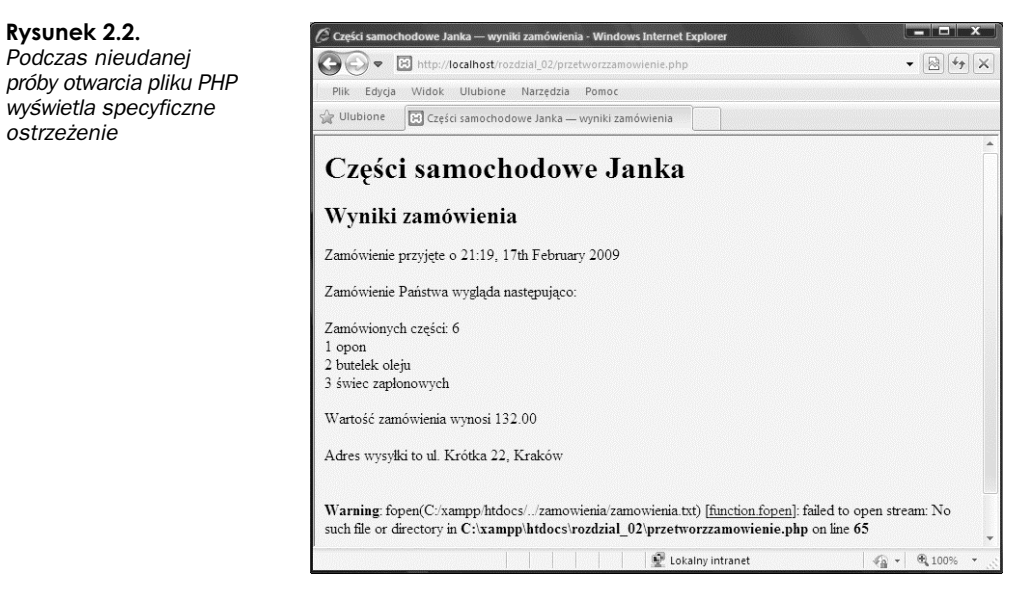

Należy pamiętać, że katalogi i pliki z ogólnym prawem zapisu są bardzo niebezpieczne. W szczególności nie powinno się używać katalogów dostępnych bezpośrednio z poziomu WWW, które posiadają możliwość zapisu. Z tego powodu przykładowy katalog *zamowienia* został umieszczony dwa poziomy wyej, ponad katalogiem *public\_html*. Szczegóowe informacje na temat bezpieczeństwa są przedstawione w rozdziale 15.

Złe ustawienia dostępu do plików to najpopularniejszy, lecz nie jedyny błąd popełniany przy otwieraniu plików. Jeżeli plik nie może zostać otwarty, trzeba koniecznie o tym wiedzieć, aby nie próbować odczytywać ani zapisywać w nim danych.

Jeżeli wywołanie funkcji fopen() nie powiedzie się, zwróci ona wartość false. Można wtedy zastąpić oryginalny komunikat o błędzie PHP innym, bardziej przyjaznym dla użytkownika:

```
@ $wp = fopen("$DOCUMENT_ROOT/../zamowienia/zamowienia.txt", 'ab');
   if (!$wp) {
    echo "<p><strong> Zamówienie Państwa nie może zostać przyjęte w tej chwili.
        Prosze spróbować później.</strong></p></body></html>";
     exit;
   }
```
Symbol @ umieszczony przed wywoaniem funkcji fopen() nakazuje PHP wytumienie wszystkich błędów wynikłych z tego wywołania. Zazwyczaj warto wiedzieć, kiedy występuje błąd. Kwestię tę rozważymy później.

Wiersz ten można również zapisać w następujący sposób:

```
$wp = @fopen("$DOCUMENT_ROOT/../ zamowienia/zamowienia.txt". 'a');
```
jednak w takiej sytuacji nie widać wyraźnie, że stosowane jest ukrywanie błędów, co może utrudnić debugowanie kodu.

Opisana metoda stanowi najprostszy sposób radzenia sobie z błedami. Bardziej elegancki sposób obsługi błędów zostanie przedstawiony w rozdziale 7.

Instrukcja if sprawdza wartość zmiennej \$wp, aby ustalić, czy wywołanie funkcji fopen() zwróciło prawidłowy wskaźnik. Jeżeli nie, wyświetla komunikat o błedzie i kończy działanie skryptu. Ponieważ strona zakończy się w tym miejscu, w powyższym kodzie zamknięte zostały również znaczniki HTML, aby kod HTML działał bezbłędnie.

Wynik działania powyższego fragmentu skryptu został przedstawiony na rysunku 2.3.

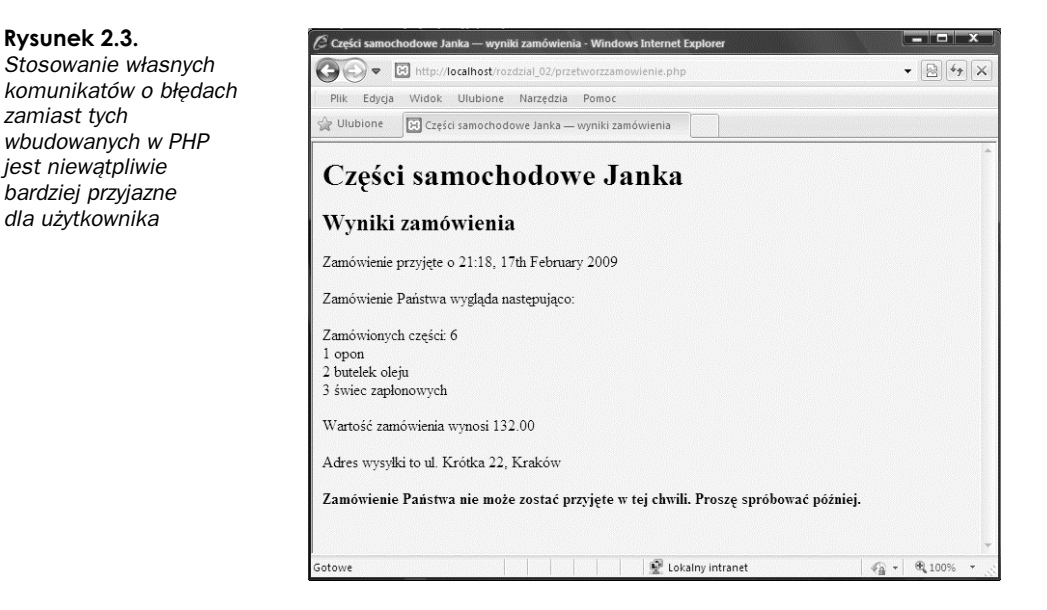

# **Zapisywanie danych w pliku**

Zapisywanie danych w pliku w PHP jest stosunkowo proste. Stosuje się do tego funkcję fwrite() (zapis do pliku) lub fputs() (umieszczenie ciągu w pliku). Funkcja fputs() jest inną nazwą funkcji fwrite(). Funkcję fwrite() wywołuje się w następujący sposób:

fwrite(\$wp, \$ciagwyjsciowy);

Funkcja ta nakazuje PHP zapisanie ciągu zawartego w zmiennej \$ciagwyjsciowy do pliku wskazywanego przez zmienną \$wp.

Alternatywą dla funkcji fwrite() jest funkcja file\_put\_contents(). Jej prototyp przedstawia się następująco:

```
int file_put_contents ( string nazwa_pliku,
                         string dane
                          [, int znaczniki
                          [, resource kontekst]])
```
Funkcja zapisuje ciąg znaków zawarty w danych do pliku o nazwie nazwa\_pliku, bez potrzeby wywoływania funkcji fopen() (ani fclose()). Jest to nowa funkcja, wprowadzona w PHP5, a funkcją dla niej komplementarną jest file\_get\_contents(), o której niedługo powiemy. Opcjonalnych parametrów *znaczniki* i *kontekst* najcześciej używa się w trakcie zapisywania do plików zdalnych przy użyciu na przykład HTTP i FTP. (Funkcje te zostaną omówione w rozdziale 20.).

## **Parametry funkcji fwrite()**

Funkcja fwrite() pobiera trzy parametry, lecz ostatni z nich jest opcjonalny. Oto prototyp funkcji fwrite():

int fwrite(resource *wskaznik\_pliku*, string *ciag*, int [*dlugosc*]);

Trzeci parametr, *dlugosc*, zawiera maksymalną możliwą do zapisania liczbę bajtów. Jeżeli parametr ten został umieszczony w wywołaniu funkcji, fwrite() będzie zapisywać *ciag* w pliku wskazanym przez wskaznik pliku, dopóki nie osiągnie końca ciagu lub zapisze dlugosc bajtów, zależnie od tego, co wystąpi wcześniej.

Długość łańcucha znaków można odczytać, używając funkcji PHP o nazwie strlen() w następujący sposób:

fwrite(\$wp, \$ciagwyjsciowy, strlen(\$ciagwyjsciowy));

Trzeciego parametru używa się w trakcie zapisywania w trybie binarnym, ponieważ można dzięki niemu uniknąć pewnych komplikacji związanych ze zgodnością między platformami.

### **Formaty plików**

Tworząc plik danych podobny do przykładowego, można określić dowolny format przechowywania danych. Jeżeli jednak dane te będą wykorzystywane później przez jakąś aplikację, należy zastosować się do zasad określonych przez tę aplikację.

Poniżej przedstawiono ciąg opisujący jeden rekord w pliku danych:

```
$ciagwyjsciowy = $data."\t".$iloscopon." opon \t".$iloscoleju." butelek oleju\t"
                    .$iloscswiec." swiec zaplonowych\t".$wartosc
                    ."PLN\t".$adres."\n";
```
W tym prostym przykładzie każdy rekord jest zapisany w osobnym wierszu pliku. Metodę tę zastosowano, ponieważ występuje w niej prosty separator rekordów: znak nowego wiersza. Znaki te przedstawia się za pomocą sekwencji "\n", gdyż są niewidzialne.

W całej książce pola danych będą zapisywane za każdym razem w jednakowym porządku i oddzielane znakami tabulacji. Ponieważ znak ten również jest niewidzialny, przedstawia się go za pomocą sekwencji "\t". Można wybrać dowolny, czytelny znak podziału.

Znak podziału powinien być znakiem, który nie występuje pośród wprowadzanych danych, lub też dane powinny zostać przekształcone w celu usunięcia występujących w nich znaków podziału. Przekształcanie danych zostanie omówione w rozdziale 4. Na razie należy przyjąć, że przy wprowadzaniu zamówienia nie zostanie użyty znak tabulacji, co jest zdarzeniem możliwym, lecz mało prawdopodobnym.

Stosowanie specjalnych znaków separujących pola pozwala na łatwiejsze rozdzielenie zmiennych przy odczytywaniu danych. Kwestia ta zostanie rozważona w rozdziale 3. oraz w rozdziale 4. Tymczasem każde zamówienie będzie traktowane jako pojedynczy ciąg.

Po przyjęciu kilku zamówień zawartość pliku powinna wyglądać podobnie do przedstawionej na listingu 2.1.

**Listing 2.1.** zamowienia.txt — przykład pliku zamówień

```
19:35, 18 lipca 2008 -4 opon -1 butelek oleju
                                               6 świec zapłonowych 1820.00PLN
-
ul. Krótka 22, Kraków
19:37, 18 lipca 2008 1 opon 0 butelek oleju
                                               0 świec zapłonowych 400.00PLN
-
ul. Gówna 33, Gliwice
19:38, 18 lipca 2008 0 opon 1 butelek oleju
                                               4 świec zapłonowych 180.00PLN
-
ul. Akacjowa 127, Warszawa
```
# **Zamykanie pliku**

Po zakończeniu korzystania z pliku należy go zamknąć. Stosuje się w tym celu funkcję fclose() w następujący sposób:

fclose(\$wp);

Funkcja ta zwraca wartość true, jeżeli zamykanie powiodło się, lub false, w przeciwnym wypadku. Działanie to ma znacznie wieksze szanse powodzenia niż otwieranie pliku — i w tym przypadku nie zdecydowano się na jego sprawdzenie.

Peen listing ostatecznej wersji skryptu *przetworzzamowienie.php* przedstawiono na listingu 2.2.

**Listing 2.2.** przetworzzamowienie.php — Ostateczna wersja skryptu przetwarzającego zamówienia

```
<?php
   // utworzenie krótkich nazw zmiennych
   $iloscopon = $_POST['iloscopon'];
  $iloscoleju = \overline{\$} POST['iloscoleju'];
   $iloscswiec = $_POST['iloscswiec'];
  \{\text{address} = \$\text{POST}['adres'];
   $DOCUMENT_ROOT = $_SERVER['DOCUMENT_ROOT'];
  $data=date('H:i, j\overline{S} F Y');
?>
<html>
<head>
 <title>Cz-
ci samochodowe Janka — wyniki zamówienia</title>
</head>
<body>
<h1>Części samochodowe Janka</h1>
<h2>Wyniki zamówienia</h2>
<?php
  echo "<p>Zamówienie przyjęte o ".$data."</p>";
  echo "<p>Zamówienie Państwa wygląda następująco: </p>";
  \sinh^2 = 0;
   $ilosc = $iloscopon + $iloscoleju + $iloscswiec;
echo "Zamówionych części: ".$ilosc."<br />";
  if($i]osc == 0) {
    echo "Na poprzedniej stronie nie zostało złożone żadne zamówienie!<br />";
   } else {
     if ($iloscopon > 0) {
      echo $iloscopon." opon<br />";
```

```
 }
     if ($iloscoleju > 0) {
      echo $iloscoleju." butelek oleju<br />>";
 }
     if ($iloscswiec > 0) {
echo $iloscswiec." świec zapłonowych<br />";
 }
   }
   $wartosc=0.00;
   define('CENAOPON', 100);
   define('CENAOLEJU', 10);
   define('CENASWIEC', 4);
   $wartosc =$iloscopon * CENAOPON + $iloscoleju * CENAOLEJU + $iloscswiec * CENASWIEC;
   $wartosc=number_format($wartosc, 2, '.', ' ');
echo "<p>Wartość zamówienia wynosi ".$wartosc."</p>";
  echo "<p>Adres wysyłki to ".$adres. "</p>";
   $ciagwyjsciowy = $data."\t".$iloscopon." opon \t".$iloscoleju." butelek oleju\t"
                   .$iloscswiec." swiec zapłonowych\t".$wartosc
                    ."PLN\t". $adres."\n";
   // otwarcie pliku w celu dopisywania
   @ $wp = fopen("$DOCUMENT_ROOT/../zamowienia/zamowienia.txt", 'ab');
   flock($wp, LOCK_EX);
   if (!$wp) {
   echo "<p><strong> Zamówienie Państwa nie może zostać przyjęte w tej chwili.
        Proszę spróbować później.</strong></p></body></html>";
     exit;
   }
   fwrite($wp, $ciagwyjsciowy, strlen($ciagwyjsciowy));
   flock($wp, LOCK_UN);
   fclose($wp);
  echo "<p>Zamówienie zapisane.</p>";
?>
</body>
</html>
```
# **Odczyt z pliku**

Klienci Janka mogą już składać swoje zamówienia przez sieć WWW, lecz jeżeli pracownicy firmy chcą je obejrzeć, muszą otworzyć plik własnoręcznie.

Można stworzyć interfejs WWW pozwalający pracownikom na łatwe odczytywanie plików. Kod tego interfejsu został przedstawiony na listingu 2.3.

#### **Listing 2.3.** zobaczzamowienia.php — interfejs pozwalający pracownikom Janka na oglądanie zawartości plików

```
<?php
   // utworzenie krótkich nazw zmiennych
  $DOCUMENT_ROOT = $ SERVER['DOCUMENT_ROOT'];
?>
<html>
<head>
<title>Części samochodowe Janka – zamówienia klientów</title>
</head>
<body>
<h1>Części samochodowe Janka</h1>
<h2>Zamówienia klientów</h2>
<?php
@ $wp = fopen("$DOCUMENT_ROOT/../zamowienia/zamowienia.txt", 'rb');
   if (!$wp) {
    echo "<p><strong>Brak zamówień.
         Prosze spróbować później.</strong></p>";
     exit;
   }
   while (!feof($wp)) {
     $zamowienie = fgets($wp, 999);
    echo $zamowienie."<br />";
 }
   fclose($wp);
?>
</body>
</html>
```
Skrypt ten dziaa na zasadzie opisanej powyej — otwarcie pliku, odczyt z pliku, zamknicie pliku. Wynik uruchomienia powyższego skryptu, wykorzystującego plik danych z listingu 2.1, jest przedstawiony na rysunku 2.4.

 $\mathbf{P}$  Lokalny intranet

#### **Rysunek 2.4.** --*Skrypt* → B http://localhost/rozdzial\_02/zobaczzamo  $\bullet$  8  $\bullet$  x *zobaczzamowienia.php* Plik Edycja Widok Ulubione Narzędzia Pomoc *wywietla w oknie* Ulubione BI Części samochodowe Janka - zamówienia klientów *przegl-darki wszystkie* zamówienia znajdujące Części samochodowe Janka się w pliku *zamowienia.txt* Zamówienia klientów 19:35, 18 lipca 2008 4 opon 1 butelek oleju 6 świec zapłonowych 1820.00PLN ul. Krótka 22, Kraków 19:37, 18 lipca 2008 1 opon 0 butelek oleju 0 świec zapłonowych 400.00PLN ul. Główna 33, Gliwice 19:38, 18 lipca 2008 0 opon 1 butelek oleju 4 świec zapłonowych 180.00PLN ul. Akacjowa 127, Warszawa

otowe

 $\sqrt{\underline{\alpha}}$  -  $\sqrt{\underline{\alpha}}$  100%

Należy teraz przyjrzeć się dokładnie funkcjom wykorzystanym w powyższym skrypcie.

# **Otwieranie pliku w celu odczytu — fopen()**

Do otwarcia pliku ponownie została wykorzystana funkcja fopen(). W tym przypadku plik został otwarty jedynie do odczytu, tak więc zastosowano tryb 'rb':

\$wp = fopen("\$DOCUMENT\_ROOT/../zamowienia/zamowienia.txt", 'rb');

## **Wiedzieć, kiedy przestać — feof()**

W powyższym przykładzie petla while została zastosowana w celu odczytu danych z pliku aż do jego końca. Petla while sprawdza koniec pliku przy użyciu funkcji feof():

```
while (!feof($wp))
```
Funkcja feof() używa wskaźnika pliku jako swojego jedynego parametru. Zwraca ona wartość true, jeżeli wskaźnik pliku znajduje sie na jego końcu. Chociaż nazwa funkcji może wydawać sie dziwna, łatwo ją zapamiętać, wiedząc, że feof znaczy w skrócie File End Of File (plik koniec pliku).

W tym przypadku (i zwyczajowo przy odczytywaniu pliku) plik jest odczytywany aż do osiągnicia EOF.

# **Odczytywanie pliku wiersz po wierszu — fgets(), fgetss() i fgetcsv()**

W powyższym przykładzie do odczytania danych z pliku użyta została funkcja fgets():

\$zamowienie = fgets(\$wp, 999);

Funkcja ta jest stosowana do odczytywania pliku wiersz po wierszu. W powyszym przypadku będzie odczytywała dane, dopóki nie trafi na znak nowego wiersza (\n), na EOF lub przeczyta 998 bajtów pliku. Maksymalna długość odczytu jest równa wpisanej liczbie minus jeden bajt.

Istnieje wiele różnych funkcji stosowanych do odczytywania danych z pliku. Na przykład funkcja fgets() jest przydatna przy obróbce plików zawierających zwykły tekst, który odczytujemy fragmentami.

Interesującą odmianą fgets() jest funkcja fgetss(), która posiada następujący prototyp:

string fgetss(int *wskaznik\_pliku*, int *dlugosc*, string [*dozwolone\_znaczniki*]);

Funkcja ta podobna jest do fgets(), z wyjątkiem tego, że usuwa z czytanego ciągu wszystkie znaczniki PHP i HTML, poza wyszczególnionymi w parametrze dozwolone\_znaczniki. Stosuje się ją w celach bezpieczeństwa przy odczytywaniu plików napisanych przez innych programistów lub zawierających informacje wprowadzone przez użytkowników. Niekontrolowany obcy kod HTML może zniszczyć dokładnie zaplanowany proces formatowania strony. Niekontrolowany obcy kod PHP może oddać całą władzę nad serwerem złośliwemu użytkownikowi.

Inną odmianą funkcji fgets() jest funkcja fgetcsv(). Posiada ona następujący prototyp:

array fgetcsv(resource wskaznik pliku, int *dlugosc*, string [*znak podziału* [, string *załącznik*]]);

Funkcja ta służy do rozdzielania wierszy pliku w celu zrekonstruowania zmiennych, kiedy wcześniej zastosowany został znak podziału (taki jak zaproponowany powyżej) lub przecinek (używany

w większości arkuszy kalkulacyjnych i innych aplikacji). Oznacza to, że przy jej stosowaniu plik jest odczytywany nie wiersz po wierszu, lecz od znaku podziau do znaku podziau. Wywoanie tej funkcji następuje podobnie jak w przypadku fgets(), lecz przekazuje się jej również znak podziału użyty do odseparowania pól. Na przykład:

 $$zamowienie = fgetssv({\$wp, 100, " \t t");}$ 

Powyższe polecenie odczyta wiersz z pliku i podzieli ją tam, gdzie natrafi na znak tabulacji (\t). Wyniki zwracane są w postaci tablicy (w powyższym przykładowym kodzie: \$zamowienie). Tablice zostaną opisane dokładniej w rozdziale 3.

Parametr dlugosc powinien mieć większą wartość niż długość (wyrażoną w liczbie znaków) najdłuższego wiersza odczytywanego pliku.

Parametr *załącznik* służy do wskazywania znaków, jakimi jest otoczone każde pole w wierszu. Jeśli nie zostanie on podany, przyjęta zostanie domyślnie wartość " (podwójny cudzysłów).

### Odczyt całego pliku — readfile(), fpassthru(), file()

Plik można odczytywać nie tylko wiersz po wierszu, lecz również cały w jednym przebiegu. W tym celu należy posłużyć się jedną z trzech metod.

Pierwsza z nich polega na zastosowaniu funkcji readfile(). Można zastąpić niemal cały powyższy skrypt jednym wierszem kodu:

readfile("\$DOCUMENT\_ROOT/../zamowienia/zamowienia.txt");

Wywołanie funkcji readfile() otwiera plik, wyświetla zawartość w oknie przeglądarki, po czym zamyka plik. Prototyp funkcji readfile() jest następujący:

int readfile(string *nazwa pliku*, int [*użycie opcji include path*[, resource *kontekst*]]);

Opcjonalny drugi parametr określa, czy PHP powinien szukać pliku przez opcje include path, i działa w sposób identyczny jak fopen(). Opcjonalny parametr kontekst używany jest jedynie wówczas, gdy pliki są otwierane zdalnie na przykład za pośrednictwem HTTP; ten sposób używania funkcji zostanie szerzej opisany w rozdziale 20. Funkcja zwraca całkowitą liczbę bajtów odczytanych z pliku.

Drugą funkcją tego typu jest fpassthru(). W celu jej zastosowania należy najpierw otworzyć plik za pomocą fopen(), a potem przekazać wartość wskaźnika pliku funkcji fpassthru(), która wyświetli zawartość tego pliku w okienku przeglądarki. Po zakończeniu działania funkcja zamyka plik.

Powyższy skrypt można zastąpić funkcją fpassthru() w następujący sposób:

```
$wp = fopen("DOCUMENT_ROOT/../zamowienia/zamowienia.txt", 'rb');
fpassthru($wp).
```
Funkcja fpassthru zwraca wartość true, jeżeli odczyt powiedzie się, w przeciwnym wypadku false.

Trzecią metodą odczytu całego pliku jest zastosowanie funkcji file(). Działa ona w identyczny sposób jak readfile() z jednym wyjątkiem — zamiast wyświetlić zawartość pliku w przeglądarce, zamienia ją na tablicę. Kwestia ta zostanie szczegółowo opisana w rozdziale 3. Tymczasem poniżej zostało przedstawione jej przykładowe zastosowanie:

\$tablicapliku = file("\$DOCUMENT\_ROOT/../zamowienia/zamowienia.txt");

Polecenie to wczytuje cały plik w tablice o nazwie \$tablicapliku. Każdy wiersz pliku zostanie zachowany jako osobny element tablicy. Warto zwrócić uwage, że we wcześniejszych wersjach PHP funkcja file() nie była binarnie bezpieczna.

Czwartą dostępną opcją jest wykorzystanie funkcji file\_get\_contents(). Działa ona tak samo jak funkcja readfile(), z tą tylko różnicą, że zwraca zawartość pliku w postaci łańcucha znaków, a nie przesyła jej do przeglądarki.

# **Odczyt pojedynczego znaku — fgetc()**

Inną metodą jest odczytywanie pliku znak po znaku. Można tego dokonać, stosując funkcję fgetc(). Jako jedyny parametr pobiera ona wskaźnik pliku i zwraca następny znajdujący się w pliku znak. Można zamienić pętlę while w przykładowym skrypcie na inną, używającą funkcji fgetc() w następujący sposób:

```
while (!feof($wp)) {
  sznak = fgetc(swp); if (!feof($wp))
    echo ($znak=="\n" ? "<br />": $znak);
}
```
Powyższy kod odczytuje za pomocą funkcji fgetc() pojedynczy znak z pliku i zapisuje go w zmiennej \$znak, dopóki nie zostanie osiągnięty koniec pliku. Później zastosowana zostaje mała sztuczka zamieniająca znaki końca wiersza (\n), na złamania wierszy HTML (<br />).

Dzieje się tak jedynie w celu czystego sformatowania strony. W przypadku próby wyświetlenia pliku ze znakami nowych wierszy między rekordami cały plik zostałby wyświetlony jako jeden wiersz (warto sprawdzić). Przeglądarki nie generują znaków niewidocznych, dlatego trzeba je zastępować znakami HTML oznaczającymi nowy wiersz (<br />> />). W celu przeprowadzenia tej zamiany zastosowany został operator trójkowy.

Pomniejszym efektem ubocznym stosowania funkcji fgetc() zamiast fgets() jest fakt, że w przeciwieństwie do funkcji fgets() zwraca ona znak EOF. Dlatego po przeczytaniu znaku należy ponownie użyć feof(), aby znak ten nie został wyświetlony w przeglądarce.

Jeżeli nie istnieje wyraźny powód odczytywania pliku znak po znaku, stosowanie tej metody nie jest polecane.

# **Odczytywanie zadanej długości – fread()**

Ostatnią metodą odczytywania pliku jest zastosowanie funkcji fread() w celu odczytania z pliku zadanej liczby bajtów. Funkcja ta posiada następujący prototyp:

string fread(resource *wskaznik\_pliku*, int *dlugosc*);

Funkcja fread() odczytuje przekazaną jej liczbę bajtów, chyba że wcześniej napotka znak końca pliku lub pakietu sieciowego.

# **Inne przydatne funkcje plikowe**

Poza powyszymi istnieje jeszcze kilka przydatnych w niektórych zastosowaniach funkcji plikowych. Część z nich zostanie opisana poniżej.

## **Sprawdzanie istnienia pliku — file\_exists()**

W celu sprawdzenia istnienia pliku bez otwierania go stosuje się funkcję file exists():

```
if (file_exists("$DOCUMENT_ROOT/../zamowienia/zamowienia.txt")) {
 echo 'Są zamówienia czekające na przyjęcie.';
} else {
 echo 'Aktualnie nie ma żadnych zamówień.';
}
```
### **Określanie wielkości pliku — filesize()**

W celu sprawdzenia wielkości pliku stosuje się funkcję filesize():

echo filesize("\$DOCUMENT\_ROOT/../zamowienia/zamowienia.txt");

Funkcja ta zwraca wielkość pliku w bajtach i może zostać zastosowana w połączeniu z funkcją fread() w celu odczytania jednorazowo całego pliku (lub jakiejś jego części). Można zastąpić cały przykładowy skrypt następującymi wierszami kodu:

```
$wp = fopen("$DOCUMENT_ROOT/../zamowienia/zamowienia.txt", 'rb');
echo nl2br(fread($wp. filesize("$DOCUMENT_ROOT/../zamowienia/zamowienia.txt"));
fclose($wp);
```
Funkcja nl2br() przekształca w generowanym kodzie HTML znaki  $\ln w$  znaki nowego wiersza  $(\text{shr } \text{/s}).$ 

### **Kasowanie pliku — unlink()**

Można skasować plik zamówień po ich przyjęciu, stosując w tym celu funkcję unlink() (nie istnieje funkcja o nazwie delete). Na przykad:

unlink("\$DOCUMENT\_ROOT/../zamowienia/zamowienia.txt");

Powyższa funkcja zwraca wartość false, jeżeli plik nie mógł zostać usunięty. Sytuacja taka zdarza się zazwyczaj z powodu niewystarczających praw do pliku bądź jeżeli plik nie istnieje.

### Poruszanie się wewnątrz pliku — rewind(), fseek() i ftell()

Można poruszać się w obrębie pliku i poznawać pozycje wskaźnika wewnątrz tego pliku, stosując funkcje rewind(), fseek() i ftell().

Funkcja rewind() ustawia wskaźnik pliku z powrotem na jego początku. Funkcja ftell() informuje, jak daleko (w bajtach) został przesuniety wskaźnik. Na końcu powyższego skryptu (przed poleceniem fclose()) można na przykład dodać następujące wiersze :

```
echo 'Końcowa pozycja wskaźnika pliku wynosi '.(ftell($wp));
echo '<br />:
rewind($wp);
echo 'Po przewinięciu, pozycja wynosi '.(ftell($wp));
echo '<br />':
```
Wynik wyświetlony w przeglądarce powinien być podobny do przedstawionego na rysunku 2.5.

Funkcja fseek() stosowana jest do ustawiania wskaźnika pliku w dowolnym punkcie pliku. Jej prototyp wygląda następująco:

```
int fseek(resource wskaznik_pliku, int offset [, int skd]);
```
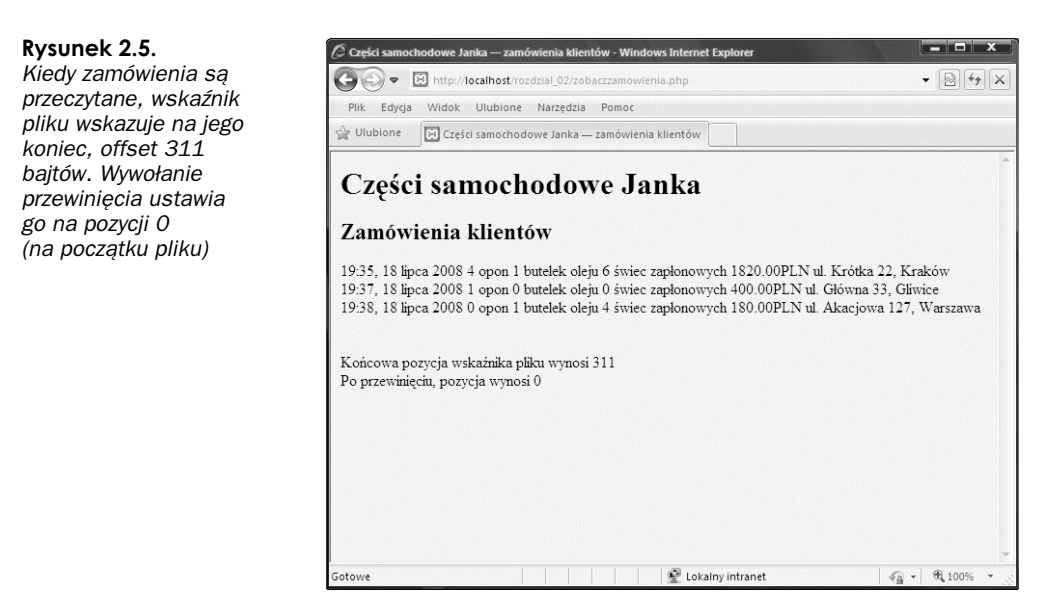

Wywołanie funkcji fseek() ustawia wskaźnik pliku *wp* w punkcie wskazywanym przez *skad* i przesuwa o *offset* bajtów, licząc od początku pliku. Opcjonalny parametr *skąd* posiada domyślną wartość SEEK\_SET, czyli początek pliku. Parametr ten może również mieć wartości SEEK\_CUR (bieżąca pozycja wskaźnika pliku) oraz SEEK\_END (koniec pliku).

Funkcja rewind() jest równoznaczna z wywołaniem funkcji fseek() z zerowym offsetem. Na przykład można zastosować funkcję fseek() w celu znalezienia środkowego rekordu w pliku danych lub po to, aby przeprowadzić przeszukiwanie binarne. Zazwyczaj po osiągnięciu poziomu złożoności wymagającego stosowania takich mechanizmów polecane jest zastosowanie bazy danych.

# **Blokowanie pliku**

Można wyobrazić sobie sytuację, w której dwóch klientów stara się zamówić produkt w tym samym czasie (dzieje się tak często, zwłaszcza gdy strona jest licznie odwiedzana). Co się stanie, gdy jeden z klientów wywoła funkcję fopen() i zacznie zapis w pliku, a drugi uczyni to samo? Jak będzie wyglądać ostateczna zawartość pliku? Czy najpierw zostanie zapisane pierwsze zamówienie, a później drugie, czy też odwrotnie? A może dojdzie do sytuacji niepożądanej, na przykład oba zamówienia wymieszają się ze sobą? Odpowiedź na powyższe pytania zależy od konkretnego systemu operacyjnego, ale zazwyczaj jest to wielka niewiadoma.

W celu uniknięcia powyższych problemów stosuje się blokowanie plików. W PHP wykorzystuje się w tym celu funkcję flock(). Powinna ona zostać wywołana po otwarciu pliku, lecz przed odczytaniem go lub zapisaniem w nim danych.

Funkcja flock() posiada następujący prototyp:

bool flock(resource *wskaznik\_pliku*, int *dzialanie* [, int *zablokuj*])

Funkcji flock() należy przekazać wskaźnik otwartego pliku i cyfrę określającą wymagany rodzaj zamka. Funkcja ta zwraca true, jeżeli zamek został prawidłowo założony, a false w przeciwnym wypadku. Opcjonalny trzeci parametr będzie zawierał wartość true, jeśli założenie zamka spowoduje zablokowanie bieżącego procesu (czyli zmuszenie go do przejścia w stan oczekiwania).

Możliwe wartości parametru dzialanie są przedstawione w tabeli 2.2.

| Wartość parametru dzialanie | <b>Znaczenie</b>                                                                                    |
|-----------------------------|----------------------------------------------------------------------------------------------------|
| LOCK SH (dawniej 1)         | Blokowanie odczytu. Pozwala na dzielenie pliku z innymi czytającymi                                 |
| LOCK EX (dawniej 2)         | Blokowanie zapisu. Wyłącza plik z użytku; nie może on być dzielony                                  |
| LOCK UN (dawniej 3)         | Zwolnienie istniejącej blokady                                                                      |
| LOCK NB (dawniej 4)         | Dodanie wartości 4 do parametru $dz$ i ałanie przeciwdziała zablokowaniu<br>próby założenia blokady |

**Tabela 2.2.** *Wartoci parametru dzialanie funkcji flock()*

Stosując funkcję flock(), należy dodać ją do wszystkich skryptów korzystających z pliku. W innym przypadku jest ona bezwartościowa.

Należy zwrócić uwagę, iż flock() nie działa w systemie NFS i innych sieciowych systemach plików. Nie działa ona również w starszych systemach plików, które nie obsługują blokowania plików — systemem takim jest na przykad FAT. W niektórych systemach operacyjnych funkcja ta jest zaimplementowana na poziomie procesu i nie bedzie działać prawidłowo, jeśli stosowany będzie wielowątkowy API serwera.

Aby zastosować ją w powyższym przykładzie, należy zmienić skrypt *przetworzzamowienie.php* w następujący sposób:

```
$wp = fopen("$DOCUMENT_ROOT/../zamowienia/zamowienia.txt", 'ab');
flock($wp, LOCK EX); \sqrt{7} blokada zapisu pliku
fwrite($wp, $ciagwyjsciowy);
flock($wp, LOCK_UN); // zwolnienie blokady zapisu
fclose($wp);
```
Do skryptu *zobaczzamowienia.php* należy również dodać blokady:

```
$wp = fopen("$DOCUMENT_ROOT/../zamowienia/zamowienia.txt", 'r');
flock($wp, LOCK_SH); // blokada odczytu pliku
// odczyt z pliku
flock($wp, LOCK_UN); // zwolnienie blokady odczytu
fclose($wp);
```
Kod jest teraz dużo solidniejszy, ale ciągle niedoskonały. Co by się stało, gdyby dwa skrypty jednocześnie usiłowały założyć blokadę? Spowodowałoby to "wyścig" o bardzo niepewnym wyniku, co wywołałoby wiele kolejnych problemów. Lepszą metodą jest zastosowanie DBMS (ang. Database Management System - system zarządzania bazami danych).

# **Lepszy sposób obróbki danych — systemy zarzdzania bazami danych**

Wszystkie powyższe przykłady używały plików jednorodnych. W drugiej części tej książki opiszemy alternatywę tej metody — MySQL, system zarządzania relacyjnymi bazami danych (RDBMS). Można by zapytać, w jakim celu?
# **Problemy zwizane ze stosowaniem plików jednorodnych**

Istnieje kilka problemów związanych z pracą z plikami jednorodnymi:

- $\blacksquare$  Praca z dużym plikiem może być bardzo powolna.
- Poszukiwanie konkretnego rekordu lub grupy rekordów w pliku jednorodnym jest trudne. Jeżeli rekordy są uporządkowane, można zastosować pewien sposób przeszukiwania binarnego w połączeniu z rekordami o ustalonej szerokości i przeszukiwaniem według pola kluczowego. Aby znaleźć pewne wzory informacji (na przykład wyszukując wszystkich klientów zamieszkałych w Gliwicach), należy sprawdzać indywidualnie każdy rekord.
- **Problemy sprawia dostęp jednoczesny. Powyżej przedstawione zostały sposoby blokowania** plików, ale, jak opisano powyżej, może to spowodować wyścig lub "wąskie gardło". W razie dużego ruchu na stronie liczna grupa użytkowników może czekać na odblokowanie pliku, aby złożyć zamówienie. Jeżeli potrwa to zbyt długo, przeniosą się do konkurencji.
- Wszystkie przedstawione powyżej procesy przetwarzania plików działają sekwencyjnie — rozpoczynają od początku pliku i czytają go do końca. Aby umieścić lub skasować rekordy znajdujące się w środku pliku, należy umieścić cały plik w pamięci, dokonać zmian, a na końcu zapisać go w całości. Podczas pracy z dużymi plikami konieczność wykonywania wszystkich tych kroków może sprawiać problemy.
- **Poza ograniczonymi możliwościami, oferowanymi przez pozwolenia dostępu do plików,** nie istnieje żadna prosta metoda tworzenia różnych poziomów dostępu do danych.

# **Jak RDBMS rozwigzujg powyższe problemy?**

Relacyjne systemy zarządzania bazami danych umożliwiają rozwiązania wszystkich powyższych kwestii.

- RDBMS pozwalają na znacznie szybszy dostęp do plików niż pliki jednorodne. MySQL, system bazodanowy prezentowany w tej książce, należy do najszybszych RDBMS.
- RDBMS można zadawać zapytania o dane spełniające konkretne kryteria.
- RDBMS posiadają wbudowany mechanizm zapewniania równoległego dostępu, który pozostaje poza krgiem pracy programisty.
- RDBMS pozwalają na swobodny dostęp do danych.
- RDBMS posiadają wbudowany system przywilejów. MySQL jest w tej dziedzinie szczególnie rozbudowany.

Prawdopodobnie głównym powodem używania RDBMS jest fakt, że funkcjonalność, którą powinny posiadać systemy przechowywania danych, została już w nich zaimplementowana (a przynajmniej jej większość). Oczywiście można napisać własną bibliotekę funkcji PHP, lecz po co ponownie wymyślać koło?

W części II tej książki opiszemy ogólną zasadę działania relacyjnych baz danych, a w szczególności konfiguracje i zastosowanie MySOL w tworzeniu stron WWW opartych na bazach danych.

Jeżeli tworzony jest prosty system, który nie wymaga pełnowymiarowej bazy danych, natomiast chcemy uniknąć zakładania zamków i innych komplikacji związanych z używaniem plików płaskich, można użyć nowego rozszerzenia PHP o nazwie SQLite. Udostępnia ono SQL-owy interfejs do pliku płaskiego. W tej książce skupimy się na używaniu serwera MySQL, natomiast więcej informacii na temat SOLite można znaleźć pod adresami *http://sqlite.org/* oraz *http://www.php.net/sqlite.* 

# **Propozycje dalszych lektur**

Więcej informacji na temat interakcji z systemem plików znajduje się w rozdziale 19. Opiszemy w nim metody zmiany pozwoleń dostępu, własności i nazw plików, a także pracę z katalogami oraz interakcję ze środowiskiem systemu plików.

Zalecamy również lekturę rozdziału na temat systemów plików w podręczniku elektronicznym PHP, dostępnym pod adresem http://www.php.net/filesystem.

# **W nast-pnym rozdziale**

W kolejnym rozdziale przedstawimy tablice — czym są i jak mogą zostać zastosowane w skryptach PHP do przetwarzania danych.

# **Skorowidz**

-, 55 --, 57 ', 359, 493 !, 60 !=, 59, 62, 103 !==, 59, 62, 103 ", 493 #, 45 \$, 47 \$\_COOKIE, 54, 480 \$\_ENV, 54 \$\_FILES, 54, 414 \$\_GET, 48, 54 \$\_POST, 47, 48, 54, 263 \$\_REQUEST, 48, 54, 467, 609 \$\_SERVER, 54, 183, 407 \$\_SESSION, 54, 479, 482, 483 \$DOCUMENT\_ROOT, 80 \$GLOBALS, 54 \$HTTP\_POST\_VARS, 47, 489 \$HTTP\_SESSION\_VARS, 485 \$this, 170 %, 55  $\frac{9}{6}$ , 57 &, 58, 60 &&, 60 ", 355 \*, 55  $* =, 57$ ,, 60 ., 46, 49 .=, 57 /, 55  $/*$  \*/, 45 //, 45  $/=$ , 57 ::, 176, 186 ?:, 60 @, 61, 203, 264 [], 61 \, 125  $\hat{0}$ , 60

\_\_autoload(), 189 \_\_call(), 188, 189 \_\_clone(), 188 \_\_construct(), 168, 171 \_\_destruct(), 169, 171 \_\_get(), 170, 180 \_\_set(), 170, 180 \_\_toString(), 191, 192 `, 359 ``, 61, 426 { }, 68 |, 60 ||, 60  $\sim$ , 60 +, 55, 62, 103  $++$ , 57  $+=, 57$  $< 59$  $<\!\!\frac{9}{6}\!\!\sqrt{90}$ , 44  $\langle$ ?php ?>, 43, 499  $<<$ , 60  $<< 50$  $\leq 59$  $\leq$ , 59, 62, 103  $br \ge 91, 122$ <form>, 40, 413 action, 41 method, 41  $<$ html $>$ , 48 <img>, 464  $<$ script $>$ , 44  $<$ table $>$ , 154  $=$ , 51, 55, 56  $=-, 57$  $==$ , 58, 59, 62, 103 ===, 59, 62, 103, 160  $=> 61$ >, 59  $-$ , 60, 170, 173  $>=$ , 59  $\gg$ , 60 1-Click, 318

#### **A**

a2ps, 701 abort(), 769 abstract, 188 ACID, 299 Acrobat Reader, 715 action, 41 Active Server Pages, 44 ADD INDEX, 291 ADDDATE(), 454 addslashes(), 125, 263, 270, 284, 398, 494, 507 administracja MySQL, 275 Adobe Distiller, 700 Adobe PDF, 699 AdobeAcrobat Reader, 699 adres e-mail, 127, 138, 543 IP, 373, 435 URL, 380, 430, 435, 481, 764, 784 Advanced Maryland Automated Network Disk Archiver, 342 agregowanie danych, 250 Ajax, 763, 764, 768 aplikacje, 768 asynchroniczny tryb połączeń, 765 biblioteki JavaScript, 789 CSS, 765, 766 DHTML, 765 DOM, 789 getElementsByTagName(), 772 JavaScript, 767 kaskadowe arkusze stylów, 766 komunikacja z serwerem, 770 przetwarzanie odpowiedzi serwera, 772 readyState, 772 skrypty działające po stronie klienta, 767 skrypty JavaScript, 765 tworzenie obiektu XMLHTTPRequest, 770 witryny internetowe, 790 XHTML, 766 XML, 765, 768 XMLHTTPRequest, 768, 770 ZakładkaPHP, 777 żądania HTTP, 764 Ajax Lines, 790 Ajax Matters, 790 ajaxCzasSerwera.html, 773 Ajaxian, 790 akcje formularza, 41 aktualizacja witryny, 314 Aktywne Strony Serwera, 44 algorytm szyfrujący, 335, 336 DES, 337 RSA, 337 aliasy, 248 ALIKE, 244

ALL, 225, 253 ALL PRIVILEGES, 225 allow url fopen, 82, 357 ALTER, 223 ALTER TABLE, 255, 256, 299, 300, 301 ADD, 256 ADD FOREIGN KEY, 256 ADD INDEX, 256, 291 ADD PRIMARY KEY, 256 ADD UNIQUE, 256 ALTER, 256 CHANGE, 256 CHARACTER SET, 256 CONVERT TO CHARACTER SET, 256 DISABLE KEYS, 256 DISCARD TABLESPACE, 256 DROP, 256 DROP FOREIGN KEY, 256 DROP INDEX, 256 DROP PRIMARY KEY, 256 ENABLE KEYS, 256 IMPORT TABLESPACE, 256 MODIFY, 256 ORDER BY, 256 RENAME, 256 alternatywna składnia struktur sterujących, 75 AMANDA, 342 Amazon.com, 318, 725, 729, 730 interfejs usług sieciowych, 730 węzły przeglądania, 732 analiza integralności plików, 330 analiza klas i obiektów, 192 analiza wizyt na serwerze, 314 analiza wykorzystania kluczy, 290 analizator skadniowy, 518 Analog, 314 ANALYZE TABLE, 290 and, 60 AND, 244 anomalie modyfikacje, 212 uaktualnianie, 211 usuwanie, 213 wstawianie, 212 anonimowe logowanie, 438 ANSI SQL, 240, 251 anti-aliasing, 462 ANY, 253 Apache, 339, 361, 363 Auth\_MySQL\_Info, 387 AuthGroupFile, 385 AuthName, 385 AuthType, 385 AuthUserFile, 384 certyfikaty, 799 CGI, 802 dodawanie obsługi PHP, 807

ErrorDocument, 384 httpd.conf, 800 instalacja, 804 ISAPI, 802 konfiguracia, 363 mod\_auth, 383 mod\_auth\_mysql, 386 OpenSSL, 798 pliki .htaccess, 384 podstawowe uwierzytelnianie, 383 sprawdzanie obsługi PHP, 800 SSL, 800, 801 testowanie obsługi SSL, 801 API Reflection, 192 aplikacje Ajax, 764, 768 PHP, 40 tworzące PDF, 702 Web 2.0, 763, 764 WWW, 503 aplikacje internetowe, 503 aplikacje działające na serwerach komercyjnych, 364 bezpieczeństwo, 345 użyteczność, 346 apostrofy, 355 apostrofy wykonywania poleceń systemu operacyjnego, 359 Apple LaserWriter, 701 architektura internetowej bazy danych, 215 ARCHIVE, 298 archiwa aplikacji PHP, 33 argumenty, 46 arkusze stylów, 766 Array, 52 array(), 98, 100, 609 array\_count\_values(), 116 array  $pop(), 111$ array\_push(), 111 array\_reverse(), 110, 111, 112 array\_walk(),  $115$ arsort(), 107 AS, 248 ASC, 232 ASCII, 237, 696 ASIN, 729 asort(), 107 ASP, 44, 768 ASP.NET, 30, 44 asp\_tags, 44 AssociateTag, 756 asynchroniczny tryb połączeń, 765 Asynchronous JavaScript and XML, 763 ataki Cross Site Scripting, 349 DDoS, 330, 348, 369 DoS, 330, 348, 369 XSS, 349

Atomicity, 299 atomowe wartości kolumn, 213 atomowość, 299 atrybuty, 166, 167, 168, 170, 208 atrybuty kolumn, 228 atrybuty pliku, 424 Auth\_MySQL\_DB, 388 Auth\_MySQL\_Encryption\_Types, 388 Auth\_MySQL\_Info, 387 Auth\_MySQL\_Password\_Field, 388 Auth\_MySQL\_Password\_Table, 388 Auth MySQL Username Field, 388 AuthGroupFile, 385 AuthName, 385 AuthType, 385 AuthUserFile, 384 auto\_append\_file, 148, 380 AUTO\_INCREMENT, 228, 229, 298 auto\_prepend\_file, 148, 380 AUTOCOMMIT, 300 automatycznie generowane obrazki, 464 autorzy systemów, 350 AVG(), 250 awaria, 371 awarie sprzętu komputerowego, 322 AWS, 731 AWS Developer Guide, 731 AWSAccessKeyID, 756 AWSZone, 731

#### **B**

Backflip, 533 background, 766 badanie reprezentatywnych grup użytkowników, 314 basename(), 417, 421, 423 baza danych, 207 anomalie modyfikacji, 212 anomalie uaktualniania, 211 anomalie usuwania, 213 anomalie wstawiania, 212 atomowe wartości kolumn, 213 atrybuty, 208 bezpieczeństwo, 282 funkcje skadowane, 303 indeksy, 232, 292 informacje, 284 informacje o kolumnach, 286 instrukcje przygotowywane, 270 klient GUI, 218 klucz podstawowy, 209 klucze, 209, 214 klucze obce, 209, 301 kolumny, 208 kopia zapasowa, 292 krotki, 208 kursory, 305

baza danych MDB2, 272 MySQL, 29, 217 ODBC, 31 odczytywanie rezultatów zapytań, 266 optymalizacja, 291 optymalizacja projektu, 291 optymalizacja tabel, 291 pola, 208 procedury skadowane, 302 projektowanie, 207, 211 przywracanie bazy danych, 293 RDBMS, 94 redundancja danych, 211 rekordy, 208 relacje, 210 replikacja, 293 schemat, 209 SQL, 239 struktury sterujące, 305 system uprawnień, 365 tabele, 208 transakcje, 215, 299 tworzenie, 217 tworzenie tabel, 227 ustanawianie połączenia, 264 usuwanie bazy, 258 usuwanie rekordów, 257 usuwanie tabel, 257 użytkownicy, 365 wartości, 208 wartości domyślne, 292 wstawianie danych, 267 wybór bazy, 265 wysyanie danych do serwera, 366 wyszukiwanie danych, 242 zamykanie połączenia, 267 zapisywanie danych, 240 zapytania, 214 zmiana rekordów, 255 zmiana struktury tabel, 255 bazowa linia pisma, 470 BEGIN, 302, 303 BETWEEN, 244 bezpieczeństwo, 325, 333, 345 baza danych, 282 hasła, 282 internet, 283 numery kart kredytowych, 400 przechowywanie danych, 399 przywileje użytkowników, 283 serwer bazy danych, 365 skrypty, 48 SSL, 284 system operacyjny, 282 transakcje, 391 uwierzytelnianie, 334, 373

bezpieczeństwo aplikacji internetowych, 345 apostrofy wykonywania poleceń systemu operacyjnego, 359 ataki DDoS, 348, 369 ataki DoS, 348, 369 autorzy systemów, 350 baza danych, 365 błędy, 358 dostęp do danych poufnych, 347 faza od ogółu do szczegółu, 347 faza od szczegółu do ogółu, 347 filtrowanie danych pochodzących od użytkowników, 351 fizyczne zabezpieczenie serwera, 370 identyfikacja użytkowników, 349 instalacja nowych wersji oprogramowania, 361 kod źródłowy, 351 komputer, 369 konfiguracja serwera WWW, 362 monitorowanie bezpieczeństwa, 347 nieświadomi użytkownicy zainfekowanych komputerów, 350 organizacja kodu źródłowego, 356 PHP, 360 php.ini, 362 planowanie działań na wypadek awarii, 371 planowanie z wyprzedzeniem, 346 połączenie z serwerem, 366 rozczarowani pracownicy, 350 rozpoznawanie zagrożeń, 347 serwer bazy danych, 365 serwer WWW, 360 sieć, 367 sprawdzanie obecności kodu SQL w ciągach znaków, 354 stabilność kodu, 358 strategie zapewniania bezpieczeństwa, 345 strefa zdemilitaryzowana, 368 system operacyjny, 369 system plików, 358 uaktualnianie oprogramowania, 361 uaktualnianie systemu operacyjnego, 369 udostępnianie tylko niezbędnych usług, 370 unieważnianie danych wynikowych, 355 utrata danych, 348 użyteczność, 346 wdrażanie nowych wersji, 361 wstrzykiwanie kodu, 349 wymagany poziom bezpieczeństwa, 347 wysyanie danych do serwera, 366 XSS, 349 zablokowanie usługi, 348 zapora sieciowa, 368 zawartość kodu źródłowego, 357 złamanie zabezpieczeń dostępu do serwera, 349 złodzieje sprzetu komputerowego, 350 zniszczenie danych, 348

bezpieczeństwo fizyczne, 343 pożar, 343 UPS, 343 bezpieczeństwo komercyjnych stron WWW, 325 blokada usługi, 330 błędy w oprogramowaniu, 331 certyfikaty cyfrowe, 339 hasła, 334 informacje, 326 kopia zapasowa, 342 modyfikacje danych, 329 monitorowanie zdarzeń, 340 ochrona plików, 329 podpis cyfrowy, 338 polityka bezpieczeństwa, 333 serwer WWW, 339 SSL, 340 szyfrowanie, 335 testowanie, 332 ujawnienie informacji poufnych, 327 utrata danych, 328 wadliwa dokumentacja, 331 zagrożenia bezpieczeństwa, 326 zapisywanie zdarzeń, 340 zapora sieciowa, 341 zaprzeczenie korzystania z usługi, 332 zasady uwierzytelniania, 334 zniszczenie danych, 328 bezpieczne serwery WWW, 339 biblioteki, 31 PECL, 806 BIGINT, 234 BINARY, 237 binary large objects, 234 bind param(), 271 bind  $result(), 271$ BIT, 234 Bitkeeper, 511 BLOB, 234, 236, 237, 298 blok catch, 195 blok kodu, 68 blok try, 195 blokada usługi, 330 blokowanie plików, 93 bdy, 151, 358 @, 203 komunikaty, 518 obsługa, 202, 529 poziomy zgłaszania, 527 programistyczne, 517 stałe zgłaszania błędów, 527 stos wywołań, 197 wywołanie nieistniejących funkcji, 520 wyzwalanie błędów, 529 zmiana ustawień zgłaszania, 528 błedy analizatora składniowego, 517 błędy kompilacja, 517 błędy krytyczne, 527

błędy logiczne, 523 błedy składniowe, 517 błędy w oprogramowaniu, 331 błędy wykonania, 519, 523 Bogaty Format Tekstu, 695 BOOL, 234 Boolean, 51 border, 154 bounding box, 469 break, 70, 75 broszury internetowe, 312 aktualizacja witryny, 314 informacje, 312 jakość prezentacji, 313 zainteresowanie efektami działania witryny WWW, 314 zgłoszenia potencjalnych klientów, 313 browse nodes, 732 buforowanie, 732, 756 BUGTRAQ, 416

# **C**

calendar, 456 CALL, 303 Cascading Style Sheets, 144, 513 case, 69 CASE, 307 catch, 195 cellpadding, 154, 155 cellspacing, 154, 155 centrum certyfikacji, 339 Certificate Signing Request, 340 Certifying Authorities, 339 certyfikaty autentyczności, 333 certyfikaty cyfrowe, 339, 799 certyfikaty PDF, 699 CGI, 395, 428, 802 CHAR, 234, 237 checkdate(), 449 checkdnsrr(), 436 chgrp(), 424 chmod, 82 chmod(), 424 chop(), 121 chown(), 424 ciągi znaków, 50, 51 cudzysłowy, 50 cudzysłowy pojedyncze, 50 definiowanie, 50 długość, 130 dopasowywanie podciągów, 130 dostęp do podciągu, 128 formatowanie, 121, 122 formatowanie do przechowania, 125 formatowanie do wyświetlenia, 122 formatowanie HTML, 122

ciągi znaków łączenie, 49, 127 odnajdywanie pozycji podciągu, 131 operatory, 56 porównywanie, 129 porządkowanie, 129 przeszukiwanie, 131 przetwarzanie, 119 przycinanie, 121 rozdzielanie, 127 skadnia heredoc, 50 sprawdzanie długości, 130 wyrażenia regularne, 133 zamiana podciągów, 130, 132 zmiana wielkości liter, 125 ciphertext, 335 class, 168, 179 clearstatcache(), 424 ClibPDF, 702 clone, 188 CLOSE, 307 close(), 267, 420 closedir(), 419 Cold Fusion, 30 columns\_priv, 276, 278, 281 COMMIT, 298, 300 Concurrent Versions System, 510 Consistency, 299 const, 186 Content-type, 463 continue, 75 CONTINUE, 306 cookie, 54, 480 konfiguracja, 480 sesje, 481 tworzenie, 480 ustawianie, 480 copy(), 425 cos(), 723 count(), 112, 116 COUNT(), 250 cracker, 321, 350 CREATE, 223 CREATE DATABASE, 220 CREATE INDEX, 232 CREATE PROCEDURE, 302 CREATE TABLE, 227, 230, 298 CREATE TEMPORARY TABLES, 224 CROSS JOIN, 245 Cross Site Scripting, 349 crypt(), 378 Crypt\_DES, 388 CSR, 340 CSS, 144, 513, 764, 765, 766 deklaracje, 766 klasy, 767 selektory, 766 wartości, 766

CSV, 90, 298 cudzysłowy, 50, 125, 355, 493 cudzysłowy podwójne, 50 cURL, 393, 432 szyfrowanie, 393 current(), 114 CVS, 510, 511, 516 czas, 46, 234, 445 mikrosekundy, 455 czas modyfikacji pliku, 440 czasowa zmiana środowiska wykonawczego, 497 czasserwera.php, 771 czcionki, 462, 465, 468 PostScript Type 1, 458 TrueType, 458, 465

# **D**

dane, 77, 399 dane osobiste użytkownika, 317, 374 dane poufne, 347 dane z witryn WWW, 430 data, 46, 234, 445 kalendarze, 455 konwersja pomiędzy formatami daty PHP i MySQL, 450 MySQL, 450 obliczenia, 453, 454 sprawdzanie poprawności, 449 znacznik czasu Uniksa, 447 Data Definition Language, 240 Data Encryption Standard, 337 Data Manipulation Language, 240 DATE, 236 date(), 46, 445, 518, 771 kody formatów, 446 znacznik czasu Uniksa, 447 date $add()$ , 454 date  $diff()$ , 454 DATE\_FORMAT(), 450, 452 kody formatów, 452 date  $sub($ ), 454 DATEDIFF(), 455 DATETIME, 236 daty, 353 db, 276, 278 DDL, 240, 301 DDoS, 330, 348, 369 DEC, 235 DECIMAL, 235 declare, 76 DECLARE, 304 DECLARE CONTINUE HANDLER, 306 decoct(), 424 default, 71 DEFAULT, 304 define(), 53

definicja klasy, 168 definicja typu dokumentu, 697 Definicja Typu Dokumentu, 728 definiowanie ciagi, 50 funkcie, 152 interfejs, 178 konwencje nazewnicze, 506 przywileje, 220 stałe, 53 użytkownicy, 220 deklaracja funkcje, 152 funkcje skadowane, 303 podprogramy obsługi, 306 procedury skadowane, 302 stałe, 53 dekrementacja, 57 DELAYED, 241 DELETE, 223, 226, 257 DELIMITER, 302, 303 demilitarized zone, 350, 368 Denial of Service, 330, 348 DES, 336, 337, 388 DESC, 232 DESCRIBE, 231, 284, 286 deserializacia, 758 deserialize(), 758 destruktory, 169 deszyfracja, 336 DHTML, 765 diagramy encji i relacji, 209 die(), 495 dir, 420 dirname(), 421, 423 disaster planning, 371 disk free space(), 421 display\_errors, 528, 798 DISTINCT, 250 Distributed Denial of Service, 330, 348 długość ciągu znaków, 130 DML, 240 DMZ, 350, 368 DNS, 435, 436 dns get mx(), 434, 436 do..while, 74 doc\_root, 807 Document Object Model, 765, 789 Document Type Definition, 728 DOCUMENT\_ROOT, 80 dodawanie PHP do konfiguracji serwera Apache, 807 dodawanie zawartości dynamicznej, 45 Dojo, 790 Dokument Type Definition, 697 dokumentacja, 331, 510 dokumentacja projektów, 511 phpautodoc, 512 phpdoc, 512 PHPDocumentor, 512

dokumenty, 696 ASCII, 696 DTD, 728 PostScript, 698 RFC, 429, 443 WSDL, 730 dokumenty PDF, 695, 699 czcionki, 715 generowanie, 713 hiperłącza, 715 kodowanie znaków, 716 liczba stron, 715 rozmiar strony, 715 tworzenie, 700 tworzenie z szablonu, 710 wysyłanie do przeglądarki, 717 zakadki, 715 dokumenty RTF, 695, 697 tworzenie, 707 dokumenty XML, 43, 727 wczytywanie, 751 dołączanie plików, 142, 356 DOM, 765, 789 domeny najwyszego poziomu, 138 dopasowanie podciągów, 130 dopasowanie tekstu do przycisku, 468 DoS, 330, 369 dostarczanie usług lub wyrobów mających postać cyfrową, 319 dostęp do danych za pośrednictwem zmiennych, 47 dostp do elementów tablicy, 61, 101 dostęp do składowych klasy, 60 dostęp do stałej klasowej, 186 dostęp do zawartości tablicy, 99 dostęp do zmiennych formularza, 47 dostosowywanie wyrażeń regularnych, 133 Double, 51 DOUBLE, 235 DOUBLE PRECISION, 235 doubleval(), 270 DROP, 223 DROP DATABASE, 258 DROP FUNCTION, 304 DROP PROCEDURE, 304 DROP TABLE, 258 drukarka PostScript, 701 drzewa, 672 DSO, 798 DTD, 697, 728 Durability, 299 duże obiekty binarne, 234 duże projekty, 503 dvips, 701 dynamic shared objects, 798 dynamiczne witryny WWW, 28 Dynamiczny HTML, 765 dyrektywy wykonania, 76

dziedziczenie, 167, 173 final, 176 implementacja, 173 interfejsy, 177 klasy pochodne, 167 kontrola widoczności, 174 modyfikatory dostępu, 174 podklasy, 167 potomek, 167 przodek, 167 unieważnianie, 175 wielodziedziczenie, 177 wywołanie operacji z klasy przodka, 176 zapobieganie dziedziczeniu, 176 dzielenie kodu, 509 dzielenie wewnętrznych funkcji, 510

#### **E**

E\_ALL, 527 E\_COMPILE\_ERROR, 527 E\_COMPILE\_WARNING, 527 E\_CORE\_ERROR, 527 E\_CORE\_WARNING, 527 E\_ERROR, 527 E\_NOTICE, 527 E\_PARSE, 527 E\_RECOVERABLE\_ERROR, 527 E\_STRICT, 527 E\_USER\_ERROR, 527, 531 E\_USER\_NOTICE, 527 E\_USER\_WARNING, 527 E\_WARNING, 527 each(), 101, 114, 115 eBay, 729 echo, 44, 65, 499, 514 e-commerce, 311, 321 edytor tekstu, 697 egzemplarzowanie, 169 elementy HTML, 355 else, 68 ELSE, 307 elseif, 69 empty(), 66, 121, 483 enctype, 413 END, 302, 303 END CASE, 307 END LOOP, 306 END REPEAT, 306 END WHILE, 306 end(), 114 endforeach, 75 endif, 75 endor, 75 endswitch, 75 endwhile, 75 ENT\_COMPAT, 355

ENT\_NOQUOTES, 355 ENT\_OUOTES, 355 ENUM, 235, 237 EOF, 89, 91 equi-join, 246, 247, 249 ereg\_replace(), 139 eregi replace(), 139 error reporting, 528 error reporting(), 529 ErrorDocument, 384 escapeshellcmd(), 360, 398, 427 eval(), 494 Excel, 298 Exception, 195, 196, 197  $toString(), 197$ getCode(), 197 getFile(), 197 getLine(), 197 getMessage(), 197 getTrace(), 197 getTraceAsString(), 197 exec(), 359, 425 execute(), 271 EXISTS, 254 exit, 75 EXIT, 306 exit(), 495 exmlm, 670 EXPLAIN, 284, 286, 287, 288, 290, 514 typy połączeń, 289 explode(), 113, 127, 128, 130, 436 extends, 173 Extensible Hypertext Markup Language, 766 Extensible Markup Language, 43, 726 extension\_dir, 806 EXTR\_IF\_EXISTS, 118 EXTR\_OVERWRITE, 117, 118 EXTR\_PREFIX\_ALL, 118 EXTR\_PREFIX\_IF\_EXISTS, 118 EXTR\_PREFIX\_INVALID, 118 EXTR\_PREFIX\_SAME, 118 EXTR\_REFS, 118 EXTR\_SKIP, 118 extract(), 117, 118 Extreme Programming, 516

#### **F**

Facebook, 764 false, 51, 58, 73 FAT, 94 fclose(), 84, 86, 442 FDF, 711 fdf\_create(), 711 fdf set file $($ ), 711 fdf set value(), 711 feof(), 89, 91

FETCH, 306 fetch(), 271 fetch\_assoc(), 266 fetch\_object(), 267 fetch  $row()$ , 266 fetchRow(), 274 fgetc(), 91 fgetcsv(), 89, 90 fgets(), 89, 553 fgetss(), 89 figury, 471 FILE, 224, 283 File End Of File, 89 File Transfer Protocol, 429 file(), 90, 112 file  $exists()$ , 92, 440 file\_get\_contents(), 84, 91, 432 file put contents(), 84 file uploads, 412 fileatime(), 423 filegroup(), 423, 424 fileinfo, 33 filemtime(), 423, 440 fileopen(), 432 fileowner(), 423, 424 fileperms(), 424 filesize(), 92, 424 filetype(), 424 filtrowanie danych pochodzących od użytkowników, 351 filtrowanie wartości, 353 kod SQL w ciągach znaków, 354 podwójne sprawdzanie oczekiwanych wartości, 351 filtrowanie ruchu sieciowego, 368 filtrowanie wartości, 353 final, 176 firewall, 282, 341 FishCartSQL, 598 FIXED, 235 Flickr, 764 float, 270 Float, 51 FLOAT, 235 floatval $($ ),  $67$ flock(), 93 FLUSH PRIVILEGES, 281 FLUSH TABLES, 292 FLUSH TABLES WITH READ LOCK, 295 font-family, 766 font-size, 766 font-weight, 766 fopen(), 79, 80, 82, 83, 89, 90, 150, 436, 521, 556 for, 73 FOR NOT FOUND, 306 foreach, 73, 100, 101, 190 tablice, 100 Format Formularzy Danych, 711

formatowanie ciagi, 121, 122 ciągi do przechowania, 125 daty, 46 HTML, 122 znacznik czasu, 450 formaty dokumentów, 696 FDF, 711 PDF, 699 RTF, 697 formaty obrazków, 458 formaty plików, 85 Forms Data Format, 711 formularz zamówienia, 40 formularze, 40 dostęp do zmiennych, 47 przetwarzanie, 41 wysyanie plików, 411 zmienne, 47 forum WWW, 671 baza danych, 674 dodai znaki(), 691 dodawanie artykuów, 688 dyskusja, 672 indeks.php, 678 konfiguracia forum, 671 nowy\_artykul.php, 676, 689 Phorum, 694 pliki aplikacji, 674 pobierz\_artykul(), 688 pobierz\_tekst\_artykulu(), 691 pobierz\_tytul\_artykulu(), 691 projektowanie bazy danych, 674 przeglądanie artykułów, 687 przeglądanie drzewa artykułów, 676 rozwijanie, 678 rozwin\_wszystko(), 680 składniki rozwiązania, 672 struktura artykuów, 672 struktura systemu, 673 stworz\_baze.sql, 675 wątki, 671 wezel\_drzewa, 681 wezel\_drzewa\_klasa.php, 681 wyswietl\_drzewo(), 681 wyświetlanie artykułów, 680 zachowaj\_nowy\_artykul(), 692 zachowaj\_nowy\_artykul.php, 692 zobacz\_artykul.php, 687 zwijanie, 678 fpassthru(), 90 FPDF, 702 fputs(), 84 fread $()$ , 91 free(), 267 FreeBSD, 368 FreeType, 458

fseek(), 92 fsockopen(), 522 ftell(), 92 FTP, 82, 396, 429, 436 anonimowe logowanie, 438 kopia bezpieczeństwa pliku, 436 kopia lustrzana pliku, 436 logowanie się na serwerze, 439 mget, 443 pobieranie pliku, 441 połączenie ze zdalnym serwerem, 439 sprawdzanie czasu modyfikacji pliku, 440 sprawdzanie wielkości pliku, 443 tryby przesyania plików, 441 unikanie przekroczenia dopuszczalnego czasu, 442 wysyanie plików, 442 zamykanie połączenia, 442 ftp://, 82 FTP\_ASCII, 441 FTP\_BINARY, 441 ftp connect(),  $439$ ftp\_fget(), 441, 442 ftp\_fput(), 442 ftp get $($ ), 442 ftp  $login()$ , 439 ftp\_mdtm(), 440 ftp\_nlist(), 443 ftp\_put(), 442 ftp\_quit(), 440, 442 ftp  $size()$ , 443 full join, 245, 249 FULLTEXT, 232 func get  $arg()$ , 155 func get  $\arg s()$ , 155 func num  $\arg s$ (), 155 function, 152 function overloading, 153 funkcja mieszająca, 338, 378 funkcje, 141, 149 \_\_autoload(), 189 \_\_call(), 188, 189 \_\_clone(), 188  $construct(), 171$  $destruct(), 171$ \_\_get(), 170, 180 \_\_set(), 170, 180 \_\_toString(), 191 ==(), 130 ADDDATE(), 454 addslashes(), 125, 263, 270, 284, 398, 494, 507 agregujące, 250 argumenty, 46 array(), 98, 100, 609 array count values(), 116 array  $pop(), 111$ array  $push()$ , 111 array\_reverse(), 110, 111, 112 array  $walk()$ , 115

arsort(), 107 asort(), 107 AVG(), 250 basename(), 417, 421, 423 checkdate(), 449 checkdnsrr(), 436 chgrp(), 424 chmod(), 424 chop(), 121 chown(), 424 clearstatcache(), 424 closedir(), 419 copy(), 425 cos(), 723 count(), 112, 116 COUNT(), 250 crypt(), 378 current(), 114 date(), 46, 445, 518, 771 date $add()$ , 454 date  $diff()$ , 454 DATE\_FORMAT(), 450, 452 date $sub($ ), 454 DATEDIFF(), 455 decoct(), 424  $define()$ . 53 definiowanie, 152 deklaracja, 152 deserialize(), 758 die(), 495 dirname(), 421, 423 disk free space(), 421 dns get mx(), 434, 436 doubleval(), 270 each(), 114, 115 empty(), 66, 121, 483 end(), 114 ereg\_replace(), 139 eregi\_replace(), 139 error reporting(),  $529$ escapeshellcmd(), 360, 398, 427 eval(), 494 exec(), 359, 425 exit(), 495 explode(), 113, 127, 128, 130, 436 extract(), 117, 118 fclose(), 84, 86, 442 fdf  $create(), 711$ fdf set file $($ ), 711 fdf set value(), 711 feof(), 89, 91 fgetc(), 91 fgetcsv(), 89, 90 fgets(), 89, 553 fgetss $($ ), 89 file(), 90, 112 file\_exists(), 92, 440 file\_get\_contents(), 84, 91, 432

file put contents(), 84 fileatime(), 423 filegroup(), 423, 424 filemtime(), 423, 440 fileopen(), 432 fileowner(), 423, 424 fileperms(), 424 filesize(), 92, 424 filetype(), 424 floatval $()$ , 67 flock(), 93 fopen(), 79, 80, 82, 83, 89, 90, 150, 436, 521, 556 fpassthru(), 90 fputs(), 84 fread(), 91 fseek(), 92 fsockopen(), 522 ftell(), 92 ftp connect $($ ), 439 ftp\_fget(), 441, 442 ftp  $fput()$ , 442 ftp  $get()$ , 442 ftp  $login()$ , 439 ftp  $mdtm()$ , 440 ftp\_nlist $()$ , 443 ftp\_put(),  $442$ ftp\_quit(), 440, 442 ftp  $size()$ , 443 func get  $arg()$ , 155 func get  $\arg s()$ , 155 func num  $\arg s$ (), 155 fwrite(), 84, 85 get current user(), 497 get extension funcs(), 496 get\_loaded\_extensions(), 496 get magic quotes  $gpc()$ , 126, 263, 494 get magic quotes runtime(), 494 getdate(), 448 getenv(), 427, 428 gethostbyaddr(), 435 gethostbyname(), 434, 435 getlastmod(), 497 getmxrr(), 436 gettype(), 65 gregoriantojd(), 456 header(), 463, 471, 481, 709, 723 highlight file(), 498 highlight\_string(), 499 htmlentities(), 355 htmlspecialchars(), 263, 355, 399 imagecolorallocate(), 461, 471 imagecreatefromgif(), 461, 467 imagecreatefromjpeg(), 461, 467 imagecreatefrompng(), 461, 467, 468 imagecreatetruecolor(), 460 imagedestroy(), 464, 471, 478 imagefill(), 462 imagefilledrectangle(), 476, 478

imagejpeg(), 463 imageline(), 462, 476 imagepng(), 463, 468, 478 imagerectangle(), 476, 478 imagestring(), 462 imagesx(), 468 imagesy(), 468 imagettfbbox(), 469, 470 imagettftext(), 469, 471 imap\_body(), 601, 621, 622 imap close(), 601, 619, 622 imap delete(), 601, 623 imap expunge(), 601, 623 imap\_fetchheader(), 601, 621, 622 imap\_header(), 601, 621, 622 imap\_headers(), 601, 619, 621 imap open(), 601, 618, 627 implode(), 127, 128 include(), 141, 142, 156, 282, 391 include\_once(), 142 ini\_get(), 498 ini\_set(), 498 intval(), 67, 114 is  $\arctan($ , 66 is  $bool(), 66$ is  $dir()$ , 424 is  $double(), 66$ is executable(), 424 is  $file()$ , 424 is  $float(), 66$ is  $int()$ , 66 is integer $($ ), 66 is\_link(), 424 is  $long($ , 66 is  $null()$ , 66 is object(),  $66$ is readable(), 424 is real(),  $66$ is resource(), 66 is string(),  $66$ is\_uploaded\_file(), 416 is writable(), 424 isError(), 274 isset(), 66, 67, 159, 483 jdtojulian(), 456 join(), 127 kalendarze, 455 krsort(), 107 ksort(), 107, 109 list(), 432 lstat(), 424 ltrim(), 121, 122 mail(), 121, 430, 554, 600, 601, 631, 668 MailVal(), 140 MAX(), 250 md5(), 378 microtime(), 455 MIN(), 250

funkcje mkdir(), 421 mktime(), 447, 448, 453 move uploaded file(), 416 mssql escape string(), 366 mysql error(), 495 mysqli\_affected\_rows(), 270 mysqli close(), 267 mysqli\_connect(), 264, 507, 521 mysqli\_connect\_errno(), 264 mysqli errno(), 521 mysqli\_error(), 521 mysqli\_escape\_string(), 354 mysqli fetch assoc(), 266 mysqli fetch object(), 267 mysqli fetch  $row()$ , 266, 306 mysqli free result(),  $267$ mysqli\_num\_rows(), 266, 270 mysqli query $($ ), 265, 306 mysqli real escape string $($ ), 354, 366, 496 mysqli select db(), 265 mysqli\_stmt\_bind\_param(), 271 mysqli\_stmt\_bind\_result(), 271 mysqli\_stmt\_execute(), 271 mysqli\_stmt\_fetch(), 271 mysqli\_stmt\_prepare(), 271 nazwy, 152, 153 next(), 114, 115 nl2br(), 92, 122, 123, 356 NOW(), 455 number format $($ ), 63, 455 opendir(), 419 parametry, 46, 150, 154 parse  $url()$ , 435 passthru(), 426 password(), 283 pdf\_add\_bookmark(), 715 pdf\_begin\_page(), 715 pdf\_close(), 717 pdf\_closepath(), 722 pdf continue  $text(t), 716$ pdf end  $page()$ , 716 pdf\_fill(), 722, 723 pdf\_findfont(), 716 pdf get buffer(), 717 pdf\_lineto(), 722 pdf\_load\_image(), 722 pdf\_moveto(), 722 pdf\_new(), 714, 720 pdf\_open\_file(), 714, 717, 720 pdf\_rect(), 721, 722 pdf\_set\_info(), 714, 715 pdf set text pos(), 716 pdf setcolor(), 722 pdf\_setlinewidth(), 721, 722 pdf  $show()$ , 716 pdf show boxed(), 716 pdf show  $xy()$ , 722 pdf\_stringwidth(), 722

pdf\_stroke(), 721, 722 phpinfo(), 53, 149, 428, 600, 702, 800, 807 popen(), 426 pos(), 114 posix\_getgrgid(), 424 posix\_getpwuid(), 423, 424 prev(), 114, 115 print(), 122, 514 print  $r()$ , 526 printf(), 122, 123, 271 proc $\text{close}$ (), 426 proc\_open(), 426 prototyp, 150 przeciążanie, 153 przekazywanie parametrów, 158 putenv(), 406, 427, 428, 468 range(), 99, 111 readdir(), 419 readfile(), 90, 91 rekurencja, 161 rename(), 425 require(), 141, 142, 143, 146, 156, 391 require\_once(), 142, 356 reset(), 114 return, 160 rewind(), 92 rewinddir(), 419 rmdir(), 421, 422 rsort(), 107 rtrim(), 122 rysowanie, 462 scandir(), 420 SEEK CUR(), 93 SEEK\_END(), 93 SEEK SET(), 93 serialize(), 495, 758 session  $destroy()$ , 483, 485 session\_get\_cookie\_params(), 481 session set cookie params(), 481 session start(), 482, 483, 484, 489, 608 session\_unregister(), 483, 485 session\_unset(), 483 set error handler(), 530 set magic quotes runtime(), 494 set time  $limit()$ , 443 setcookie(), 480 settype(), 65 sha $1()$ , 378 SHA1(), 379 show source(), 498 shuffle(), 110 simplexml load file(), 751 sin(), 723 sizeof(), 116 sort(), 98, 106 split(), 139 sprintf(), 122 stat(), 424

STD(), 250 STDDEV(), 250 str\_replace(), 132, 709 strcasecmp(), 129 strchr(), 131 strcmp(), 129, 130 strftime(), 450 strip\_tags(), 151, 399, 416, 481 stripslashes(), 125, 127, 151, 263, 284, 398, 494 stristr $()$ , 131 strlen(), 130 strnatcmp(), 129 strpos(), 131, 183 strrchr(), 131 strrpos(), 131 strstr(), 131, 520, 556 strtok(), 128, 130 strtolower(), 125 strtoupper(), 125 strval(), 67 substr(), 128, 129 substr\_replace(), 132 SUM(), 250 system(), 407, 426 tempnam(), 406 time(), 448 touch(), 425 trigger\_error(), 529 trim(), 121, 122, 263 trygonometryczne, 723 uasort(), 109 ucfirst(), 125 ucwords(), 125 uksort(), 109 umask(), 422 UNIX\_TIMESTAMP(), 450 unlink(), 92, 407, 425 unserialize(), 495, 496 unset(), 66, 483, 485 urlencode(), 380, 432 usort(), 108, 109, 110 var\_export(), 192 vprintf(), 124 vsprintf(), 124 wywołanie, 46, 149 wywołanie niezdefiniowanej funkcji, 151 zasig, 156 zwracanie wartości, 109, 159, 160 funkcje dostępowe, 170 funkcje skadowane, 303 parametry, 303 RETURN, 303 usuwanie, 304 wywietlanie kodu, 304 wywołanie, 304 zmienne lokalne, 304 funkcje\_ajax.js, 772 fwrite(), 84, 85

#### **G**

gd, 721 GD, 457 gd2, 795 GD2, 457, 468, 478 GDFONTPATH, 468 generowanie dokumenty PDF, 713 dokumenty w formacie Microsoft Word, 697 obrazki, 457 GET, 609, 765 get current user(), 497 get extension funcs(), 496 get\_loaded\_extensions(), 496 get magic quotes  $gpc()$ , 126, 263, 494 get magic quotes runtime(), 494 getAllResponseHeaders(), 769 getCode(), 197 getdate(), 448 getElementsByTagName(), 772 getenv(), 427, 428 getFile(), 197 gethostbyaddr(), 435 gethostbyname(), 434, 435 getlastmod(), 497 getLine(), 197 getMessage(), 197 getmxrr(), 436 getProxy(), 756 getResponseHeader(), 769 getTrace(), 197 getTraceAsString(), 197 gettype(), 65 Ghostscript, 699 gid, 424 GIF, 457, 459 global, 54, 157 GMail, 599 GNU, 29 Gnu Privacy Guard, 401 GoDaddy, 339 Gogle, 729 GPG, 401, 591 deszyfrowanie wiadomości, 404 generowanie kluczy, 402 importowanie wydzielonego klucza, 403 instalacja, 401 klucz do podpisywania wiadomości, 403 klucz publiczny, 402 szyfrowanie wiadomości, 404 testowanie, 404 gpg.exe, 402 GPL, 29 GRANT, 221, 224, 225, 275, 281 Graphics Interchange Format, 459

gregoriantojd(), 456 GROUP BY, 251 grupowanie danych, 250 Gsview, 699 gunzip, 401

#### **H**

haker, 350 handle, 420 hasła, 282, 327, 334, 400, 534 przechowywanie, 376 szyfrowanie, 378 ustawianie zapomnianych hase, 551 zmiana, 549 HAVING, 251 HEAD, 765 header(), 463, 471, 481, 709, 723 HEAP, 298 heredoc, 50 highlight\_file(), 498 highlight\_string(), 499 host, 276, 278 Hotmail, 599 htdocs, 399 HTML, 28, 40, 696, 697, 726 HTML entities, 355 HTML MIME, 430 htmlentities(), 355 htmlspecialchars(), 263, 355, 399 htpasswd, 385 HTTP, 82, 380, 396, 429, 430, 764 bezstanowość, 479 odpowiedzi, 764 podstawowe uwierzytelnianie, 381 żądania, 764 HTTP/1.1, 381, 430 http://, 82, 556 HTTP\_SERVER\_VARS, 80 HTTP\_SESSION\_VARS, 485 httpd, 363 httpd.conf, 363, 498, 800 HTTPS, 394, 430, 432, 802 Hypertext Markup Language, 697 Hypertext Transfer Protocol, 429, 764

# **I**

IDE, 511, 516 IDEA, 337 identyczność, 59 identyfikacja użytkowników, 349, 373, 534 identyfikacja właściciela skryptu, 497 identyfikatory, 51 MySQL, 232 sesja, 480, 481 użytkownik, 424

IETF, 429 if, 67 else, 68 elseif, 69 IF, 307 IGNORE, 255, 257 IINT, 701 IIS, 339, 340, 361, 363, 793 konfiguracja, 363 imagecolorallocate(), 461, 471 imagecreatefromgif(), 461, 467 imagecreatefromjpeg(), 461, 467 imagecreatefrompng(), 461, 467, 468 imagecreatetruecolor(), 460 imagedestroy(), 464, 471, 478 imagefill(), 462 imagefilledrectangle(), 476, 478 imagejpeg(), 463 imageline(), 462, 476 ImageMagick, 457 imagepng(), 463, 468, 478 imagerectangle(), 476, 478 imagestring(), 462 imagesx(), 468 imagesy(), 468 imagettfbbox(), 469, 470 imagettftext(), 469, 471 IMAP, 396, 599, 600, 619 imap\_body(), 601, 621, 622 imap\_close(), 601, 619, 622 imap delete(), 601, 623 imap expunge(), 601, 623 imap\_fetchheader(), 601, 621, 622 imap\_header(), 601, 621, 622 imap\_headers(), 601, 619, 621 imap\_open(), 601, 618, 627 IMAP4, 430 implementacja interfejs, 177 kontrola dostepu, 374 kontrola wersji, 510 koszyk na zakupy, 577 sesja, 482 system płatności, 564, 589 uwierzytelnianie, 485, 540 wasna metoda uwierzytelniania, 388 implode(), 127, 128 IN, 244, 253, 302, 303 include(), 141, 142, 156, 282, 391 include\_once(), 142 include\_path, 808 indeks, 98, 99 indeksowo-sekwencyjna metoda dostępu, 298 indeksy, 232, 292 FULLTEXT, 232 tworzenie, 232 INDEX, 223 Indexed Sequential Access Method, 298

inetpub, 399 informacje aktualny katalog, 421 baza danych, 284 czas, 445 data, 445 data modyfikacji skryptu, 497 kolumny, 286 pliki, 422 środowisko PHP, 496 załadowane rozszerzenia, 496 ini\_get(), 498 ini\_set(), 498 inicjowanie tablicy, 100 tablice indeksowane numerycznie, 98 inkrementacja, 57 INNER JOIN, 245, 249 InnoDB, 295, 298, 564 transakcje, 300 INOUT, 302 INSERT, 223, 226, 240, 267 DELAYED, 241 LOW\_PRIORITY, 241 ON DUPLICATE KEY UPDATE, 241 INSERT INTO, 240 instalacia GPG, 401 OpenSSL, 798 PEAR, 808 zapora sieciowa, 368 instalacja Apache, 794 przy użyciu binariów, 794 przy użyciu kodów źródłowych, 794 Unix, 794 Windows, 802, 804 instalacja MySQL, 794 Unix, 794, 795 Windows, 802, 803 instalacja PHP, 793, 794 Unix, 794, 797 Windows, 802, 806 instanceof, 62, 186 instrukcje PHP, 44 przygotowywane, 270 SGML, 43 warunkowe, 67 INT, 234 Integer, 51 INTEGER, 234 integralność plików, 330 Integrated Development Environment, 511 Inteligentny Formularz Pocztowy, 119, 137 interakcja z systemem plików, 411 interakcja ze środowiskiem, 427 interaktywna witryna WWW, 503 interface, 178 interfejs administratora, 565

interfejs użytkownika, 142 interfejsy, 166, 177 definicja, 178 implementacja, 177 Iterator, 190 interfejsy zewnętrzne systemu, 142 International Standard Book Number, 211 Internet Engineering Task Force, 429 Internet Message Access Protocol, 430 Internet Protocol, 396 internetowa baza danych, 207, 259 architektura, 215 tworzenie, 217 interpreter skryptów, 215 intl, 33 intval(), 67, 114 inżynieria oprogramowania, 504 IP, 396 IS NOT NULL, 244 IS NULL, 244 is  $\arctan($ , 66 is  $bool(), 66$ is\_dir(), 424 is  $double(), 66$ is executable(), 424 is  $file()$ , 424 is  $float(), 66$ is  $int()$ , 66 is integer $($ ), 66 is\_link(), 424 is  $long($ , 66 is  $null()$ , 66 is  $object()$ , 66 is readable $($ ), 424 is real(),  $66$ is resource(), 66 is  $string($ , 66 is uploaded file $()$ , 416 is\_writable(), 424 ISAM, 298 ISAPI, 802 ISBN, 211, 230 isError(), 274 ISO 8601, 450 Isolation, 299 ispell, 553 isset(), 66, 67, 159, 483 iteracje, 71, 190 Iterator, 190, 191 iteratory, 190 izolacja, 299

# **J**

Java Server Pages, 30 JavaScript, 43, 44, 373, 616, 767 jdtojulian(), 456

jeden do jednego, 210 jeden do wielu, 210 język DDL, 240 DML, 240 JavaScript, 767 PHP, 28, 39 SGML, 726 skryptowy działający po stronie serwera, 28 SQL, 29, 239 XHTML, 766 XML, 725, 726, 768 język definiowania danych, 240 język manipulowania danymi, 240 Język Opisu Usług Sieciowych, 730 JFIF, 459 join, 245 join condition, 246 join(), 127 Joint Photographic Experts Group, 459 JPEG, 458, 459 JSP, 30, 768

# **K**

kadr obrazka, 460 kalendarze, 455, 456 calendar, 456 konwersje, 456 kampanie marketingowe, 314 kapsukowanie, 166, 170 kardynalność tablicy, 117 karty kredytowe, 400, 591 kaskadowe arkusze stylów, 144, 765, 766 kasowanie pliku, 92 katalogi, 418 dir, 420 handle, 420 ilość wolnego miejsca, 421 informacje, 421 odczytywanie danych, 418 otwieranie, 419 path, 420 przeglądanie, 419 ścieżka, 420 tworzenie, 421 usuwanie, 421, 422 wyświetlanie zawartości, 418 katalogi stron, 433 klasy, 166, 168 abstrakcyjne, 188 API Reflection, 192 atrybuty, 166, 168, 170 definiowanie, 168, 178 destruktory, 169 dir, 420

dziedziczenie, 167, 173 egzemplarzowanie, 169 Exception, 195, 196, 197 funkcje dostępowe, 170 implementacja interfejsu, 177 interfejsy, 177 Iterator, 191 iteratory, 190 konstruktory, 168 kontrola dostępu, 172 Mail, 669 Mail mime, 668 metody, 183 metody statyczne, 186 modyfikatory dostępu, 170 mysqli, 264 nazwy, 179 operacje, 166, 183 pochodne, 167 podklasy, 167 przekształcanie w łańcuchy znaków, 191 Reflection, 192 sprawdzanie typu, 186 stałe, 186 tworzenie egzemplarzy, 169 tworzenie kodu, 179 wskazywanie typu, 186 wyświetlanie wartości atrybutów, 192 wywołanie operacji, 172 zakres widoczności, 168 zapobieganie dziedziczeniu, 176 klasy CSS, 767 klasy znaków, 134 klasyczna architektura internetowej bazy danych, 215 klient poczta elektroniczna, 599 SOAP, 726, 756 SSH, 439 klonowanie obiektów, 188 klucz, 98, 99 klucz (baza danych), 209, 214 obcy, 209, 301 podstawowy, 209, 229 kod HTML, 28, 40 kod łatwy w utrzymaniu, 506 dokumentacja, 510 dzielenie kodu, 509 dzielenie wewnętrznych funkcji, 510 komentowanie kodu, 507 konwencje nazewnicze, 506 standardy kodowania, 506 struktura katalogów, 509 wcinanie, 508 kod PHP, 28, 42, 499 kod źródłowy MySQL, 35 kolory, 461 kolumny, 208 typy danych, 233

komentarze, 45 styl C/C++, 45 wielowierszowe, 45 komentowanie kodu, 507 komercyjne strony WWW, 311 awarie sprzętu komputerowego, 322 bezpieczeństwo, 325 błedy w oprogramowaniu, 323 dostarczanie usług lub wyrobów mających postać cyfrową, 319 dostawcy usług, 322 konkurencja, 322 ograniczanie kosztów, 320 ograniczenie pojemności systemów, 323 plan działalności, 323 przyciągnięcie niewystarczającej liczby klientów, 321 przyjmowanie zamówień na produkty i usługi, 315 publikowanie informacji w broszurach internetowych, 312 ryzyko, 320 sprzedaż on-line, 315 wybór strategii, 323 zabezpieczenia, 321 zagrożenia, 320, 326 zmiany polityki rządowej, 323 zwiększanie wartości produktów i usług, 319 komercyjne witryny WWW, 311 Komodo, 511 kompresja LZW, 460 komunikaty o błędach, 61, 151, 518 komunikaty SOAP, 730 konfiguracja cookies, 480 kontrola sesji, 485 obsługa obrazków, 457 serwer WWW, 362 konfiguracja strefy zdemilitaryzowanej, 368 koniec pliku, 89 konkatenacja, 46 konstruktory, 168 kontrola danych pochodzących od użytkownika, 398 kontrola dostępu, 374 kontrola sesji, 479 \$\_SESSION, 479 cookie, 479, 480, 481 identyfikator sesji, 481 implementacja sesji, 482 konfiguracja, 485 niszczenie sesji, 483 opcje konfiguracyjne sesji, 486 przechowywanie identyfikatora sesji, 481 SID, 481 stosowanie zmiennych sesji, 483 URL, 479, 480, 481 usuwanie zmiennych, 483 uwierzytelnianie, 485 zgłaszanie zmiennych sesji, 482

kontrola wersji, 510 CVS, 510 wprowadzanie, 510 wyprowadzanie, 510 konwencje nazewnicze, 506 konwersja czasu i daty do znacznika czasu Uniksa, 447 konwersja kalendarz gregoriański na juliański, 456 pomiędzy formatami daty PHP i MySQL, 450 pomiędzy systemami kalendarzowymi, 455 tablice na zmienne skalarne, 117 kończenie wykonania skryptu, 75, 495 kopia bezpieczeństwa, 436 kopia lustrzana pliku, 436 kopia zapasowa, 329, 342 AMANDA, 342 MySQL, 292, 342 pliki, 342 kopiowanie plików, 425 korektor pisowni, 553 korzeń, 673 koszty, 333 koszyk na zakupy, 563, 741, 758 baza danych, 568 dodawanie produktów, 582 FishCartSQL, 598 implementacja, 577 pliki aplikacji, 567 podgląd, 580 system płatności, 564 śledzenie zakupów użytkownika, 564 kotwiczenie, 136 KPHPDevelop, 511 krotki, 208 krsort(), 107 kryptografia, 336 Książkorama, 563, 566 admin.php, 591 baza danych, 568 dodaj\_ksiazke.php, 593 dodawanie produktów do koszyka, 582 funkcje\_admin.php, 596 funkcje\_ksiazki.php, 582 funkcje\_wyswietl.php, 580 Idź do kasy, 584 implementacja bazy danych, 568 implementacja interfejsu administratora, 591 implementacja katalogu online, 570 implementacja koszyka na zakupy, 577 implementacja płatności, 589 indeks.php, 571 interfejs administratora, 565, 591 karty kredytowe, 591 kasa, 584 kasa.php, 584 katalog online, 564, 570 kategorie, 571 koszyk na zakupy, 577

Książkorama ksiazka\_kz.sql, 568 oblicz\_produkty(), 583 oblicz\_wartosc(), 582 pliki aplikacji, 567 płatności, 589 pobierz\_kategorie(), 573 pobierz\_nazwe\_kategorii(), 575 pobyt w kasie, 584 podgląd koszyka, 580 pokaz\_kat.php, 571, 574 pokaz\_kosz.php, 577, 578 pokaz\_ksiazke.php, 576 przedstawianie szczegółowych danych książki, 575 przetwarzanie zamówienia, 589 przetworz.php, 589 strona początkowa, 570, 571 system płatności, 564 szczegółowe dane książki, 575 śledzenie zakupów użytkownika, 564 umiesc\_zamowienie(), 587 widok administratora, 566 widok użytkownika, 565 wynik bd do tablicy $($ ), 573 wyswietl\_form\_ksiazki(), 596 wyswietl\_kategorie(), 574 wyswietl\_koszyk(), 580 wyświetlanie książek danej kategorii, 574 wyświetlanie podsumowania w pasku nagłówka, 584 zakup.php, 585 zapisywanie uaktualnionego koszyka, 583 ksort(), 107, 109 kursory, 305, 306 kursy akcji, 431

**L**

LEAVE, 306 left join, 247 LEFT JOIN, 247, 249 libpng, 458 liczby, 51, 233 LIKE, 243, 244 LIMIT, 252, 257 Linux, 327, 368 list(), 101, 432 litery zstępujące, 470 LOAD DATA FROM MASTER, 294, 295 LOAD DATA INFILE, 297 localhost, 522 LOCK TABLES, 224, 292 LOCK\_EX, 94 LOCK\_NB, 94 LOCK\_SH, 94 LOCK\_UN, 94 log\_errors, 528

logowanie, 545, 608, 641, 643 serwer FTP, 439 serwer MySQL, 219 LONGBLOB, 237 LONGTEXT, 237 LOOP, 306 LOW\_PRIORITY, 241, 255, 257 lstat(), 424 ltrim(), 121, 122 LZW, 460

### Ł

adowanie danych z pliku tekstowego do tabeli, 297 adowanie tablic z plików, 112 łańcuch połączenia, 273 łącza, 672 łączenie, 245 ciągi znaków, 49, 127 tabela z samą sobą, 249 tabele, 245 łączone operatory przypisania, 57

### **M**

MAC, 397 macierz RAID, 329 magic\_quotes\_gpc, 126, 398, 494 magic\_quotes\_runtime, 398, 494 magiczne cudzysłowy, 493 Mail, 669 factory(), 669 send(), 669 Mail Exchange, 436 mail(), 121, 430, 554, 600, 601, 631, 668 Mail Mime, 631, 668, 808 mailing list manager, 629 MailVal(), 140 manipulowanie ciągami znaków, 119 maszyny zapisu, 298 ARCHIVE, 298 CSV, 298 HEAP, 298 InnoDB, 298 ISAM, 298 MEMORY, 298 MERGE, 298 MyISAM, 298 Math, 63 MAX(), 250 max connections, 264, 367 MAX\_CONNECTIONS\_PER\_HOUR, 222 max execution time, 497 MAX\_FILE\_SIZE, 413 MAX\_QUERIES\_PER\_HOUR, 222 MAX\_ROWS, 298

MAX\_UPDATES\_PER\_HOUR, 222 MaxClients, 264, 363 MAX-CONCAT, 253 mbstring, 362 MD5, 338, 378, 486 md5(), 378 MDB2, 272 connect(), 273 disconnect(), 274 getMessage(), 274 isError(), 274 liczba zwróconych wierszy, 274 łańcuch połączenia, 273 numRows(), 274 pobieranie wierszy, 274 połączenie z bazą danych, 273 query(), 274 zamykanie połączenia, 274 zapytania, 274 MDB2\_FETCHMODE\_ASSOC, 274 mechanizmy zorientowane obiektowo, 31 MEDIUMBLOB, 237 MEDIUMINT, 234 MEDIUMTEXT, 237 MEMORY, 298 memory limit, 418 menedżer list pocztowych, 629 MERGE, 298 Message Authentication Code, 397 Message Digest 5, 378 method, 41 metody, 166 \_autoload(), 189 \_\_call(), 189 \_\_clone(), 188 construct $()$ , 168  $destruct()$ , 169 \_\_toString(), 191 abstrakcyjne, 188 dostępowe, 170 przeciążanie, 188 statyczne, 186 wywołanie, 173 metody oddzielania logiki i zawartości, 513 metody testowania, 332 metodyki programowania, 32 Microsoft Excel, 298 Microsoft Word, 697 microtime(), 455 Miernik Bogactwa Billa Gatesa, 432 migawki, 295 mikrosekundy, 455 MIME, 414, 416, 463, 709 MIN(), 250 mirror, 436 mixed, 65 mkdir(), 421 mktime(), 447, 448, 453

MLM, 629 MLP Piramida, 629 \$\_FILES, 664 addHTMLImage(), 669 akcie, 640 architektura skryptu, 635 archiwum listy, 652 baza danych list i abonentów, 630 formularz tworzenia konta, 642 funkcje administratora, 656 funkcje uwierz.php, 639 implementacja funkcji administratora, 656 implementacja funkcji użytkownika, 645 implementacja logowania, 641 indeks.php, 635 komponenty rozwiązania, 630 konfiguracja bazy danych, 630, 633 logowanie, 641, 643 loguj(), 644 menu administratora, 656 niesubskrybuj(), 653 obsługa wysyłania wielu plików, 661 pliki aplikacji, 633 pobierz\_archiwum(), 652 pobierz\_email(), 645 pobierz\_info\_listy(),  $651$ pobierz\_niesubskrybowane\_listy(), 649 podgląd wiadomości, 664 przeglądanie archiwum listy, 652 przeglądanie informacji na temat listy, 650 przeglądanie list, 646 rozsyłanie wiadomości, 665 sprawdz logowanie(), 639 sprawdz\_uzyt\_admin(), 639 struktura systemu, 631 stworz\_baze.sql, 633 subskrybuj(), 653 tworzenie konta, 641 tworzenie listy, 657 wylogowanie, 656 wypisywanie, 653 wyslij(), 666 wyslij.php, 661 wyswietl\_elementy(), 647 wyswietl form hasla(), 655 wyswietl\_form\_konta(), 641 wyswietl form poczty(), 660 wyswietl\_informacje(), 650 wysyanie plików, 630 wysyłanie wiadomości, 658 wysyłanie wiadomości z załącznikami, 631 wysyanie wielu plików, 661 zachowaj\_konto(), 642 zachowaj liste(), 658 zapisywanie się, 653 zmiana hasła, 654 zmiana konfiguracji konta, 654 zmien\_haslo $($ ), 655

MochiKit, 790 mod\_auth, 383 mod\_auth\_mysql, 386, 486 Auth\_MySQL\_DB, 388 Auth\_MySQL\_Encryption\_Types, 388 Auth\_MySQL\_Password\_Field, 388 Auth\_MySQL\_Password\_Table, 388 Auth MySQL Username Field, 388 instalacja modułu, 386 plik .htaccess, 387 mod\_ssl, 340, 798 model DOM, 765, 789 Model-View-Controller, 32 moduł szyfrujący, 336 modułowy schemat nazywania, 507 modyfikacja nazw plików, 417 modyfikatory dostępu, 170, 172 dziedziczenie, 174 private, 172 protected, 172 public, 172 monitor MySQL, 218, 219 monitorowanie bezpieczeństwa, 347 monitorowanie sprzeday, 314 monitorowanie zdarzeń, 340 Montreal Protocol On Substances That Deplete The Ozone Layer, 343 move uploaded file(), 416 mssql escape string(), 366 multipart/form-data, 413 MVC, 32 MX, 436 my.cnf, 294 my.ini, 294 MyISAM, 298, 301 myisamchk, 290, 293 mysql, 218, 219, 797 MySQL, 29, 217 administracja, 275 analiza wykonania zapytania, 286 analiza wykorzystania kluczy, 290 ANALYZE TABLE, 290 AUTO\_INCREMENT, 228, 229 baza danych, 232 baza mysql, 275 BIGINT, 234 BIT, 234 BLOB, 234, 236, 237 BOOL, 234 CALL, 303 CASE, 307 CHAR, 234, 237 CLOSE, 307 CREATE INDEX, 232 CREATE PROCEDURE, 302 CREATE TABLE, 230

czas, 234 data, 234 DATE, 236 DATETIME, 236 DEC, 235 DECIMAL, 235 definiowanie przywilejów, 220 definiowanie użytkowników, 220 deklaracja podprogramu obsługi, 306 DELIMITER, 303 DESCRIBE, 231, 286 DOUBLE, 235 DOUBLE PRECISION, 235 DROP FUNCTION, 304 DROP PROCEDURE, 304 duże obiekty binarne, 234 ENUM, 235 EXPLAIN, 286 FETCH, 306 FIXED, 235 FLOAT, 235 FLUSH PRIVILEGES, 281 funkcje agregujące, 250 funkcje skadowane, 303 GRANT, 221, 225, 275, 281 hasła, 282, 400 HAVING, 251 identyfikatory, 232, 233 IF, 307 indeksy, 232, 292 indeksy penotekstowe, 232 informacje o bazie danych, 284 informacje o kolumnach, 286 informacje o tabeli, 231 instalacja, 794, 795, 803 INT, 234 INTEGER, 234 klucze obce, 301 kod źródłowy, 35 kontrola dostępu, 279 kopia zapasowa, 342 koszt, 34 kursory, 305 LEAVE, 306 licencja, 29 liczby, 233 liczby cakowite, 234 liczby zmiennoprzecinkowe, 235 LOAD DATA INFILE, 297 LOCK TABLES, 292 logowanie się, 219 lokalizacja katalogów i plików z danymi, 232 LONGBLOB, 237 LONGTEXT, 237 LOOP, 306 adowanie danych z pliku tekstowego do tabeli, 297 łańcuchy znaków, 234

maszyny zapisu, 298 MEDIUMBLOB, 237 MEDIUMINT, 234 MEDIUMTEXT, 237 nadawanie praw, 221 NOT NULL, 228 NUMERIC, 235 ochrona bazy danych, 282 odbieranie praw, 221 odzyskiwanie bazy danych, 342 OPEN, 306 OPTIMIZE TABLE, 291 optymalizacja bazy danych, 291 optymalizacja tabel, 291 petle, 305 podprogramy, 306 połączenie serwera ze stronami WWW, 283 poziomy przywilejów, 223 PRIMARY KEY, 229 procedury skadowane, 302 przenośność, 34 przywileje, 220, 221, 275, 291 przywileje administratorów, 224 przywileje specjalne, 225 przywileje użytkowników, 223, 283 przywracanie bazy danych, 293 REAL, 235 rejestrowanie użytkownika łączącego się z internetu, 226 rejestrowanie użytkowników, 220, 221 REPEAT, 306 replikacja, 293 REQUIRE, 222 REVOKE, 221, 224, 225, 281 SET, 235, 307 SHOW, 231, 284 skadnia rozszerzona, 251 SMALLINT, 234 SSL, 222 struktury sterujące, 305 system przywilejów, 221, 275 systemowa baza danych, 275 tabele przywilejów, 279 TEXT, 236, 237 TIME, 236 TIMESTAMP, 234, 236 TINYBLOB, 237 TINYINT, 234 TINYTEXT, 237 transakcje, 299 tworzenie bazy danych, 220 tworzenie indeksów, 232 tworzenie kopii zapasowej, 292 tworzenie tabel, 227 typy danych, 233 typy kolumn, 229 typy przywilejów, 223 UNSIGNED, 229

UNTIL, 306 uprawnienia, 220 USE, 227 ustawianie wartości zmiennych, 307 usuwanie bazy danych, 258 usuwanie rekordów z bazy, 257 usuwanie tabel, 257 użytkownicy, 220, 276 użytkownik root, 219 VARCHAR, 234, 237 wartości domyślne, 292 weryfikacja polecenia, 280 weryfikacja połączenia, 279 WHILE, 306 WITH GRANT OPTION, 222 wsparcie, 35 wybór bazy danych, 226 wydajność, 34 wyrażenia regularne, 244 wywietlanie tabel bazy, 231 YEAR, 236 zalety, 34 zamkniecie kursora, 307 zasada najmniejszego przywileju, 221 ZEROFILL, 233 złączenia, 249 zmiana przywilejów, 281 zmiana rekordów, 255 zmiana struktury tabel, 255 zmienne lokalne, 304 MySQL 5, 35 nowości, 35 MySQL 5.1, 35 MySQL AB, 35 mysql.columns\_priv, 223 mysql.db, 223 mysql.host, 223 mysql.tables\_priv, 223 mysql.user, 223 mysql error(), 495 mysql\_install\_db, 220 mysqladmin, 232, 796 flush-privileges, 281 reload, 281 mysqlbinlog, 293 mysqld, 282 mysqld\_safe, 797 mysqldump, 292 mysqlhotcopy, 293 mysqli, 264, 270, 354, 357 multi query $($ ), 354 query $()$ , 354 real\_escape\_string(), 354 mysqli\_affected\_rows(), 270 mysqli close(), 267 mysqli connect(), 264, 507, 521 mysqli\_connect\_errno(), 264

mysqli errno(), 521 mysqli error(), 521 mysqli\_escape\_string(), 354 mysqli fetch assoc(), 266 mysqli fetch object(), 267 mysqli fetch row(), 266, 306 mysqli free result $($ ), 267 mysqli multi query(), 354 mysqli\_num\_rows(), 266, 270 mysqli\_query(), 265, 270, 306 mysqli\_real\_escape\_string(), 354, 366, 496 mysqli select db(), 265 mysqli\_stmt\_bind\_param(), 271 mysqli\_stmt\_bind\_result(), 271 mysqli\_stmt\_execute(), 271 mysqli\_stmt\_fetch(), 271 mysqli\_stmt\_prepare(), 271 MySQLnd, 33

# **N**

nagówki HTTP, 463, 765 NATIONAL, 237 nawiasy klamrowe, 508 nawiązywanie połączenia z serwerem MySQL, 264 nazwy, 51, 162, 506 domeny, 82 elementy, 766 funkcje, 152, 153, 507 klasy, 179 komputery, 433 pliki, 417 pola formularza, 41 zmienne, 47, 51 NET\_DNS, 436 Network News Transfer Protocol, 430, 600 Network Solutions, 339 new, 60, 169 next(), 114, 115 NFS, 94 niszczenie sesji, 483 nl2br(), 92, 122, 123, 356 NNTP, 430, 600, 627 NOT EXISTS, 254 NOT IN, 244 NOT LIKE, 244 NOT NULL, 228, 229, 230 NOW(), 455 nowe wiersze, 44 NTFS, 363 NULL, 52, 125, 230, 240, 248 number format $($ ), 63, 455 NUMERIC, 235 numery kart kredytowych, 400 NuSOAP, 725, 732, 734 nusoap\_client, 756

#### **O**

obiekty, 166 \$this, 170 atrybuty, 166 destruktory, 169 funkcje dostępowe, 170 iteratory, 190 klonowanie, 188 konstruktory, 168 metody dostępowe, 170 operacje, 166 serializacja, 495 tworzenie, 169 XMLHTTPRequest, 768 Object, 52 Object Oriented, 165 obliczanie dat MySQL, 454 PHP, 453 obliczanie sum w formularzu, 62 obrazy, 457  $\langle$ img $>$ , 464 czcionki, 462, 465, 468 czcionki TrueType, 458 dopasowanie tekstu do przycisku, 468 figury, 471 formaty, 458 funkcje rysujące, 462 GD2, 457 GIF, 457, 459 ImageMagick, 457 JPEG, 458, 459 kolory, 461 konfiguracja kadru, 467 konfiguracja obsługi, 457 PNG, 458, 459 przyciski, 467 rozmiar tekstu, 469 rysowanie, 461, 471 tekst, 462, 465 to, 462 tworzenie, 460 tworzenie kadru, 460 umieszczanie tekstu, 461 WBMP, 459 wpisywanie tekstu, 471 wykresy, 471 wyświetlanie, 463 obróbka danych, 94 obsługa błędów, 195, 202, 529, 530 błędy wywołania, 523 obsługa IMAP, 600 obsługa obrazków, 457 obsługa plików PostScript, 699 obsługa POP3, 600 obsługa SOAP, 732, 755

obsługa wyjątków, 195 ochrona bazy danych, 282 ochrona plików, 329 ochrona sieci komputerowej przed atakami, 341 ODBC, 31, 272 odczytywanie cały plik, 90 dane z adresu URL, 432 dane z katalogów, 418 dane z pliku, 79, 87 dane z pliku wiersz po wierszu, 89 poczta elektroniczna, 430, 619 pojedynczy znak z pliku, 91 rezultaty zapytań, 266 zadana długość pliku, 91 oddzielanie logiki i zawartości, 513 odnajdywanie podciągów, 139 odpowiedzi HTTP, 764, 765 REST, 731 odstepy, 44 odwrotne sortowanie zdefiniowane przez użytkownika, 109 odwrotny spamming, 330 odwrócone apostrofy, 426 odzyskiwanie bazy danych MySQL, 342 ograniczanie kosztów, 320 określanie wielkości pliku, 92 ON DUPLICATE KEY UPDATE, 241 onreadystatechange, 769 OO, 165 OPEN, 306 Open Database Connectivity, 272 Open Database Connectivity Standard, 31 Open Source, 29 open(), 769 opendir(), 419 OpenOffice Writer, 697 OpenSSL, 33, 340, 798 operacje, 166 operandy, 55 operatory, 55  $\Rightarrow$ , 60 ALL, 253 ANY, 253 arytmetyczne, 55 BETWEEN, 244 bitowe, 60 ciągi znaków, 56 EXISTS, 254 IN, 244, 253 instanceof, 62, 186 IS NOT NULL, 244 IS NULL, 244 kolejność, 63 konkatenacja, 46 LIKE, 243, 244

logiczne, 59, 60 łączenie ciągów znaków, 56 łączone operatory przypisania, 57 new, 60, 169 NOT IN, 244 NOT LIKE, 244 pierwszeństwo, 63 porównania, 58, 59 przypisanie, 51, 55, 56 referencja, 58 REGEXP, 243, 244 SOME, 253 tablicowe, 61, 103 tłumienie błedów, 61 trójkowy, 60 wykonania, 61 OPTIMIZE TABLE, 291 optymalizacja bazy danych, 291 projekt, 291 tabele, 291 optymalizacja kodu, 514 MySQL, 514 produkty firmy Zend, 514 Zend Optimizer, 514 or, 60 OR, 244 or die, 495 ORDER BY, 249, 255, 257 organizacja kodu źródłowego, 356 osadzanie kodu PHP w HTML, 42 Osobista Strona Domowa, 29 Otwarty Standard Łączności z Bazami Danych, 31 otwarty tekst, 335 otwieranie katalogi, 419 pliki, 79 pliki przez protokół FTP, 82 pliki przez protokół HTTP, 82 OUT, 302, 303, 307

#### **P**

papier, 696 parametry, 46, 150, 154 funkcje skadowane, 303 IN, 302 INOUT, 302 OUT, 302 procedury skadowane, 303 przekazywanie, 158 parent, 176 parse  $url()$ , 435 parser HTML, 728 passthru(), 426 password(), 283 path, 420 PayPal, 729

PCRE, 33, 133 PDF, 695, 696, 699 pdf add bookmark(), 715 pdf\_begin\_page(), 715 pdf close(), 717 pdf closepath(), 722 pdf continue  $text(t)$ , 716 pdf end  $page()$ , 716 pdf\_fill(), 722, 723 pdf\_findfont(), 716 pdf get buffer(), 717 pdf  $line(0, 722)$ pdf\_load\_image(), 722 pdf moveto(), 722 pdf\_new(), 714, 720 pdf\_open\_file(), 714, 717, 720 pdf\_rect(), 721, 722 pdf\_set\_info(), 714, 715 pdf set text  $pos()$ , 716 pdf setcolor(), 722 pdf setlinewidth(), 721, 722 pdf  $show()$ , 716 pdf show boxed(), 716 pdf show  $xy()$ , 722 pdf\_stringwidth(), 722 pdf\_stroke(), 721, 722 PDFlib, 695, 702, 711, 713, 717 hiperłącza, 715 inicjacja dokumentu PDF, 714 koordynaty, 715 liczba stron, 715 rozmiar strony, 715 rysowanie, 721 tworzenie stron, 715 zakadki, 715 PDFLib GmbH, 713 PDFLib Lite, 702 PDO, 31 PEAR, 808 pear install, 808 pear list, 808 pear list-all, 808 pear upgrade, 808 PEAR::MDB2, 272 PEAR::Net\_DNS, 436 PECL, 32, 457, 806 perforce, 511 Perl, 30, 133, 768 Personal Home Page, 29 Personal Web Server, 793 personalizacja użytkowników, 533, 534 petle, 71 break, 75 continue, 75 do..while, 74 for, 73 foreach, 73, 100, 190

MySQL, 305 przeskok do następnej iteracji, 75 tablice, 100 while, 72 zatrzymanie wykonywania, 75 PGP, 401, 591 phar, 33 Phorum, 694 php, 499 PHP, 28, 29, 39, 768 \$this, 170 abstract, 188 alternatywna składnia struktur sterujących, 75 API Reflection, 192 aplikacje, 40 biblioteki, 31 blok kodu, 68 break, 70, 75 calendar, 456 catch, 195 ciągi znaków, 50 class, 168 continue, 75 czas, 445 data, 445 declare, 76 destruktory, 169 do..while, 74 dokumentacja, 32 dostęp do zmiennych formularza, 47 dyrektywy wykonania, 76 dziedziczenie, 173 else, 68 elseif, 69 extends, 173 final, 176 for, 73 foreach, 73 funkcje, 141, 149 funkcje dostępowe, 170 GD, 457 GD2, 457 generowanie obrazków, 457 global, 157 identyfikacja właściciela skryptu, 497 identyfikatory, 51 if, 67 informacje o środowisku, 496 instalacja, 794, 806 instanceof, 186 instrukcie, 44 instrukcje warunkowe, 67 integracja z bazami danych, 31 interface, 178 interfejsy, 177 interfejsy bazodanowe, 272 iteracje, 71, 190

iteratory, 190 klasy, 166, 168 klasy abstrakcyjne, 188 klonowanie obiektów, 188 kod źródłowy, 32 komentarze, 45 konfiguracja obsługi obrazków, 457 kontrola sesji, 479 kończenie wykonania skryptu, 75, 495 koszt, 31 łączenie ciągów znaków, 49 mechanizmy obiektowe, 31, 165, 186 metody statyczne, 186 modyfikatory dostępu, 170, 172 MySQL, 259 nazwy, 51 new, 169 obiekty, 166 obsługa błędów, 195 obsługa wyjątków, 195 odczytywanie rezultatów zapytań, 266 odstepy, 44 operatory, 55 osadzanie kodu w HTML, 42 parent, 176 php.ini, 362 pierwszeństwo operatorów, 64 pliki, 79 podejmowanie decyzji, 67 podświetlanie źródeł, 498 połączenie z bazą MySQL, 259 ponowne wykorzystanie kodu, 141 powtarzanie działań, 71 późne wiązania statyczne, 187 private, 172 programowanie obiektowe, 165 protected, 172 protokoy, 429 przeciążanie metod, 188 przenośność, 31 przerwanie wykonywania fragmentu kodu, 75 przestrzenie nazw, 162 przetwarzanie formularza, 41 public, 172 return, 159 rozszerzenia, 496 rzutowanie typu, 52 serializacja, 495 sesje, 479 sieć, 429 skalowalność, 30 stałe, 53 stałe klasowe, 186 static, 186 struktury kontrolujące, 67 switch, 69 system plików, 358

szyfrowanie danych, 401 tablice, 97 tablice superglobalne, 48 throw, 195 try, 195 tworzenie obiektów, 169 typy danych, 51 usuwanie błędów, 517 while, 72 wiersz poleceń, 499 wsparcie, 32 wstawianie danych do bazy, 267 wydajność, 30 wyjątki, 195 wykonywanie ciągów, 494 wysyanie plików, 411 wysyłanie zapytań do bazy danych, 265 wywołanie funkcji, 46 zalety, 30 zasięg zmiennych, 54 zastosowanie, 40 zmiana środowiska wykonawczego, 497 zmienne, 47, 50, 65 zmienne zmiennych, 53 znaczniki, 43 PHP Database Objects, 31 PHP Extension Class Library, 457 PHP Extension Community Library, 702 PHP Hypertext Preprocessor, 29 PHP Preprocesor Hipertekstu, 29 php.ini, 357, 362, 798, 806 php.ini-dist, 798, 806 php.ini-recommended, 798, 806 php\_gd2.dll, 458 PHP\_INI\_ALL, 498 PHP\_INI\_PERDIR, 498 PHP\_INI\_SYSTEM, 498 PHP\_INI\_USER, 498 PHP\_SELF, 183 PHP4.0, 151 PHP5.0, 31, 32 nowości, 32 PHP5.3, 33 PHP6, 33 phpautodoc, 512 phpdoc, 512 PHPDocumentor, 512 PHPEd, 511 phpinfo(), 53, 149, 428, 600, 702, 800, 807 phpMyAdmin, 218 PHPSESSID, 486, 526 pierwszeństwo operatorów, 63, 64 plain text, 335 PlainText, 388 planowanie działań na wypadek awarii, 371 planowanie projektu WWW, 504 plany działalności, 323

pliki, 79, 358 .htaccess, 149, 383, 498 .htpass, 384 ASCII, 696 atrybuty, 424 blokowanie, 93 CSV, 90 czas ostatniego otworzenia, 423 FDF, 711 formaty, 85 gid, 424 GIF, 459 identyfikator grupy, 424 identyfikator użytkownika, 424 informacje, 422 jednorodne, 77, 95 JPEG, 458, 459 kasowanie, 92 koniec, 89 kopia bezpieczeństwa, 436 kopia lustrzana, 436 kopiowanie, 425 odczytywanie całego pliku, 90 odczytywanie danych, 79, 87 odczytywanie danych wiersz po wierszu, 89 odczytywanie pojedynczego znaku, 91 odczytywanie zadanej długości, 91 określanie wielkości, 92 otwieranie, 79 PDF, 695 PNG, 458, 459 poruszanie się wewnątrz pliku, 92 prn, 701 problemy z otwieraniem, 82 przenoszenie, 425 ps, 701 rozszerzenia, 143 RTF, 697 sprawdzanie czasu modyfikacji, 440 sprawdzanie istnienia, 92 ścieżka dostępu, 80 tar.bz2, 401 tar.gz, 401 tryb otwarcia, 79, 81 ttf, 468 tworzenie, 425 uid, 424 uprawnienia, 424 ustawianie wskaźnika, 92 usuwanie, 425 WBMP, 459 wielkość, 92, 424 zamykanie, 86 zapisywanie danych, 79, 84 zmiana grupy, 424 zmiana uprawnień, 424

zmiana właściciela, 424 zmiana właściwości, 424 znacznik czasu, 423 PNG, 458, 459 poczta elektroniczna, 121, 430 HTML MIME, 430 IMAP4, 430 odczytywanie, 430 POP, 430 protokoy, 599 wysyanie, 430 podatki, 62 podejmowanie decyzji, 67 podklasy, 167 podpis cyfrowy, 327, 338 podpisywanie certyfikatu, 339 podprogramy, 306 podstawowe uwierzytelnianie, 380 htpasswd, 385 PHP, 381 pliki .htaccess, 383 serwer Apache, 383 podświetlanie źródeł, 498 podwójne sprawdzanie oczekiwanych wartości, 351 podzapytania, 252 EXISTS, 254 operatory, 253 skorelowane, 254 tabele tymczasowe, 254 wierszowe, 254 pola, 208 pola przywilejów, 278 pola zakresu, 278 polecenia rcp, 327 polimorfizm, 167 polityka bezpieczeństwa, 333 polityka prywatności, 317 połączenie serwera MySQL ze stronami WWW, 283 połączenie sieciowe, 433 połączenie SSL, 408 połączenie z bazą danych, 273 połączenie z bazą MySQL, 259, 264 limit liczby połączeń, 264 mysqli, 264, 270 mysqli\_connect(), 264 zamykanie połączenia, 267 połączenie z serwisami sieciowymi, 522 połączenie ze zdalnym serwerem FTP, 439 ponowne wykorzystanie kodu, 141, 505 koszt, 142 niezawodność, 142 spójność, 142 POP, 396, 430 POP3, 599 popen(), 426 porównania, 58, 59 ciągi znaków, 129

Portable Document Format, 695, 699 Portable Network Graphics, 459 poruszanie się wewnątrz pliku, 92 poruszanie się wewnątrz tablicy, 114 porządkowanie ciągów, 129 porządkowanie tablic, 107 pos(), 114 POSIX, 133 posix\_getgrgid(), 424 posix\_getpwuid(), 423, 424 POST, 609, 765 Post Office Protocol, 430 post\_max\_size, 412 postdekrementacja, 57 postinkrementacja, 57 PostScript, 696, 698 PostScript Type 1, 458 potok IMAP, 619 potomek, 167, 673 potrójny DES, 337 powrót karetki, 44 powtarzanie działań, 71 poziomy zgłaszania błedów, 527 późne wiązania statyczne, 187 predekrementacja, 57 preinkrementacja, 57 prepare(), 271 Pretty Good Privacy, 401 prev(), 114, 115 prezentacja stron, 766 PRIMARY KEY, 229, 230 print, 65 print(), 122, 514 print  $r()$ , 526 printf(), 122, 123, 271 typy kodów wyznaczników konwersji, 124 privacy policy, 317 private, 168, 172, 174 problemy z otwieraniem plików, 82 proc $\text{close}$ (), 426 proc\_open $()$ , 426 procedury skadowane, 302 CASE, 307 CLOSE, 307 deklaracja, 302 FETCH, 306 IF, 307 IN, 302, 303 INOUT, 302 kursory, 305, 306 OUT, 303 parametry, 302, 303 petle, 305 struktury sterujące, 305 treść, 303 usuwanie, 304 wywietlanie kodu, 304 wywołanie, 303

zamknięcie kursora, 307 zmienne lokalne, 304 znak zakończenia wiersza, 303 PROCESS, 224, 283 procesy, 426 procs\_priv, 276, 278, 281 produkt kartezjański, 245 programowanie obiektowe, 165 projekt WWW, 166, 504 Bitkeeper, 511 kontrola wersji, 510 oddzielanie logiki i zawartości, 513 optymalizacja kodu, 514 perforce, 511 planowanie, 504 ponowne stosowanie kodu, 505 prototypowanie, 512 prowadzenie, 504 struktura katalogów, 509 testowanie, 515 wersje beta, 515 projektowanie bazy danych, 674 internetowa baza danych, 207, 211 Prosty Protokół Udostępniania Obiektów, 726 Prośby o Komentarz, 429 protected, 168, 172, 174 protokoy, 395, 429 bezstanowe, 479 FTP, 82, 429, 436 HTTP, 82, 380, 396, 429, 764 HTTPS, 432, 802 IMAP, 599 IMAP4, 430 NNTP, 430, 600 POP, 430 POP3, 599 SMTP, 430, 600 SOAP, 725, 726, 729, 755 SSL, 284, 317, 328, 333, 340, 395 TCP/IP, 328, 368, 396 TLS, 398 warstwa aplikacji, 396 prototyp funkcji, 150 Prototype JavaScript Framework, 789 prototypowanie, 512 problemy, 513 prowadzenie projektu WWW, 504 przebieg transakcji, 392 przechowywanie dane, 77, 78, 399 hasła dostepu, 376 identyfikator sesji, 481 zakadki, 535 przeciążanie funkcji, 153, 169, 188, 520 przeciwdziaanie atakom DoS, 330 przeglądanie katalogów, 419 przeglądy kodu, 515

przekazywanie parametrów, 158 przez referencje, 158 przez wartość, 158 przekształcanie klas w łańcuchy znaków, 191 przenoszenie plików, 425 przenośność kodu, 31 Przenośny Format Dokumentu, 695 przerwanie wykonywania fragmentu kodu, 75 przestrzenie nazw, 33, 162 XML, 728 przesuniecie bitowe, 60 przesyanie dane HTTP, 396 hipertekst, 429 pliki, 429, 436 przetwarzanie formularze, 41 pliki, 79 tablice, 100 przodek, 167, 673 przyjmowanie zamówień na produkty i usługi, 315 przypisanie, 51, 55, 56 operatory łączone, 57 zwracane wartości, 56 przywileje, 221, 275, 291 przywileje użytkowników, 283 przywracanie bazy danych MySQL, 293 ps2pdf, 701 public, 168, 172, 174 public html, 82, 83 publikowanie informacji w broszurach internetowych, 312 putenv(), 406, 427, 428, 468 PWS, 793

## **Q**

query(), 265, 270, 354 QUICK, 257

### **R**

RAID, 329, 342 ramka ograniczająca, 469 range(), 99, 111 RC2, 337 RC4, 337 RC5, 337 rcp, 327 RDBMS, 29, 94, 95, 207, 239 read(), 420 readdir(), 419 readfile(), 90, 91 readyState, 769, 772 REAL, 235 recovery planning, 371 Redundant Array of Inexpensive Disks, 329

REFERENCES, 224 referencja, 58 Reflection, 33, 192 REGEXP, 243, 244 register\_globals, 47, 48, 362, 414 register\_long\_arrays, 47, 362 reinterpretacja zmiennych, 67 rejestracja użytkowników, 221, 540 reklama internetowa, 315 rekomendacje, 559 rekomendowanie zakadek, 535 rekord MX, 436 rekordy, 208 rekurencja, 161 relacje, 210 jeden do jednego, 210 jeden do wielu, 210 wiele do wielu, 210 relacyjna baza danych, 94, 208 atrybuty, 208 klucze, 209 kolumny, 208 krotki, 208 pola, 208 rekordy, 208 relacie, 210 tabele, 208 wartości, 208 relational database management system, 29 RELOAD, 224, 283 rename(), 425 REPEAT, 306 REPLICATION CLIENT, 224 REPLICATION SLAVE, 224 replikacja, 293 FLUSH TABLES WITH READ LOCK, 295 konfiguracja odbiorcy, 295 konfiguracja serwera nadrzędnego, 294 LOAD DATA FROM MASTER, 294, 295 odbiorcy, 293 początkowy transfer danych, 294 przywileje, 294 serwer nadrzędny, 293 serwer odbiorcy, 295 SHOW MASTER STATUS, 295 transfer danych początkowych, 294 UNLOCK TABLES, 295 Representational State Transfer, 726 Requests for Comments, 121, 429 REQUIRE, 222 require(), 141, 142, 143, 146, 156, 391 rozszerzenia plików, 143 szablony stron WWW, 144 require once(), 142, 356 reset(), 114 resource, 52 responseText, 769 responseXML, 769

REST, 725, 726, 750 return, 109, 159, 160 RETURN, 303 RETURNS, 303 reverse spamming, 330 REVOKE, 221, 224, 225, 281 rewind(), 92, 420 rewinddir(), 419 RFC, 121, 429 RFC2616, 430 RFC822, 121, 430 RGB, 461 Rich Text Format, 695, 697 rmdir(), 421, 422 ROLLBACK, 298, 300 root, 219 rozczarowani pracownicy, 350 rozdzielanie ciągów, 127 wyrażenia regularne, 139 rozmiar tekstu, 469 rozpoczynanie sesji, 482 Rozszerzalny Język Oznaczeń, 43, 726 rozszerzenia PHP, 496 rozszerzenia plików, 143 rozwidlanie zewnętrznych procesów, 426 równość, 58, 59 RSA, 336 rsort(), 107 RTF, 695, 696, 697 rtrim(), 122 Ruby, 30 rysowanie, 461 figury, 471 wykresy, 471 rzutowanie typu, 52

## **S**

safe\_mode\_allowed\_env\_vars, 428 SAMBA, 342 sans-serif, 766 SAPI, 395 scandir(), 420 schemat bazy danych, 209 schemat XML, 728 Secure Hash Algorithm 1, 378 Secure Shell, 439 Secure Sockets Layer, 284, 317 SEEK CUR(), 93 SEEK\_END(), 93 SEEK\_SET(), 93 SELECT, 223, 226, 242, 267 agregowanie danych, 250 aliasy, 248 ALIKE, 244 AS, 248 CROSS JOIN, 245

GROUP BY, 251 grupowanie danych, 250 HAVING, 251 INNER JOIN, 245 LEFT JOIN, 247 LIKE, 244 LIMIT, 252 łączenie tabel, 245 łączenie tabeli z samą sobą, 249 ograniczanie liczby wierszy, 252 ORDER BY, 249 podzapytania, 252 podzapytania skorelowane, 254 REGEXP, 243 szeregowanie danych, 249 USING, 248 WHERE, 243 wyszukiwanie danych niepołączonych ze sobą, 247 wyszukiwanie danych spełniających określone kryteria, 243 wyszukiwanie danych w wielu tabelach, 245 złączenia, 245 select  $db()$ , 265 selektory, 766 send(), 769 serializacja, 495, 758 serialize(), 495, 758 Server Side Include, 142 SERVER\_PORT, 407 serwer, 411 serwer bazy danych, 215 MySQL, 217, 218 serwer WWW, 215, 339, 793 Apache, 363 IIS, 363 konfiguracja, 362 serwis poczty elektronicznej oparty na WWW, 599 IMAP, 600 protokoy poczty, 599 Świeża poczta, 602 sesje, 380, 479, 483, 548, 609 cookie, 481 identyfikator, 480 implementacja, 482 niszczenie, 483 opcje konfiguracyjne, 486 przechowywanie identyfikatora, 481 rozpoczynanie, 482 stosowanie zmiennych, 483 usuwanie zmiennych, 483 zmienne, 480 session.auto\_start, 482, 486 session.cache\_expire, 486 session.cookie\_domain, 486 session.cookie\_lifetime, 486 session.cookie\_path, 486 session.cookie\_secure, 486 session.gc\_maxlifetime, 482

session.hash\_function, 486 session.name, 486 session.save\_handler, 486 session.save\_path, 486 session.use\_cookies, 486 session.use\_trans\_sid, 481 session  $destroy()$ , 483, 485 session\_get\_cookie\_params(), 481 session set cookie params(), 481 session\_start(), 482, 483, 484, 489, 608 session\_unregister(), 483, 485 session\_unset(), 483 SET, 235, 237, 307 set error handler(), 530 set magic quotes runtime(), 494 set time  $limit()$ , 443 Set-Cookie, 480 setcookie(), 480 setRequestHeader(), 769 settype(), 65 SGML, 43, 726 SHA, 338 SHA-1, 378 sha1(), 378 SHA1(), 379 SHOW, 231, 284, 285 SHOW COLUMNS, 284 SHOW COLUMNS FROM, 285 SHOW CREATE DATABASE, 286 SHOW CREATE FUNCTION, 304 SHOW CREATE PROCEDURE, 304 SHOW CREATE TABLE, 286 SHOW DATABASES, 224, 231, 284, 285 SHOW ENGINES, 286 SHOW ERRORS, 286 SHOW GRANTS, 285, 286 SHOW INDEX FROM, 285 SHOW INNODB STATUS, 286 SHOW MASTER STATUS, 295 SHOW PRIVILEGES, 286 SHOW PROCESSLIST, 285 SHOW STATUS, 285 SHOW STORAGE ENGINES, 286 SHOW TABLE STATUS, 286 SHOW TABLES, 284, 285 SHOW VARIABLES, 285 SHOW WARNINGS, 286 show\_source(), 498 S-HTTP, 394 shuffle(), 110 SHUTDOWN, 224, 283 SID, 481 sieć, 367, 429 ataki DoS, 369 połączenia, 433 strefa zdemilitaryzowana, 368 zapora sieciowa, 368

Simple Mail Transfer Protocol, 430 Simple Object Access Protocol, 726 SimpleXML, 32, 725 simplexml\_load\_file(), 751 sin(), 723 sizeof(), 116 skadanie zamówienia, 318 skadnia, 517 skadnia heredoc, 50 skadniowy cukier, 505 skrypty działające po stronie klienta, 767 działające po stronie serwera, 768 JavaScript, 764, 765 PHP, 41 słowa kluczowe abstract, 188 break, 75 case, 69 catch, 195 class, 168, 179 clone, 188 const, 186 continue, 75 echo, 65 else, 68 elseif, 69 exit, 75 extends, 173 final, 176 for, 73 foreach, 73, 100 function, 152 global, 54, 157 if, 67 instanceof, 186 interface, 178 new, 169 parent, 176 print, 65 private, 168, 172, 174 protected, 168, 172, 174 public, 168, 172, 174 return, 109, 159, 160 static, 186 switch, 69 throw, 195, 197 try, 195 while, 72, 101 słownik, 553 SMALLINT, 234 Smarty, 514 SMTP, 396, 430, 600, 601 SOAP, 725, 726, 729, 755 klient, 756 obsługa, 755 żądanie, 729

SOME, 253 sort(), 98, 106 SORT\_NUMERIC, 107 SORT\_REGULAR, 107 SORT\_STRING, 107 sortowanie odwrotne, 107 sortowanie tablic, 106 sortowanie tablic wielowymiarowych, 108 typy sortowań definiowane przez użytkownika, 108 SourceForge, 512 spacje, 44 Specjalna Grupa Inżynierii Internetu, 429 spersonalizowane dokumenty PDF, 695 SPL, 33 split(), 139 spójność, 299 sprawdzanie czas modyfikacji pliku, 440 długość ciągu, 130 istnienie pliku, 92 obecność kodu SQL w ciągach znaków, 354 oczekiwane wartości, 351 poprawność adresu pocztowego, 138, 140 poprawność daty, 449 poprawność wpisanych danych, 263 stan zmiennej, 66 typ klasy, 186 typ zmiennej, 65 sprintf(), 122 sprzedaż on-line, 315 dane osobiste, 317 polityka prywatności, 317 prostota obsługi, 318 pytania bez odpowiedzi, 316 skadanie zamówienia, 318 towary, 316 wpływ na złożenie zamówienia przez potencjalnego klienta, 316 zaufanie, 317 zgodność, 318 sqilte3, 33 SQL, 29, 239 agregowanie danych, 250 aliasy, 248 ALL, 253 ALTER TABLE, 255 ANY, 253 CREATE TABLE, 227 CROSS JOIN, 245 DELETE, 257 DESCRIBE, 286 DROP DATABASE, 258 DROP TABLE, 258 EXISTS, 254 GROUP BY, 251 grupowanie danych, 250 HAVING, 251

IN, 253 INNER JOIN, 245 INSERT, 240 ORDER BY, 249 podzapytania, 252 SELECT, 242 SOME, 253 szeregowanie danych, 249 UPDATE, 255 usuwanie bazy danych, 258 usuwanie rekordów z bazy, 257 usuwanie tabel, 257 WHERE, 243 wyszukiwanie danych, 242 wyszukiwanie danych spełniających określone kryteria, 243 wyszukiwanie danych w wielu tabelach, 245 zapisywanie danych do bazy, 240 złączenia, 245 zmiana rekordów w bazie danych, 255 zmiana struktury tabel, 255 SQLEXCEPTION, 306 SQLite Embeddable SQL Database Engine, 33 SQLWARNING, 306 SSH, 439 SSL, 222, 284, 317, 328, 333, 340, 394, 584, 800 kod uwierzytelniający, 397 MAC, 397 nagówki TCP, 397 operacja uzgadniania, 396 serwer WWW, 340 wysyanie danych, 397 zabezpieczanie transmisji danych, 396 SSL 3.0, 398 stabilność kodu, 358 stałe, 53 stałe klasowe, 186 stan zmiennej, 66 Standard Generalized Markup Language, 43, 726 Standardowy Ogólny Język Oznaczania, 43 standardy internetowe, 429 standardy kodowania, 506 START TRANSACTION, 300 stat(), 424 static, 186 status, 769 statusText, 769 STD(), 250 STDDEV(), 250 sterowniki ODBC, 31 stos protokołu, 396 stos wywołań, 197 stosowanie zmiennych sesji, 483 str\_replace(), 132, 709 strcasecmp(), 129 strchr(), 131 strcmp(), 129, 130

strefa zdemilitaryzowana, 350, 368 strftime(), 450 kody formatowania, 451 String, 51 strip\_tags(), 151, 399, 416, 481 stripslashes(), 125, 127, 151, 263, 284, 398, 494 stristr(), 131 strlen(), 130 strnatcmp(), 129 strona WWW, 311, 431 wykonywanie zapytań, 265 Stronghold, 340 strpos(), 131, 183 strrchr(), 131 strrpos(), 131 strstr(), 131, 520, 556 strtok(), 128, 130 strtolower(), 125 strtoupper(), 125 Structured Query Language, 29, 239 struktura drzewiasta, 672 struktura katalogów, 509 Strukturalny Język Zapytań, 29 struktury kontrolujące, 67 strval(), 67 style CSS, 513 style znaczników PHP, 43 su, 340 substr(), 128, 129 substr\_replace(), 132 SUM(), 250 Summary, 314 sumy, 62 SUPER, 224 superglobalne tablice, 48 switch, 69 break, 70 case, 69 default, 71 system kontroli wersji, 510 system MLP, 629 system oceniania online, 700 aplikacje tworzące PDF, 702 generowanie dokumentów PDF, 713 indeks.html, 704 nagówki, 723 ocena odpowiedzi, 705 oprogramowanie generujące dokumenty, 700 pdf.php, 712 PDFlib, 717 pdflib.php, 717 pliki aplikacji, 703 pytania quizowe, 704 rtf.php, 709 składniki rozwiązania, 700 szablony PDF, 700, 711 szablony RTF, 700

tworzenie certyfikatu, 717 tworzenie certyfikatu PDF z szablonu, 710 tworzenie certyfikatu RTF, 707 wynik.php, 705 zadawanie pytań, 704 system operacyjny, 369 system plików, 94, 358, 411, 422 informacje o pliku, 422 zmiana właściwości pliku, 424 system płatności, 564, 589 system przywilejów, 275 MySQL, 221 system szablonów, 514 System Wersji Współbieżnych, 510 system zakadek online, 533 system zarządzania relacyjnymi bazami danych, 29, 94 system(), 407, 426 systemowa baza danych, 275 columns\_priv, 278, 281 db, 278, 279 host, 278, 280 pola przywilejów, 278 pola zakresu, 278 procs\_priv, 278, 281 tables\_priv, 278, 280 user, 276, 277 szablony, 514 szablony stron WWW, 144 szyfrowanie, 335, 393 dane, 401 dane zapisywanych na serwerze WWW, 399 hasła, 378 z kluczem prywatnym, 336 z kluczem publicznym, 337 z kluczem tajnym, 336

# Ś

ścieżka bezwzględna, 80 względna, 80 śledzenie użytkownika, 479 śledzenie zakupów użytkownika podczas przeglądania, 564 środowisko, 427 środowisko PHP, 496 środowisko programistyczne, 511 KPHPDevelop, 511 Zend Studio, 511 Świeża poczta, 599, 602 architektura skryptu, 604 baza danych, 603 dostosowywanie interfejsu użytkownika, 609 ekran logowania, 608 ilosc kont(), 615 IMAP, 600 indeks.php, 604

konfiguracja bazy danych, 603 konfiguracja kont, 611 konta, 611 logowanie, 608 modyfikacja konta, 614 Nowa wiadomość, 624 odczytaj\_wiadomosc(), 621 odczytywanie wiadomości pocztowych, 615, 619 odpowiadanie na wiadomość, 625 otworz\_skrzynke(), 618 pliki aplikacji, 602 pobierz\_konta(), 612 pobierz\_liste\_kont(), 617 POP3, 600 populacja.sql, 604 potok IMAP, 619 protokoy poczty, 599 przechowaj\_ustawienia\_konta(), 613 przeglądanie nagłówków wiadomości, 622 przeglądanie zawartości skrzynki, 617 przekazywanie poczty, 625 sprawdz\_uwierz\_uzyt(), 610 struktura systemu, 601 stworz\_baze.sql, 603 szczegóły kont, 612 tworzenie konta, 613 usun\_konto(), 614 usun\_wiadomosc(), 623 usuwanie konta, 614 usuwanie wiadomości, 623 wybór konta, 615 wylogowanie, 608 wyslij\_wiadomosc(), 624 wyswietl konf konta(), 612 wyswietl liste(), 617 wysyłanie wiadomości, 623

# **T**

t1lib, 458 tabele, 154, 208, 215 aliasy, 248 ARCHIVE, 298 atrybuty, 208 atrybuty kolumn, 228 CSV, 298 InnoDB, 295, 298 klucze, 209, 214 kolumny, 208 krotki, 208 adowanie danych z pliku tekstowego, 297 łączące tabele, 215 maszyny zapisu, 298 MEMORY, 298 MERGE, 298 MyISAM, 298, 301 optymalizacja, 291

pola, 208 puste pola, 214 rekordy, 208 relacje, 210 tworzenie, 227 typy kolumn, 229 usuwanie, 257 wartości, 208 wiersze, 208 złączenia, 245 zmiana struktury, 255 zmiana typu, 299 tables\_priv, 276, 278, 280, 281 tablice, 97 \$\_COOKIE, 480 \$\_FILES, 414 \$\_GET, 48 \$\_POST, 48 \$\_REQUEST, 48 \$\_SESSION, 483 dołączanie funkcji do każdego elementu, 115 dostep do elementów, 61, 99, 101 elementy, 98 foreach, 101 indeks, 98, 99 indeksy nienumeryczne, 100 indeksy numeryczne, 98 inicjowanie, 100 kardynalność, 117 klucz, 98, 99 konwersja na zmienne skalarne, 117 liczba elementów, 112 adowanie tablic z plików, 112 modyfikacja zawartości elementów, 99 niepowtarzalne wartości, 116 odwracanie kolejności, 111 operatory, 61, 103 ptle, 100, 101 poruszanie się wewnątrz tablicy, 114 porządkowanie, 107 przetwarzanie, 100 sortowanie, 106 sortowanie odwrotne, 107 superglobalne, 48 tworzenie, 98 wyświetlanie zawartości, 99 zliczanie elementów, 116 zmiana kolejności elementów, 110 tablice dyskusyjne, 671 tablice tablic, 105 tablice wielowymiarowe, 97, 103 dostęp do danych, 104 tablice, 108 tworzenie, 103 Tahuayo, 732, 734 akcje, 741 BUFOR, 739

Tahuayo

buforowanie danych pochodzących z żądania, 756 do\_bufora(), 757 funkcje bufora.php, 757 funkcje\_kategorii.php, 742 funkcje\_koszyka.php, 759 funkcje\_wysw\_ksiazek.php, 743 IDENTPROG, 739 IDENTWSPOL, 739 indeks.php, 734 informacje na temat produktu, 751 instalacja kodu źródłowego, 762 kasa, 761 koszyk na zakupy, 741, 758 METODA, 739 odczytywanie wyników, 750 pliki aplikacji, 737 pobierz\_ww(), 743, 756 połączenie z serwerem Amazon.com, 744 prezentacja listy kategorii, 742, 743 Produkt, 751 przejście do kasy na witrynie Amazon.com, 761 przetwarzanie wyniku zapytania, 751 REST, 750 SOAP, 755 stale.php, 739 wczytaj dokument xml(), 751 węzeł przeglądania, 740 wykonywanie żądań, 750 wyniki zapytania, 743 wyniki\_wyszukiwania.php, 744 WynikiWyszukiwania, 743, 757 wyswietl\_kategorie(), 742 wyswietl\_koszyk(), 761 wyswietl wp(), 743 wyszukaj\_wp(), 748 wyszukiwanie wedug kategorii, 748 wyświetlanie listy książek z danej kategorii, 742  $z$  bufora(), 757 tar, 401 TCP, 396 TCP/IP, 328, 368, 396, 444 technologia Ajax, 764, 768 tekst, 462, 465, 696 pozycjonowanie, 470 wpisywanie do przycisku, 471 tekst zaszyfrowany, 335 telnet, 396 tempnam(), 406 Tera Term SSH, 439 testowanie, 332, 515 GPG, 404 obsługa PHP, 800 TEXT, 236, 237, 298 text/plain, 416 Thawte, 333, 339 THEN, 307 ThreadsPerChild, 363

throw, 195, 197 TIME, 236 time(), 448 TIMESTAMP, 234, 236 TINYBLOB, 237 TINYINT, 234 TINYINT UNSIGNED, 230 TINYTEXT, 237 TLD, 138 TLS, 398 tłumienie błedów, 61, 264 Top Level Domains, 138 touch(), 425 traceroute, 328 track\_errors, 61, 528 transakcje, 215, 298, 299 ACID, 299 atomowość, 299 InnoDB, 300 izolacja, 299 rozpoczynanie, 300 spójność, 299 trwałość, 299 tryb automatycznego zatwierdzania, 300 wycofane, 299 wycofanie, 300 zatwierdzanie, 300 zatwierdzone, 299 transmisja danych w internecie, 328 Transmission Control Protocol, 396 Transport Layer Security, 398 trigger  $error()$ , 529 trim(), 121, 122, 263 Tripwire, 330 true, 51, 58, 72 True Type Font, 468 TrueType, 458, 465, 468 trwałość, 299 try, 195 tryb automatycznego zatwierdzania, 300 tryb otwarcia pliku, 79, 81 tworzenie aplikacje WWW, 504 baza danych, 220 broszury internetowe, 312 cookie, 480 dokumenty PDF, 700, 701 dokumenty PDF z szablonu, 710 dokumenty RTF, 707 egzemplarz klasy, 169 forum WWW, 671 indeksy, 232 internetowa baza danych, 217 kadr obrazka, 460 katalogi, 421 klasy, 178 kod łatwy w utrzymaniu, 506 kopia bezpieczeństwa, 436
kopia zapasowa, 342 kopia zapasowa bazy danych MySQL, 292 obiekt XMLHTTPRequest, 770 obiekty, 169 obrazy, 460 pliki, 425 pliki RTF, 700 procedury skadowane, 302 tabele, 227, 298 tablice, 98 tablice wielowymiarowe, 103 wiadomości w formacie MIME, 668 typy danych, 51 Array, 52 Boolean, 51 ciągi znaków, 50 Double, 51 Float, 51 Integer, 51 mixed, 65 MySQL, 233 NULL, 52 Object, 52 PHP, 51 resource, 52 rzutowanie, 52 siła typu, 52 String, 51 typy MIME, 416, 463

#### **U**

uaktualnianie oprogramowanie, 361 system operacyjny, 369 uasort(), 109 ucfirst(), 125 uchwyt, 166 ucieczka od znaków, 43, 125 ucwords(), 125 uid, 424 ujawnienie informacji poufnych, 327 uksort(), 109 umask(), 422 umieszczanie tekstu w obrazku, 461 UNICODE, 237 unieważnianie, 175 unieważnianie danych wynikowych, 355 UNIX Epoch, 447 UNIX\_TIMESTAMP(), 450 unlink(), 92, 407, 425 UNLOCK TABLES, 295 unserialize(), 495, 496 unset(), 66, 483, 485 UNSIGNED, 229, 233 UNTIL, 306 UPDATE, 223, 226, 255

UPLOAD\_ERR\_CANT\_WRITE, 416 UPLOAD\_ERR\_FORM\_SIZE, 416 UPLOAD\_ERR\_INI\_SIZE, 416 UPLOAD\_ERR\_NO\_FILE, 416 UPLOAD\_ERR\_NO\_TMP\_DIR, 416 UPLOAD\_ERR\_PARTIAL, 416 UPLOAD\_ERROR\_OK, 416 upload\_max\_filesize, 412 upload\_temp\_dir, 412 upload tmp dir,  $413, 418$ uprawnienia, 329, 399 pliki, 424 UPS, 343 URL, 183, 380, 430, 435, 480, 481, 764, 784 urlencode(), 380, 432 uruchamianie polecenia na serwerze WWW, 425 skrypty PHP w pliku, 499 USAGE, 225 USE, 227 user, 276 User-agent, 765 USING, 248 usługi sieciowe, 431, 725, 729 Amazon.com, 730 AWS, 731 AWSZone, 731 buforowanie, 732 instalacja kodu źródłowego, 762 NuSOAP, 732 odpowiedzi REST, 731 REST, 726 schemat XML, 728 SOAP, 725, 726, 729, 732 Tahuayo, 732, 734 wczytywanie dokumentów XML, 731 WSDL, 730 żądania SOAP, 729 usort(), 108, 109, 110 ustawianie cookies, 480 typ zmiennej, 65 zapomniane hasła, 551 zmienne środowiskowe, 427 usuwanie baza danych, 258 funkcje skadowane, 304 identyfikator sesji, 483 katalogi, 421 pliki, 92, 425 rekordy z bazy danych, 257 tabele, 257 zmienne sesji, 483 usuwanie błędów, 517 błędy logiczne, 523 błedy programistyczne, 517 błędy składni, 517

usuwanie błędów błedy wykonania, 519 identyfikacja powodów błędów, 525 interakcja z bazą danych, 521 komunikaty o błędach, 518 obsługa błędów, 529 odczyt plików, 521 połączenie z serwisami sieciowymi, 522 poziomy zgłaszania błędów, 527 sprawdzanie danych wprowadzonych przez użytkownika, 523 wywołanie nieistniejących funkcji, 520 wyzwalanie błędów, 529 zapis plików, 521 zmiana ustawień zgłaszania błędów, 528 zmienne, 525 UTF-8, 355, 727 utrata danych, 328, 348 uwierzytelnianie, 327, 332, 334, 373, 374, 533 identyfikacja użytkowników, 373 implementacja, 534, 540 implementacja własnej metody, 388 kontrola dostępu, 374 kontrola sesji, 485 mod\_auth, 383 mod\_auth\_mysql, 386 podstawowe uwierzytelnianie, 380 protokół HTTP, 380 przechowywanie haseł dostępu, 376 szyfrowanie haseł, 378 zakodowane uwierzytelnianie, 381 zastrzeganie wielu stron, 379 użyteczność, 333, 346 użytkownicy, 349

#### **V**

VALUES, 240 var  $\exp$ ort $($ ), 192 VARCHAR, 234, 237 VBScript, 44 VeriSign, 333, 339 VirtualPC, 361 VMWare, 361 vprintf(), 124 vsprintf(), 124

#### **W**

wadliwa dokumentacja, 331 walidacja danych, 398 warstwa SSL, 396 wartości logiczne, 58 wartości NULL, 230 wartości zwracane podczas przypisania, 56 warunek połączenia, 246 warunki logiczne, 59

wątki, 671 WBMP, 459 wcinanie kodu, 508 wczytywanie dokumentów XML, 731, 751 wdrażanie nowych wersji, 361 Web 2.0, 763 Web Services Description Language, 730 Webalizer, 314 WebTrends Analytics, 314 weryfikacja danych wejściowych, 263 weryfikacja tożsamości użytkownika, 374 wezeł, 672, 673 gówny, 673 potomny, 673 przodek, 673 węzły przeglądania, 732 WHERE, 243 operatory porównania, 244 while, 72, 101 WHILE, 306 wiadomości e-mail, 121, 430 format MIME, 668 wiadomości o błedach, 151 wiele do wielu, 210 wielkość pliku, 92 wielodziedziczenie, 177 interfejsy, 177 wielowątkowe grupy dyskusyjne, 671 wiersz poleceń, 499 wiersze, 208 window.location, 616 Windows, 368 Windows NT, 327 Wireless Bitmap, 459 WITH GRANT OPTION, 222, 224, 225 witryny WWW, 28 właściciel skryptu, 497 właściwości, 166 włączanie plików, 142, 356 Word, 696, 697 Word 2003, 697 wózek na zakupy, *Patrz* koszyk na zakupy wpisywanie tekstu do przycisku, 471 wprowadzanie, 510 WSDL, 729, 730, 756 wskazywanie typu klasy, 186 wstawianie danych do bazy, 267 wstrzykiwanie kodu, 349 WWW, 215 wybór bazy danych, 226, 265 wydajność, 333 MySQL, 34 PHP, 30 Wydawca RFC, 429 wyjątki, 195, 200 blok catch, 195 blok try, 195 definiowanie przez użytkownika, 197

Exception, 195, 196 obsługa, 195 stos wywołań, 197 throw, 195 zgłaszanie, 195 wykonywanie ciagi, 494 skrypty PHP w pliku, 499 zapytania do bazy danych z poziomu strony WWW, 262 wykresy, 471 wylogowanie, 548, 608 wyprowadzanie, 510 wyrażenia regularne, 119, 127, 130, 133, 137 adres pocztowy, 138 domeny najwyszego poziomu, 138 dopasowywanie specjalnych znaków literowych, 136 dostosowywanie, 133 klasy znaków, 134 kotwiczenie, 136 MySQL, 244 odnajdywanie podciągów, 139 Perl, 133 podwyrażenia, 135 podwyrażenia policzalne, 135 POSIX, 133 powtarzalność, 135 rozdzielanie ciągów, 139 rozgałęzianie, 136 zbiory znaków, 134 znaki specjalne, 137 wysyanie plików, 411, 661 \$\_FILES, 414 bezpieczeństwo, 413 file\_uploads, 412 kod błedu, 416 kod HTML, 412 post\_max\_size, 412 problemy, 417 skrypt PHP, 413 typy MIME, 416 upload\_max\_filesize, 412 upload\_temp\_dir, 412 upload\_tmp\_dir, 413 ustawienia konfiguracyjne, 412 wysyanie poczta elektroniczna, 121, 430, 623 zapytania do bazy danych, 265 wyszukiwanie, 78 dane, 77 dane spełniające określone kryteria, 243 dane w bazie, 242 dane w wielu tabelach, 245 wyświetlanie grafika, 463 wartość atrybutów klasy, 192 zawartość katalogu, 418

wywołanie funkcje, 46, 149 funkcje skadowane, 304 metody, 173 nieistniejące funkcje, 151, 520 operacje klas, 172 procedury skadowane, 303 wyzwalanie błedów, 529

## **X**

XHTML, 764, 766 XML, 43, 701, 726, 765, 768 przestrzenie nazw, 728 XML Namespaces, 728 XML Schema, 728 XML Style Sweet Transformations, 701 XMLHTTPRequest, 768, 770 abort(), 769 getAllResponseHeaders(), 769 getResponseHeader(), 769 onreadystatechange, 769 open(), 769 readyState, 769 responseText, 769 responseXML, 769 send(), 769 setRequestHeader(), 769 status, 769 statusText, 769 tworzenie obiektu, 770 xor, 60 XSLT, 701, 768 XSS, 349

### **Y**

Yahoo! Mail, 599 YEAR, 236

# **Z,**

zabezpieczenia kod źródłowy, 351 sieć, 367 transakcje, 391 witryny, 321 zachęcanie gości do wyrażania opinii, 314 zagrożenia, 347 zainteresowanie efektami działania witryny WWW, 314 ZakładkaPHP, 533 Ajax, 777 baza danych, 537 czlonek.php, 545 diagram systemu, 535 dodaj\_zak(), 556, 785

**ZakładkaPHP** dodaj\_zak.php, 555, 780, 781, 784 dodajNowaZakladke(), 779 dodajOdpowiedzZakladki(), 780 dodawanie zakadek, 555, 778 formularz\_rejestracji.php, 540 funkcje prawid dane.php, 543 funkcie url.php, 556 funkcje uwierz.php, 547 funkcje\_wyswietl.php, 539 funkcje\_zakladki.php, 538 identyfikacja użytkowników, 534 implementacja bazy danych, 537 implementacja rekomendacji, 559 implementacja uwierzytelniania, 540 implementacja witryny, 538 lacz  $bd()$ , 545 logowanie, 545 logowanie.php, 538 loguj(), 547 nowa\_rejestracja.php, 541 nowe\_ajax.js, 777 nowy\_as.css, 777 odczytywanie zakadek, 555 personalizacja, 534 pliki aplikacji, 536 pobierz\_losowe\_slowo(), 553 pobierz\_urle\_uzyt(), 557 pobierzZadanieXMLHTTP(), 778 powiadom\_haslo(), 554 prawidlowy\_email(), 543 przechowywanie zakadek, 535 rejestracja użytkowników, 540 rejestruj(), 544 rekomendacja.php, 559, 561 rekomendacje, 559 rekomendowanie zakadek, 535 rekomenduj urle(), 561 schemat bazy danych, 537 sesje, 548 sprawdz\_prawid\_uzyt(), 548 sprawdzanie danych użytkownika w bazie danych, 547 strona początkowa, 538 tworz\_naglowek\_html(), 539, 778 ustaw haslo $($ ), 552 ustawianie zapomnianych hase, 551 usun\_zak(), 559 usun\_zak.php, 558 usuwanie zakadek, 557 wylog.php, 548 wylogowanie, 548 wypelniony(), 543 wyswietl\_dodaj\_zak\_form(), 779 wyświetlanie zakładek, 557 zakadki, 778 zapomnij haslo.php, 552

zmiana hasła, 549 zmiana\_hasla.php, 550 zmien\_haslo(), 551 zakodowane uwierzytelnianie, 381 zakończenie sesji, 485 zakończenie wykonania skryptu, 495 załadowane rozszerzenia, 496 zamiana podciągów, 130, 132 zamykanie kursor, 307 plik, 86 połączenie FTP, 442 połączenie z bazą danych, 267 zapewnianie bezpieczeństwa transakcji, 391 internet, 393 komputer użytkownika, 392 przebieg transakcji, 392 SSL, 395 system docelowy, 394 zapisywanie atomowe wartości kolumn, 213 dane do bazy, 240 dane w pliku, 77, 79, 84 zdarzenia, 340 zapobieganie dziedziczeniu, 176 zapomniane hasła, 551 zapora sieciowa, 282, 341 zaprzeczenie korzystania z usługi, 332 zapytania, 265 zarządzanie dużymi projektami, 503 zarządzanie współbieżnymi zmianami, 510 zarządzanie zmianami współbieżnymi, 510 zarządzanie zmiennymi, 65 zasada najmniejszego przywileju, 221 zasięg, 156 funkcje, 156 globalny, 156, 157 zmienne, 54 zasoby, 52 zaufanie, 317 zawartość dynamiczna, 45 Zend Accelerator, 515 Zend Encoder, 515 Zend Optimizer, 514 Zend Studio, 511, 515 Zend Technologies, 32 ZEROFILL, 233 zgłaszanie do katalogu stron, 433 zgłaszanie wyjątku, 195 zgłaszanie zmiennych sesji, 482 zintegrowane środowisko programistyczne, 511 zlib, 458 zliczanie elementów tablicy, 116 złamanie zabezpieczeń dostępu do serwera, 349 złączenia, 245 złodzieje sprzętu komputerowego, 350

zmiana grupa pliku, 424 hasło, 549 kolejność elementów tablicy, 110 przywileje, 281 rekordy w bazie danych, 255 struktura tabel, 255 środowisko wykonawcze, 497 uprawnienia pliku, 424 ustawienia zgłaszania błędów, 528 wielkość liter w ciągu, 125 właściciel pliku, 424 właściwości pliku, 424 zmienne, 47, 50, 65 globalne, 54, 156 lokalne, 156, 304 nazwy, 47, 51 przypisanie wartości, 51 reinterpretacja, 67 serializacja, 495 sesje, 480, 482, 564 skalarne, 97 sprawdzanie stanu, 66 sprawdzanie typów, 65 superglobalne, 54 ustawianie typów, 65 zasig, 54, 156

zmienne formularza, 47 zmienne składowe, 166 zmienne środowiskowe, 427 lista zmiennych, 428 ustawianie, 427 zmienne zmiennych, 53 znacznik czasu Uniksa, 447, 448 formatowanie, 450 znaczniki PHP, 43 styl ASP, 44 styl krótki, 43 styl SCRIPT, 44 styl XML, 43 znak zakończenia wiersza, 303 znaki tabulacji, 44 zniszczenie danych, 328, 348 zwiększanie wartości produktów i usług, 319 zwracanie wartości z funkcji, 109, 160 żądania HTTP, 764 SOAP, 729

# PROGRAM PARTNERSKI

GRUPY WYDAWNICZEJ HELION

**1. ZAREJESTRUJ SIĘ** 2. PREZENTUJ KSIĄŻKI **3. ZBIERAJ PROWIZJĘ** 

Zmień swoją stronę WWW w działający bankomat!

Dowiedz się więcej i dołącz już dzisiaj! http://program-partnerski.helion.pl

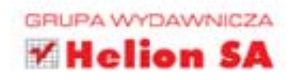

# **PHPi MySQL Tworzenie stron WWW** Vademecum profesjonalisty

# Wydanie czwarte

Recepta na bukses w pozypacku tworzenia protesjonalnych stron WWW jest niezwykle prosta: wystarszą ogromne mażówości PHP, nieznamiena wyskąmuść MySQL i wielka, studna do pomocy społeczność skupisma wokół tego tandırmı. Wynit? Diyutuwazna reafizasia zaumununmunyut alrun i aşlikacij internehimyuti. Wseyuton, czeya Ci jeszcze trzeba, to fachowa wiedca pozwolająca wykorzystać ten potencjal!

PHP i MySQ, to jedna z najlepszych, nagrowarsiejszych technologii do tworzenia rozwiązań intersetowych, a książka, która trzymasz w rękach, to czwarte wydanie bestselierowego i kultowego już kompen śwm wiedzy na temat tych narzędzi. Dzięki niej zurientujecz się w każdym z aspektów wykoczystania PHP wcaz z basą donych MyGOL Poznasz język PHP, metody przechowywania i wyszukiwania donych arzz operację na piłkach. Cowiesz się, jak tworzyś uniwersany kod i sprzwnie pracować z bazą darych. Nauczytz się szybko lokalizował i rozwiązywać problemy o az zapewniać bezpieczeństwo aplikacjom, a także efektywnie skosować technologię AJAX.

Pedręcznik zawiera także medztwo praktycznych przyklodów, dwnomatrujących wykaczystanie PHP i MySQL do reslizziji ridnych zadań związanych z łurk cionowaniem dynamicznych wiłtyn Wilfelf.

#### Wirkstane stalety PHP | MUSCL

- **B Peddany jezika PIP**
- \* Metody przech owywania i wyszukiwania dzwych
- **B Operacie na plikach**
- **B Zashonomirus Libler**
- Wykorzystanie wyrażeń regularnych oraz operacje<br>ma ciągach znakow
- · Teorzenie uniwersalnego kodz ponzwne jego wykorzystanie
- **W** Objekty w PHP
- **B Chalvas weighter biedom**
- a Price a base danych MyCOL
- W Namiga punche polanzenia a bazza posisena PHP
- **B. Administracia MySQL**
- . Zaanansevane sugadvieria swigzene a hara Mytick
- 8 Zaprovincie bezpieczeństwa tu urzesym FAZUL LESSION
- Webstrate universytemizmia pray ways is FIP i MyOQL
- Wykorzystanie protokoków i funkcji ziecii
- **K Genervanie grafik**
- Wykorzystanie sesä
- Obsluga poczły elektronicznej za pomocą PHP
- **Litytie technologii AIAX**

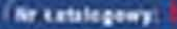

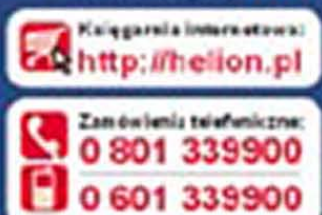

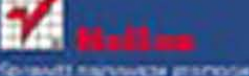

**Kaupinachette: calare** 

Zamów informacje o monościach

ul Hasovcos tr, 44-100 Givens<br>tel: 30 230 38 43<br>s-mail helon@helon.pl<br>http://wion.pl

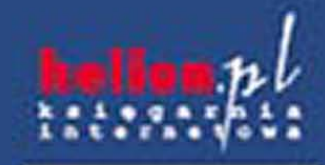

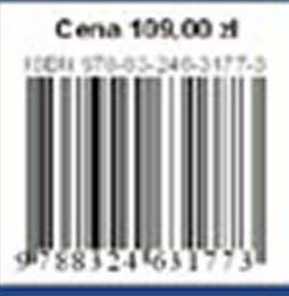